# UNIVERSIDADE TECNOLÓGICA FEDERAL DO PARANÁ CAMPUS CURITIBA CURSO DE ENGENHARIA INDUSTRIAL ELÉTRICA – ÊNFASE ELETROTÉCNICA

DANIEL PRECYBILOVICZ NETO MARCELLE VASCO DE GODOY

# **IMPLEMENTAÇÃO DE CONVERSOR CA-CA COM ESTRATÉGIA DE COMANDO PARA INCREMENTO DE RENDIMENTO**

TRABALHO DE CONCLUSÃO DE CURSO

**CURITIBA** 2015

DANIEL PRECYBILOVICZ NETO MARCELLE VASCO DE GODOY

# **IMPLEMENTAÇÃO DE CONVERSOR CA-CA COM ESTRATÉGIA DE COMANDO PARA INCREMENTO DE RENDIMENTO**

Trabalho de Conclusão de Curso de Graduação, do curso de Engenharia Industrial Elétrica – Ênfase Eletrotécnica, do Departamento Acadêmico de Eletrotécnica (DAELT) da Universidade Tecnológica Federal do Paraná (UTFPR), como requisito parcial para obtenção do título de Engenheiro Eletricista.

Orientador: Professor Eduardo Félix Ribeiro Romaneli, Dr. Eng.

Co-orientador: Professor Guilherme Luiz Moritz, Dr. Eng.

**CURITIBA** 2015

**Daniel Precybilovicz Neto Marcelle Vasco de Godoy**

### Implementação de conversor CA-CA com estratégia de comando para incremento de rendimento

Este Trabalho de Conclusão de Curso de Graduação foi julgado e aprovado como requisito parcial para a obtenção do Título de Engenheiro Eletricista, do curso de Engenharia Industrial Elétrica ênfase Eletrotécnica do Departamento Acadêmico de Eletrotécnica (DAELT) da Universidade Tecnológica Federal do Paraná (UTFPR).

Curitiba, 18 de Junho de 2015.

Prof. Emerson Rigoni, Dr. Eng. Coordenador de Curso Engenharia Industrial Elétrica ênfase Eletrotécnica

 $\overline{\phantom{a}}$  , and the set of the set of the set of the set of the set of the set of the set of the set of the set of the set of the set of the set of the set of the set of the set of the set of the set of the set of the s

Profa. Annemarlen Gehrke Castagna, Ma. Eng. Responsável pelos Trabalhos de Conclusão de Curso de Engenharia Industrial Elétrica ênfase Eletrotécnica do DAELT

 $\overline{\phantom{a}}$  , and the set of the set of the set of the set of the set of the set of the set of the set of the set of the set of the set of the set of the set of the set of the set of the set of the set of the set of the s

#### ORIENTAÇÃO DE DE DE DE BANCA EXAMINADORA

Prof. Eduardo Félix Ribeiro Romaneli, Dr. Eng. Universidade Tecnológica Federal do Paraná **Orientador** 

 $\overline{\phantom{a}}$  , and the contract of the contract of the contract of the contract of the contract of the contract of the contract of the contract of the contract of the contract of the contract of the contract of the contrac

Prof. Guilherme Luiz Moritz, Dr. Eng. Universidade Tecnológica Federal do Paraná Co-Orientador

 $\overline{\phantom{a}}$  , and the contract of the contract of the contract of the contract of the contract of the contract of the contract of the contract of the contract of the contract of the contract of the contract of the contrac

Prof. Alceu André Badin, Dr. Eng. Universidade Tecnológica Federal do Paraná

 $\overline{\phantom{a}}$  , and the set of the set of the set of the set of the set of the set of the set of the set of the set of the set of the set of the set of the set of the set of the set of the set of the set of the set of the s

Prof. Roger Gules, Dr. Eng. Universidade Tecnológica Federal do Paraná

 $\overline{\phantom{a}}$  , and the set of the set of the set of the set of the set of the set of the set of the set of the set of the set of the set of the set of the set of the set of the set of the set of the set of the set of the s

A folha de aprovação assinada encontra-se na Coordenação do Curso de Engenharia Elétrica.

"A todos aqueles que fizeram deste sonho real, nos proporcionando forças para que não desistíssemos de ir atrás do que buscamos na vida. Muitos obstáculos nos foram impostos nestes últimos anos, mas graças a vocês, não fraquejamos."

#### **AGRADECIMENTOS**

Nossos sinceros agradecimentos a todos aqueles que, de alguma forma, doaram um pouco de si para que o desenvolvimento e a conclusão deste trabalho se tornassem possíveis.

À Deus, por nos proporcionar a chance de estudar em uma Universidade conceituada nacionalmente, compreendendo que a ciência permite enxergar o mundo e os fatos que ocorrem na natureza, tanto das pessoas quanto das coisas sob um olhar diferente.

Às nossas famílias, pelo apoio e carinho incondicionais em todos os momentos de nossas vidas para que chegássemos até aqui.

Aos amigos e parceiros de laboratório, que proporcionaram a troca de experiências e momentos de descontração, tornando o ambiente agradável para a execução das atividades.

Aos professores, Eduardo Félix Ribeiro Romaneli, Guilherme Luiz Mortiz, Alceu André Badin e Roger Gules por se disponibilizarem a esclarecer dúvidas e opinar sobre possíveis soluções que poderiam ser aplicadas a este trabalho. A professora Rosana Mayer, por despertar o sentimento de oportunidade e busca de recursos para se realizar algo notável, em que os resultados sejam percebidos além das fronteiras da Universidade.

E por fim, mas não menos importante, à empresa OMS Engenharia, em especial ao senhor Osmar Nascimento Costa, que nos apoiou financeiramente na realização deste projeto. Demonstrando um gesto de confiança, onde cada pessoa em sua individualidade faz a diferença no meio ao qual faz parte.

"Toda reforma interior e toda mudança para melhor dependem exclusivamente da aplicação do nosso próprio esforço."

#### **Resumo**

NETO, Daniel Precybilovicz.; GODOY, Marcelle Vasco de. Implementação de conversor CA-CA com estratégia de comando para incremento de rendimento. 2015. 101 f. Monografia Trabalho de Conclusão do Curso – Engenharia Industrial Elétrica ênfase Eletrotécnica, Universidade Tecnológica Federal do Paraná. Curitiba, 2015.

Este trabalho apresenta o estudo, elaboração, montagem, programação e teste de um circuito de conversão de energia CA-CA abaixador. O conversor permite ser conectado a rede elétrica alternada em 127 V e disponibiliza em sua saída tensões que variam de 0 V a 127 V, com potência máxima de 100 W. Ele foi construído baseado na topologia de conversores buck CC-CC e adaptado à operação CA-CA. Seu controle é realizado por um sistema microcontrolado, o qual identifica a polaridade da rede elétrica e comanda o circuito de potência, com o objetivo de reproduzir em sua saída a forma de onda presente na entrada com uma amplitude menor, definida por um potenciômetro. Quando utilizada uma carga de 100 W, o protótipo oferece um rendimento de 87% e 93,8%, para razões cíclicas de 50% e 90% , respectivamente.

#### **Palavras chaves:**

Conversor buck CA-CA, Incremento de Rendimento, Microcontrolador.

#### **Abstract**

NETO, Daniel Precybilovicz.; GODOY, Marcelle Vasco de. AC-AC power converter implementation with command strategy to increase return. 2015. 100 f. Monografia Trabalho de Conclusão do Curso – Engenharia Industrial Elétrica ênfase Eletrotécnica, Universidade Tecnológica Federal do Paraná. Curitiba, 2015.

This research presents the study, elaboration, assembling, programming and testing of a step-down converter AC-AC converter. The converter can be connected to a 127 volts line grid and provides output voltage varying from zero to 127 volts at a maximum power of 100 watts. It was built based on a DC-DC Buck converter and adapted to AC-AC operation. Its control is made by a micro controlled system. It is controlled identifying the polarity of the power grid. Sinusoidal input voltage is reproduced in the output and decreased. The 100 watts prototype presented an efficiency of 87% and 93.7% for duty-cycles of 50% and 90% respectively.

#### **Key Words:**

AC-AC buck converter, Efficiency increase, Microcontroller

# **LISTA DE FIGURAS**

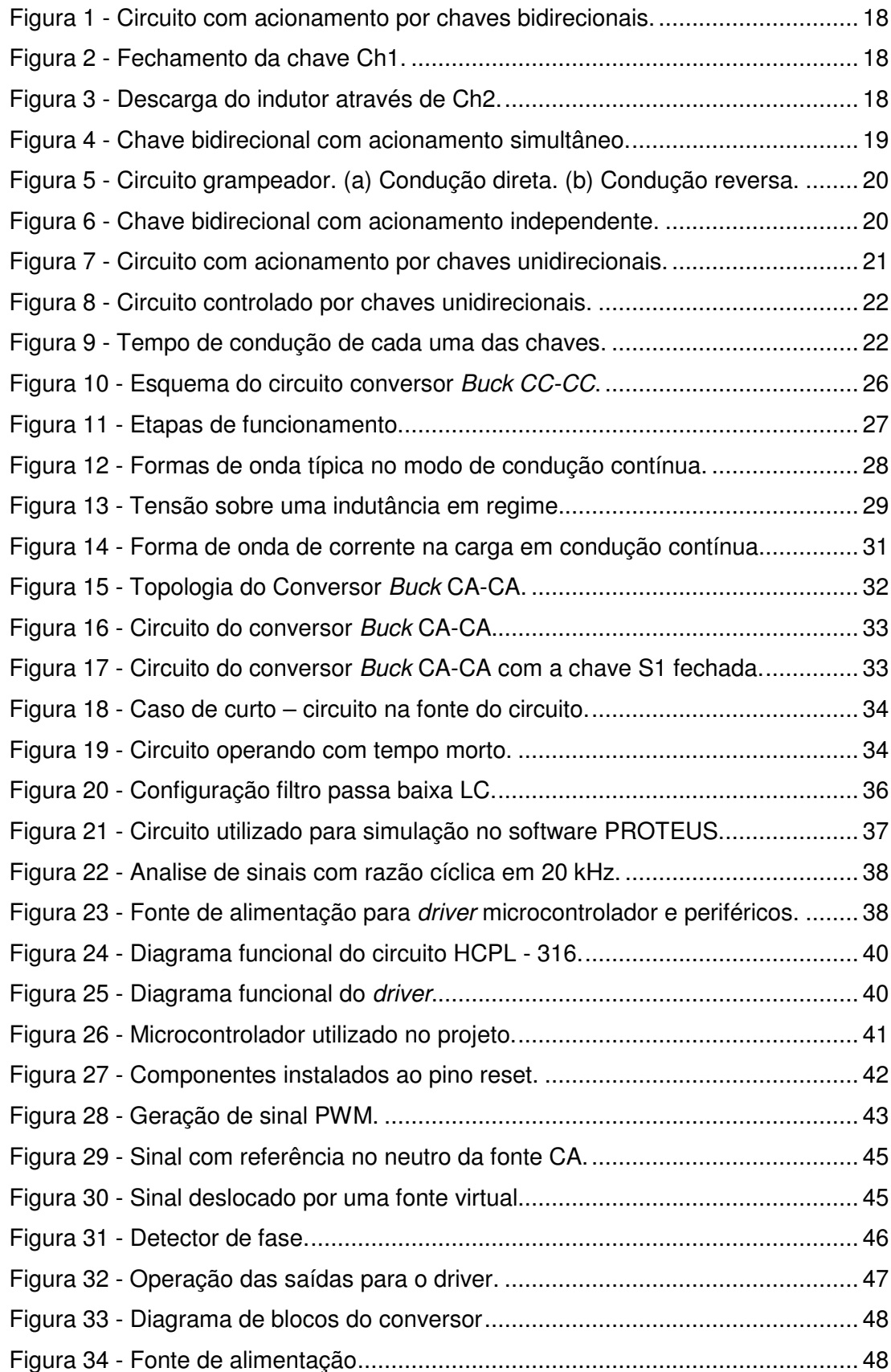

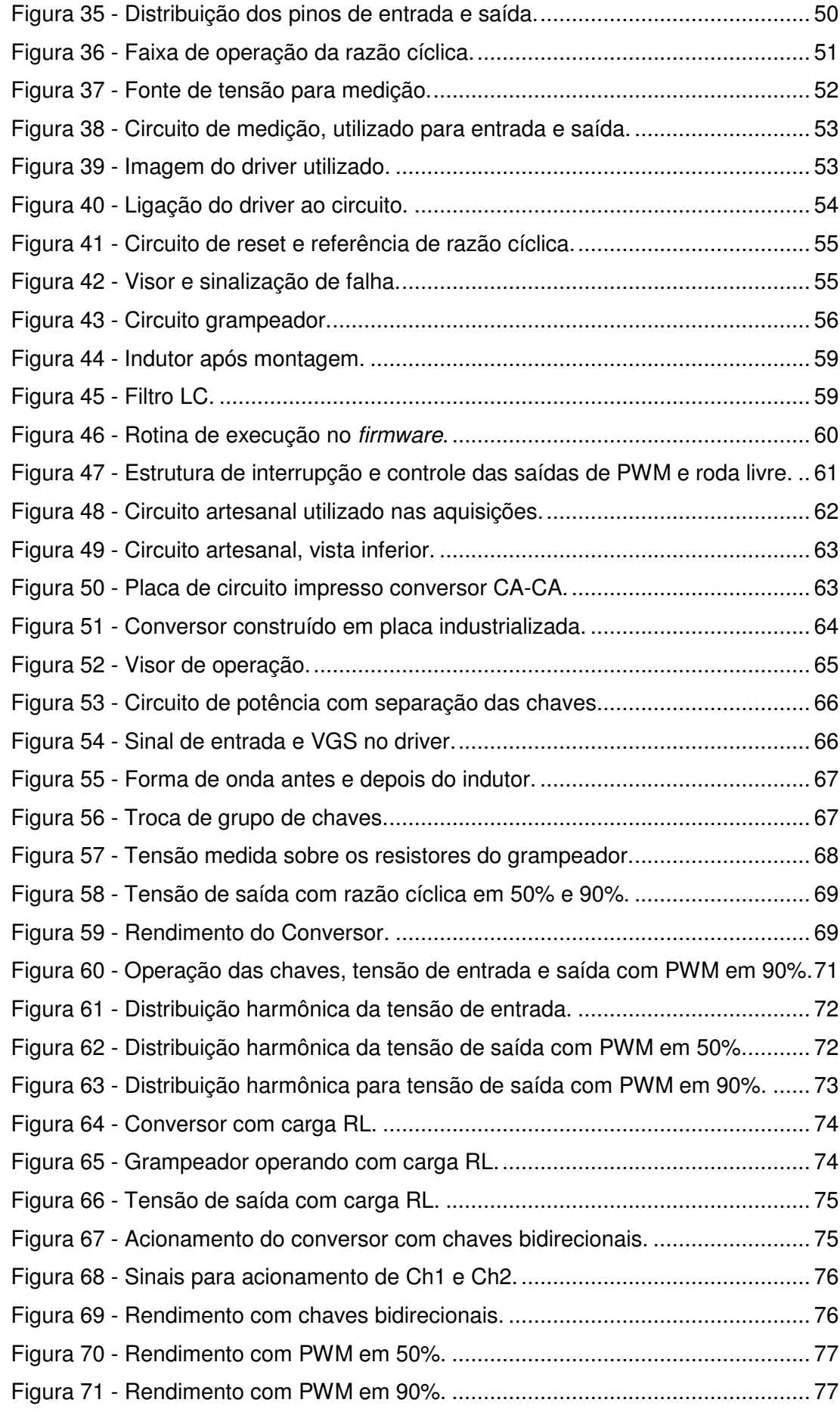

## **Lista de Tabelas**

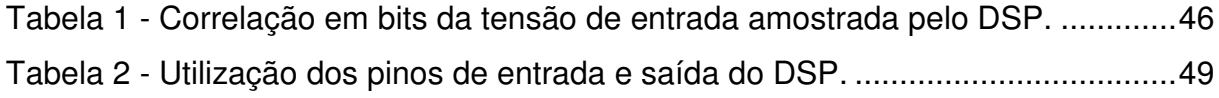

# **Lista de Siglas**

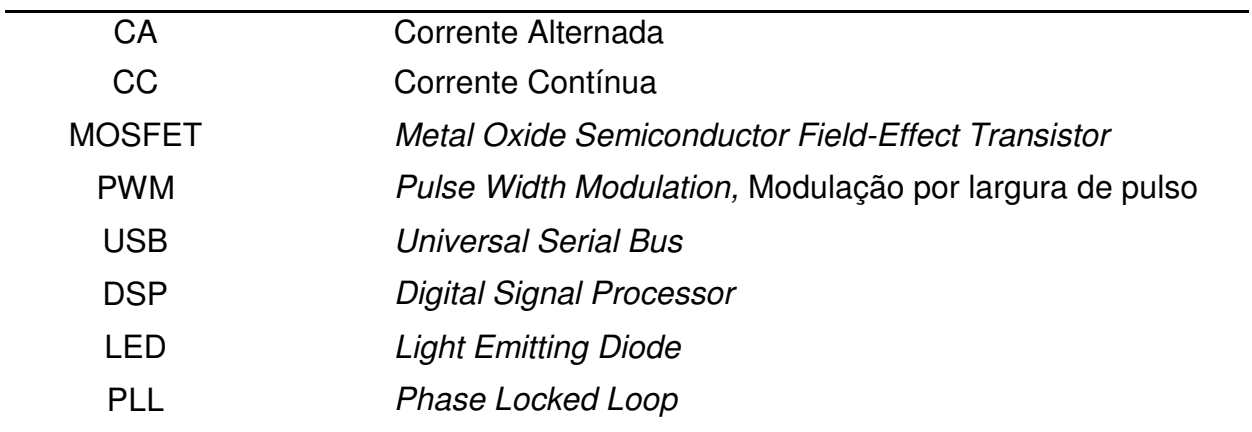

# **Lista de Símbolos**

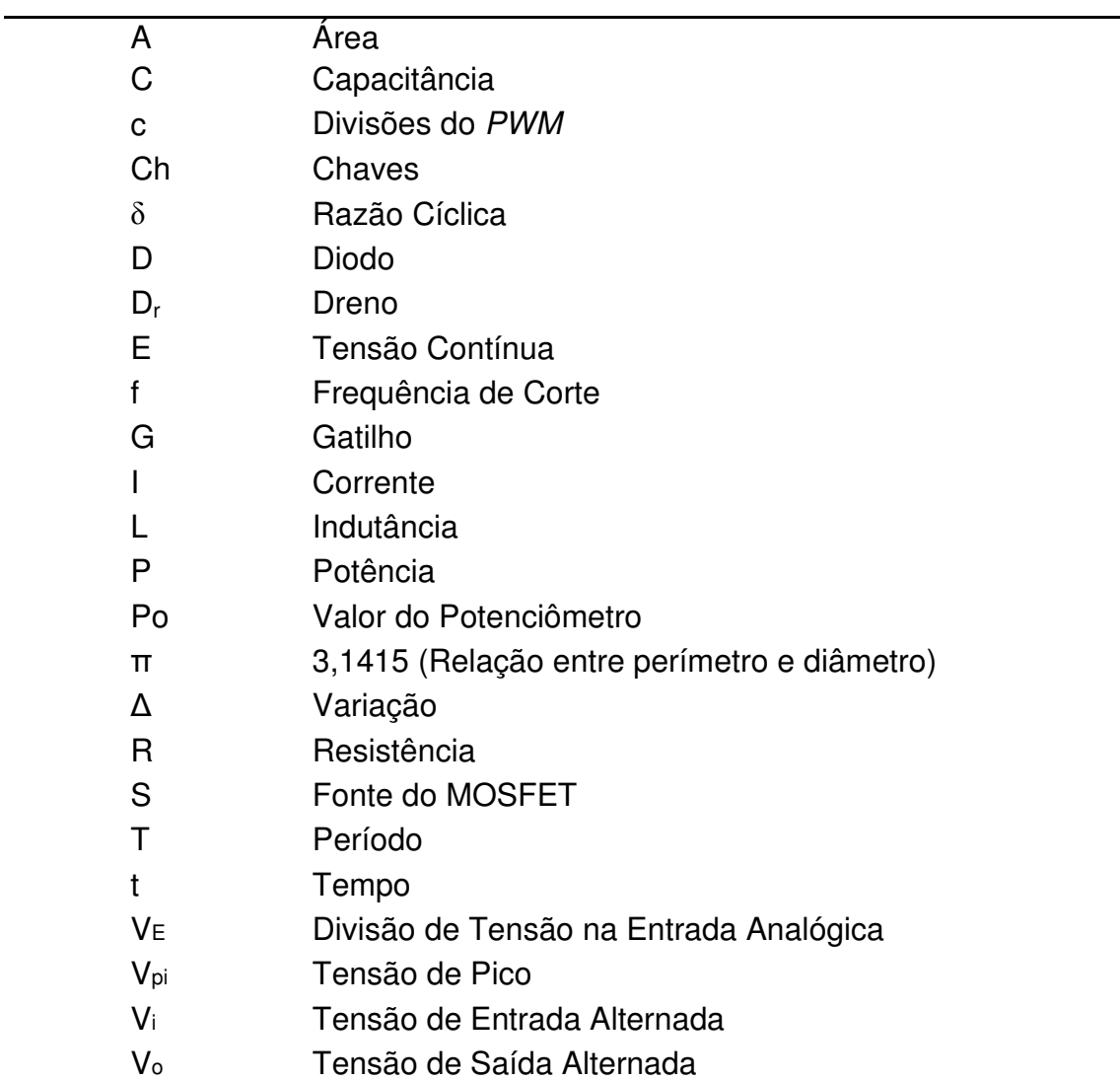

# **SUMÁRIO**

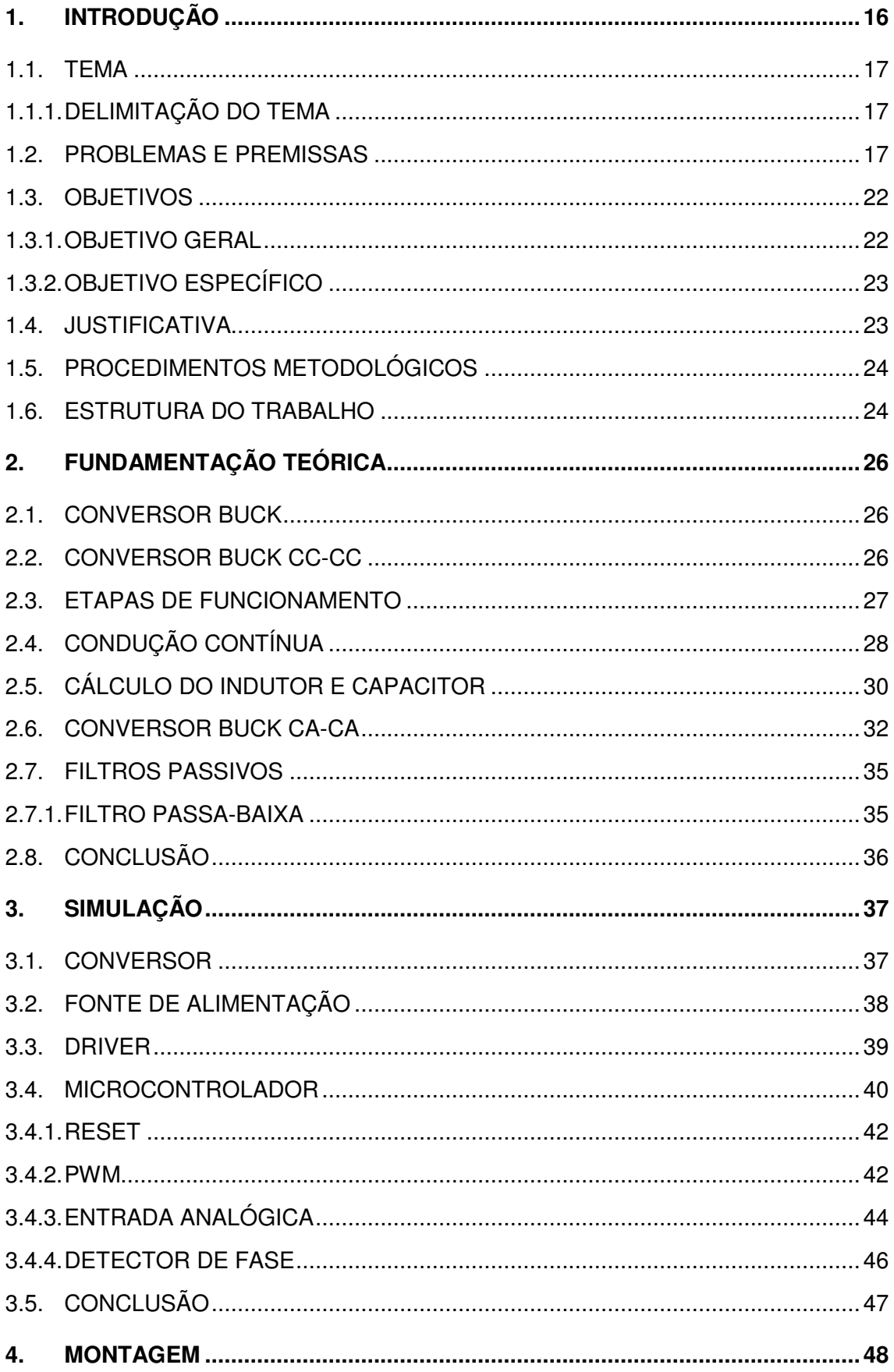

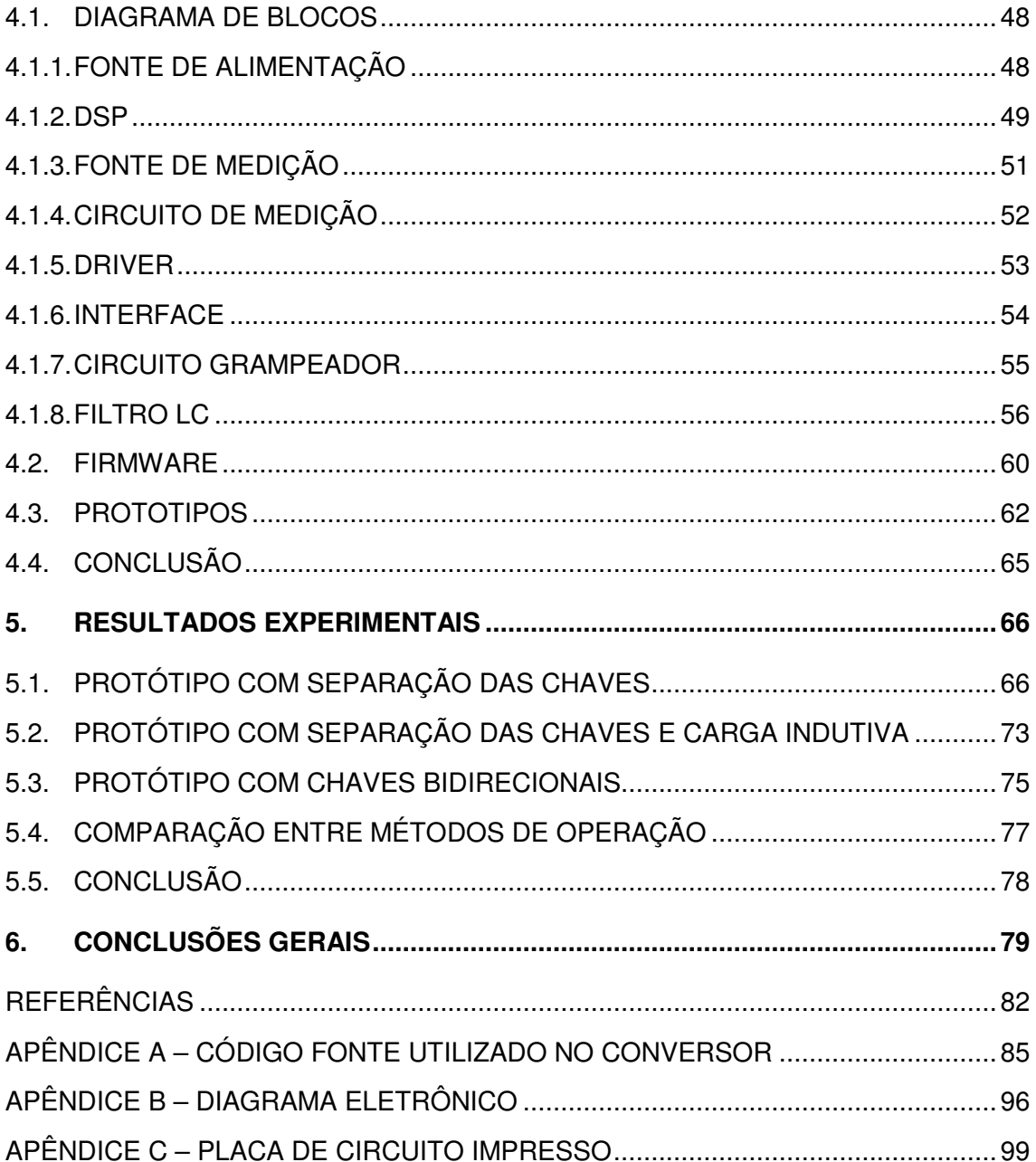

### **1. INTRODUÇÃO**

Uma das maneiras mais simples de se obter uma tensão variável alternada, a partir de uma fonte de tensão alternada é através de um Varivolt. O Varivolt é um autotransformador de um enrolamento com uma relação de transformação ajustável de acordo com a necessidade de amplitude da tensão de saída (BEDELL,1931).

Com a evolução da eletrônica de potência e dos sistemas microcontrolados, muitos equipamentos usados foram substituídos. Equipamentos que antes eram robustos com tamanho e peso considerável tiveram seus lugares tomados por circuitos eletrônicos que geram efeito idêntico, mas com tamanho e peso reduzido. A implicação dessa substituição foi a redução de custo com transporte e fabricação, melhor se adequando na configuração de espaço disponível.

 No entanto, o controle de nível de tensão em corrente alternada utilizando eletrônica de potência foi pouco explorado pela indústria, permanecendo nos métodos convencionais.

 A dificuldade de explorar esse assunto é a forma como o circuito eletrônico deve funcionar, para que disponibilize um nível de tensão menor, em corrente alternada e com rendimento próximo ao disponibilizado pelo Varivolt.

#### 1.1. TEMA

Esse trabalho se propôs a estudar e desenvolver um conversor CA-CA abaixador com quatro chaves independentes controlados por um microprocessador, permitindo explorar o funcionamento, verificar rendimento e vantagens em relação aos circuitos que utilizam duas chaves e circuitos grampeadores.

#### 1.1.1. Delimitação do Tema

O objetivo deste protótipo foi verificar o incremento de rendimento no conversor CA-CA, através da separação dos comandos de acionamento das chaves de potência, criando caminhos de baixa impedância para a passagem de corrente indutiva proveniente do circuito de potência. Sua construção é baseada no princípio de funcionamento dos conversores buck CC-CC.

O sistema de controle do conversor é microcontrolado e sua operação depende de sinais analógicos de tensão da rede elétrica, referência de potenciômetro e estados de falha de seu sistema de proteção.

A pesquisa do conversor se limita a construção de um conversor de 100W operando em malha aberta, com aquisições de dados de rendimento variando a carga até 130 W, posteriormente esses valores de rendimento são comparados com o conversor operando sem a separação das chaves, a fim de verificar o incremento de rendimento.

#### 1.2. PROBLEMAS E PREMISSAS

A Figura 1 mostra o diagrama de um conversor CA-CA com duas chaves, Ch1 e Ch2. Elas são comutadas a fim de que transfiram uma quantidade de energia da fonte geradora para a carga com perda reduzida.

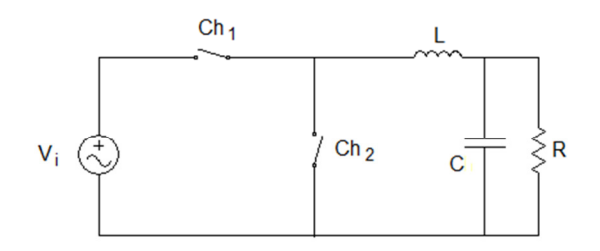

**Figura 1 - Circuito com acionamento por chaves bidirecionais.** 

**Fonte: KWON (1997, P. 296).** 

O primeiro passo consiste em fechar a chave Ch1, transferir a energia para a carga e armazenar parte dela no indutor, como mostra a Figura 2.

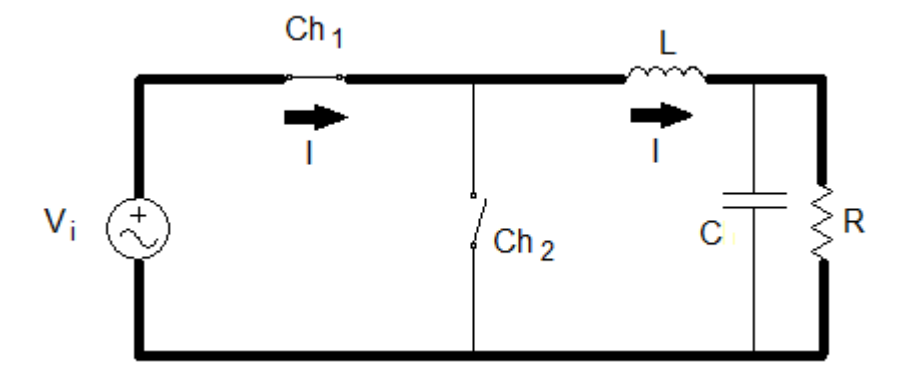

**Figura 2 - Fechamento da chave Ch1.** 

O segundo passo é descarregar a energia acumulada no indutor sobre a carga através de Ch2, como mostra a Figura 3.

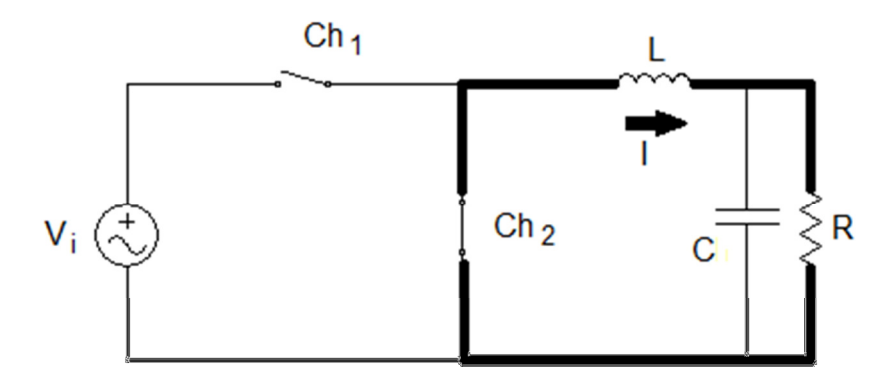

**Figura 3 - Descarga do indutor através de Ch2.** 

Quando a fonte de tensão inverte a polaridade, o circuito apresenta o mesmo comportamento, porém com o sentido de corrente invertido.

As chaves que realizam a comutação no circuito, na maioria das vezes, são constituídas por dois MOSFET ligados em série, permitindo a condução de corrente elétrica nos dois sentidos mediante seu acionamento como mostra a Figura 4 (AHMED, 2011).

Um dos principais problemas encontrados nos conversores de tensão CA-CA é a maneira como as chaves do circuito devem operar. As chaves construídas a partir de semicondutores têm um acionamento rápido, porém não instantâneo, o que significa um pequeno atraso entre o comando enviado por um circuito de controle e o acionamento que ocorre no circuito de potência, criando assim uma sobretensão sobre as chaves, devido a falta de um caminho para a circulação da corrente proveniente do indutor ainda carregado (BASCOPÉ, 1997).

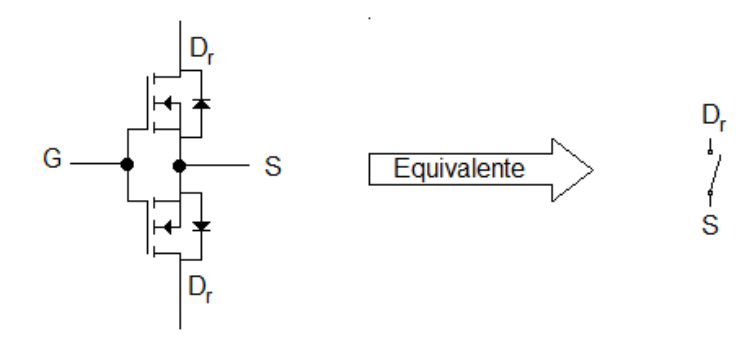

**Figura 4 - Chave bidirecional com acionamento simultâneo. Fonte: KHOEI (1988).** 

Dado as características de funcionamento das chaves, os conversores CA-CA que operam com acionamento simultâneo no sentido da corrente, devem ter suas chaves controladas de maneira que ambas não permaneçam fechadas ao mesmo tempo, o que resultaria em um curto-circuito com a fonte, e consequentemente a perda dos componentes (KWON, 1998).

Por outro lado, o tempo morto entre a abertura de uma chave e o fechamento da outra deve ser o mínimo, a fim de evitar que o indutor permaneça aberto enquanto carregado, o que resulta no surgimento de alta tensão nas chaves, que também resulta em sua perda (KWON, 1998).

Para evitar esse efeito, é instalado um circuito grampeador que reduz o pico de tensão durante o tempo morto, oferecendo um caminho para a circulação de corrente no indutor como mostra a Figura 5. A desvantagem dessa configuração é a redução do rendimento do circuito com dissipação de energia em um resistor durante o tempo morto (PERIN, 2007).

A premissa para aumentar o rendimento do circuito sem a dissipação de energia no próprio conversor, evitar a possibilidade de curto circuito com a fonte e o tempo morto como mostrado nos circuitos anteriores, é a separação no acionamento das chaves, como mostra a Figura 6 (PERIN, 2007).

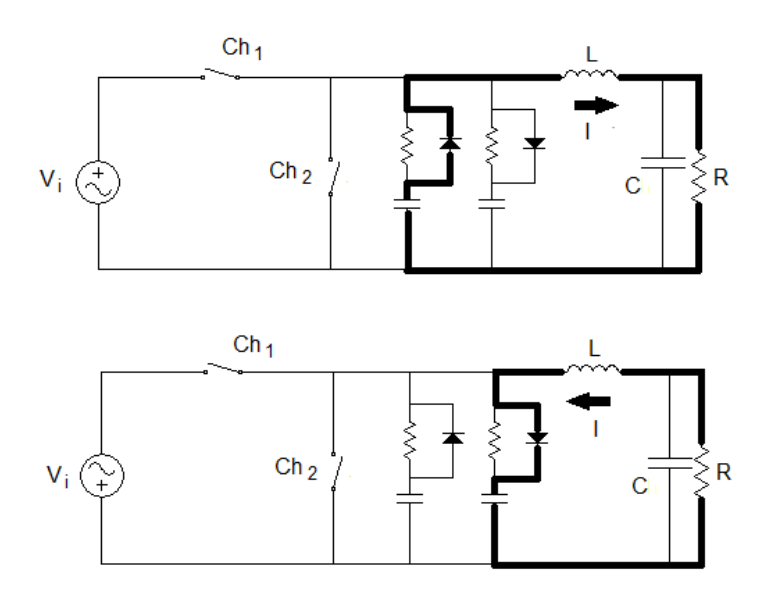

**Figura 5 - Circuito grampeador. (a) Condução direta. (b) Condução reversa. Fonte: ADUR & BELLOZUPKO (2006).** 

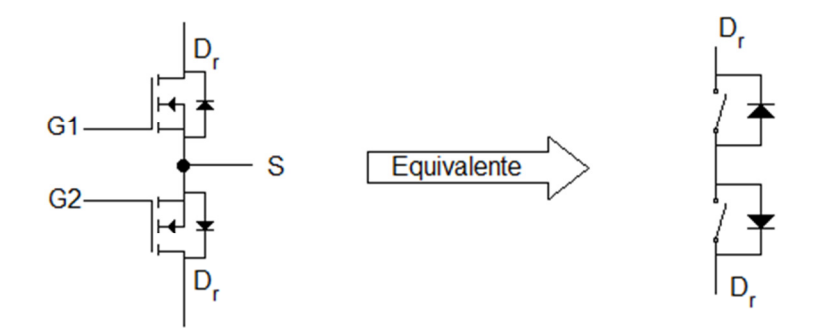

**Figura 6 - Chave bidirecional com acionamento independente. Fonte: PERIN (2007).** 

Essa configuração, com acionamento independente permite, tanto no semiciclo positivo como no negativo, que haja um caminho fechado para a corrente circular durante a comutação, não havendo assim o tempo morto nem a sobretensão (BARBI, 2011).

O diagrama do circuito montado com as chaves bidirecionais de comando independente é mostrado na Figura 7.

A estratégia de modulação deste circuito consiste em realizar o chaveamento sem que a fonte seja colocada em curto circuito e, também, que o indutor permaneça com um caminho para a circulação de corrente de descarga. Para realizar esta técnica é necessário conhecer a polaridade da tensão de entrada a fim de sincronizar o acionamento do circuito com a tensão presente na rede (PERIN, 2007).

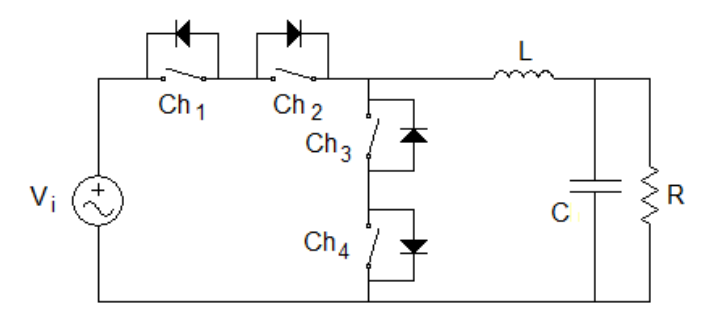

**Figura 7 - Circuito com acionamento por chaves unidirecionais. Fonte: PERIN (2007).** 

A Figura 8 mostra uma solução para eliminar o problema do curto-circuito e do tempo morto que podem vir a danificar o circuito, junto com a retirada do circuito grampeador aumentando a transferência de energia para a carga.

O controle de acionamento das chaves é baseado na polaridade que a fonte de tensão apresenta durante cada ciclo, incluindo a polaridade da carga armazenada no indutor durante a descarga (AHMED, 2011). A Figura 9 mostra a operação das chaves e a forma de onda apresentada no ponto AB.

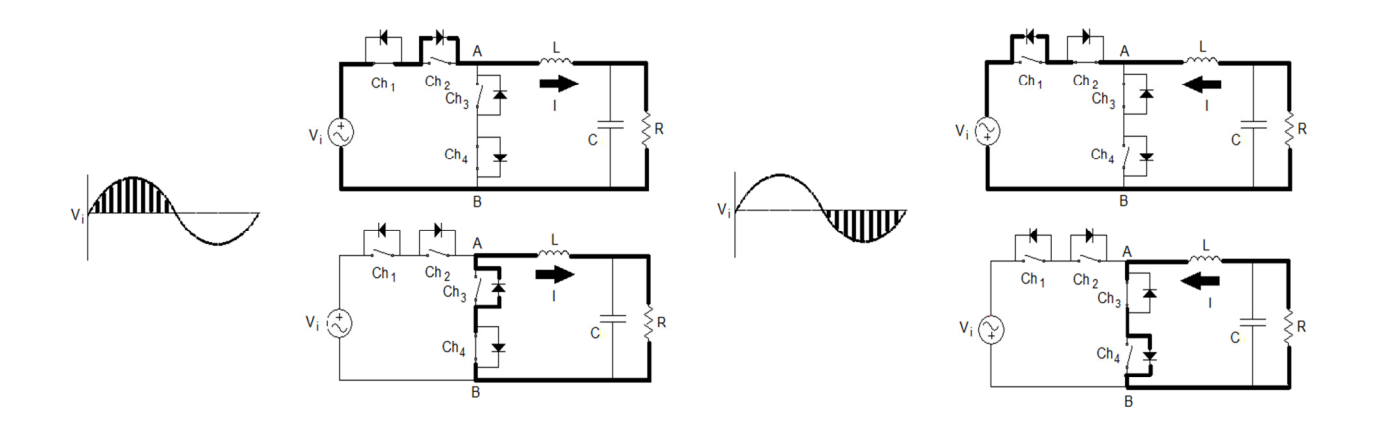

**Figura 8 - Circuito controlado por chaves unidirecionais.** 

**Fonte: PERIN (2007).** 

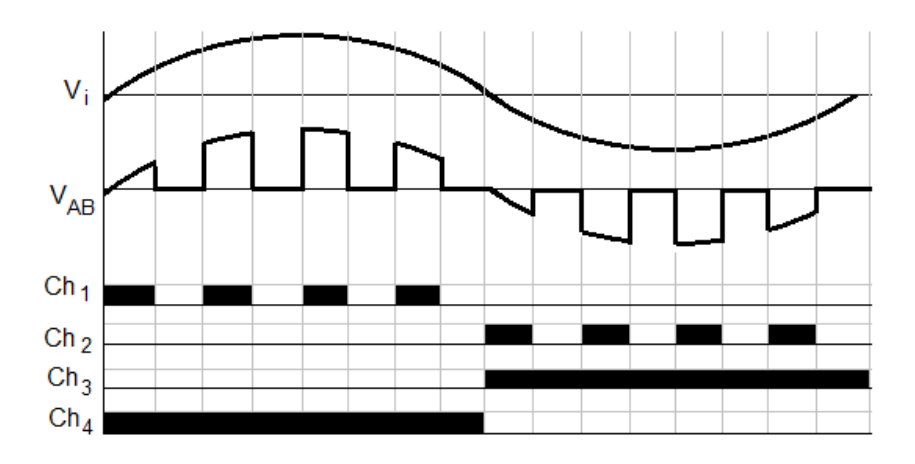

**Figura 9 - Tempo de condução de cada uma das chaves.** 

**Fonte: PERIN (2007).** 

#### 1.3. OBJETIVOS

# 1.3.1. Objetivo Geral

Desenvolver um conversor CA-CA abaixador de 100 W comandado por quatro chaves que permitissem reduzir o circuito grampeador presente nos conversores comandados por duas chaves.

#### 1.3.2. Objetivo Específico

- Obter incremento de rendimento comparando com resultados obtidos em outra configuração do circuito;
- Realizar uma revisão bibliográfica sobre conversores abaixadores;
- Estudar *hardware* e *software* do microprocessador DSP;
- Estudar a linguagem de programação necessária e desenvolver firmware;
- Projetar circuito, dimensionando e especificando componentes;
- Simular em ambiente computacional;
- Construir um protótipo com o controlador escolhido;
- Realizar experimentos, medições e sua documentação;
- Analisar resultados obtidos e obter conclusões.

#### 1.4. JUSTIFICATIVA

O estudo deste assunto previu um melhor aproveitamento da energia consumida por uma carga que necessitasse de tensão alternada em um menor nível de amplitude. Dessa forma este projeto se concretizou por ser sustentável em retirar da fonte de energia a quantidade necessária da qual a carga necessita para funcionar, com redução nas perdas internas do circuito eletrônico.

Junto a isso, veio a identificação pessoal com o assunto e o aprofundamento profissional disponibilizado pela instituição na área que o projeto foi realizado.

Sua realização trouxe ganhos de conhecimentos científicos na área de Eletrônica de Potência e Sistemas Microcontrolados, podendo servir de base para novas pesquisas em situações futuras, em aplicações que venham a usar este princípio, como controle de temperatura de fornos elétricos e estabilizadores de tensão.

#### 1.5. PROCEDIMENTOS METODOLÓGICOS

Utilizando os recursos da biblioteca da UTFPR, periódicos Capes, IEEEXPLORE, foram coletados os dados referentes ao funcionamento do circuito. Após a revisão bibliográfica, os componentes de potência foram dimensionados para o funcionamento de acordo com a potência especificada.

Para o controle das chaves foi definido um microprocessador compatível com a aplicação do circuito. Uma das opções foi o microprocessador LaunchPad Tiva C Series TM4C123G, da Texas Instruments, por oferecer bom desempenho, fácil aquisição e por apresentar bons resultados em outros trabalhos de conclusão de curso que utilizam circuitos microcontrolados.

Antes de montar a aplicação, o circuito foi simulado em ambiente computacional (PROTEUS), a fim de prever possíveis falhas em seu funcionamento, tanto para o circuito de potência quanto para o circuito de controle.

Quando os resultados das simulações estiveram de acordo com o esperado, o circuito tornou-se apto a ser montado e analisado, utilizando as estruturas de apoio do laboratório B207 da UTFPR. A partir dos dados obtidos em bancada, puderam ser comparados com os simulados, chegando a conclusões práticas sobre seu funcionamento.

#### 1.6. ESTRUTURA DO TRABALHO

O trabalho foi dividido em seis capítulos. No primeiro, foi apresentada a introdução, os motivos deste trabalho e os objetivos alcançados pelo mesmo. No segundo, foram realizados os estudos e revisões bibliográficas para escolha de componentes necessários à construção do circuito proposto. No capítulo três, o projeto foi simulado em ambiente computacional, a fim de verificar sua funcionalidade e eventuais ajustes que surgiram para então ser montado, como mostrado no capítulo quatro, energizado e testado com carga para o levantamento de dados, o qual foi abordado e comparado no quinto capítulo, verificando as diferenças e funcionalidades do circuito. A conclusão foi o sexto e último capítulo do

trabalho, onde foram verificados os objetivos iniciais, analisado se os mesmos foram alcançados e se seu rendimento na conversão do nível de tensão foi satisfatório.

## **2. FUNDAMENTAÇÃO TEÓRICA**

#### 2.1. CONVERSOR BUCK

O conversor Buck é um conversor abaixador de tensão, o qual produz um valor médio na tensão de saída inferior a tensão média de entrada, enquanto na corrente acontece o inverso. Teoricamente, esse tipo de conversor é concebido de forma a possibilitar uma variação contínua da tensão média na carga desde zero até o valor da tensão de alimentação (BARBI, p.15). Este conversor pode ser utilizado tanto em correntes contínuas como em correntes alternadas. Neste capítulo, serão abordados ambos os tipos deste conversor, dando ênfase à configuração CA-CA.

#### 2.2. CONVERSOR BUCK CC-CC

O conversor Buck CC-CC pode ser caracterizado por sua entrada ser em tensão e saída em corrente. Ele possibilita uma variação contínua da tensão média na carga desde zero até o valor de tensão de alimentação. A Figura 10 mostra o esquema do circuito elétrico do conversor Buck (BARBI, 2000).

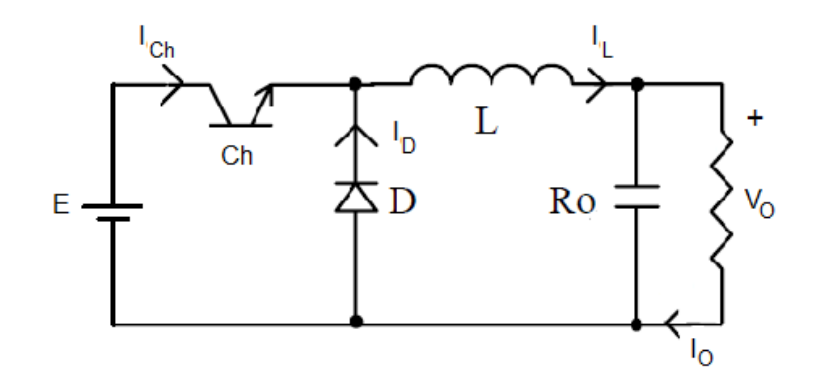

**Figura 10 - Esquema do circuito conversor Buck CC-CC. Fonte: POMILIO (2001).** 

Este conversor apresenta interruptores unidirecionais, pois a forma de alimentação é contínua, não tendo dois estágios de operação como nos conversores de corrente alternada (PETRY, 2005).

#### 2.3. ETAPAS DE FUNCIONAMENTO

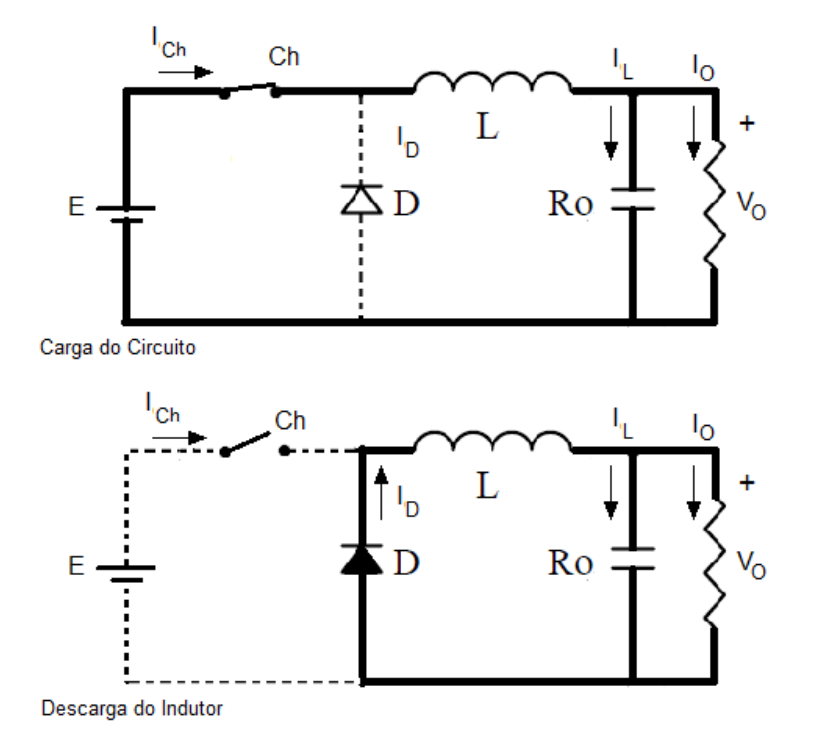

**Figura 11 - Etapas de funcionamento. Fonte: POMILIO (2001).** 

A Figura 11 mostra as etapas de funcionamento de um conversor buck CC-CC. A tensão de entrada E é recortada pela chave Ch. Com a chave fechada, o diodo D funciona como uma chave aberta, transferindo a energia da fonte para o indutor L, para o capacitor e para a carga.

Quando Ch desliga, o diodo D conduz, dando continuidade à corrente do indutor L. A energia armazenada no indutor é entregue ao capacitor  $Co$  e à carga  $Ro$ . Enquanto o valor instantâneo da corrente pelo indutor L for maior do que a corrente da carga Ro, a diferença carrega o capacitor.

Quando a corrente lo for menor, o capacitor se descarrega, suprindo a diferença a fim de manter constante a corrente na carga. A tensão a ser suportada, tanto pela chave eletrônica quanto pelo diodo é igual à tensão de entrada Vo.

Se a corrente pelo indutor L não vai a zero durante a condução do diodo, diz-se que o circuito opera no modo de condução contínua. Caso contrário tem-se o modo descontínuo. Porém, prefere-se operar no modo contínuo devido a haver uma relação bem determinada entre a largura de pulso e a tensão média de saída (POMILIO, 2001).

# 2.4. CONDUÇÃO CONTÍNUA

A Figura 12 mostra as formas de onda de um conversor Buck em condução contínua.

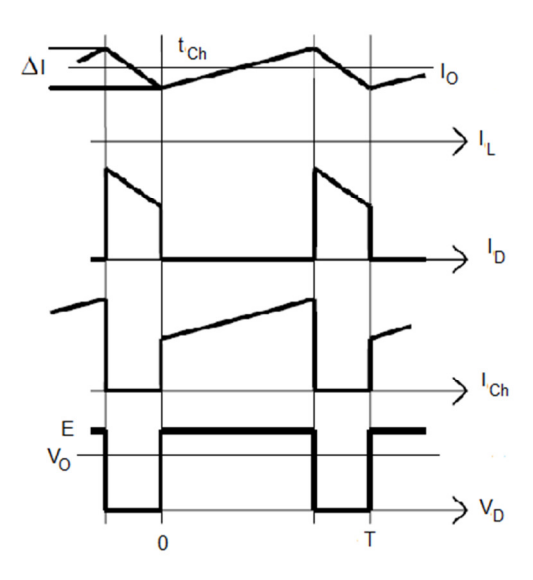

**Figura 12 - Formas de onda típica no modo de condução contínua. Fonte: POMILIO (2001).** 

Como se verifica na Figura 12, na condução contínua a corrente IL no indutor não chega atingir o valor zero devido ao seu dimensionamento. O diodo D conduz quando a chave Ch está aberta, servindo de caminho para circular a corrente do indutor. A tensão na carga é de acordo com o chaveamento, portanto, quando Ch

está em condução tem-se tensão sobre a carga e, quando fechada, a tensão vai à zero.

O indutor é o elemento que transfere energia da entrada para a saída. Sendo assim, é possível determinar a relação de entrada e saída do conversor. Sabe-se que a tensão média sobre uma indutância ideal é nula em regime permanente (BARBI, 2000), como mostra a Figura 13, portanto:

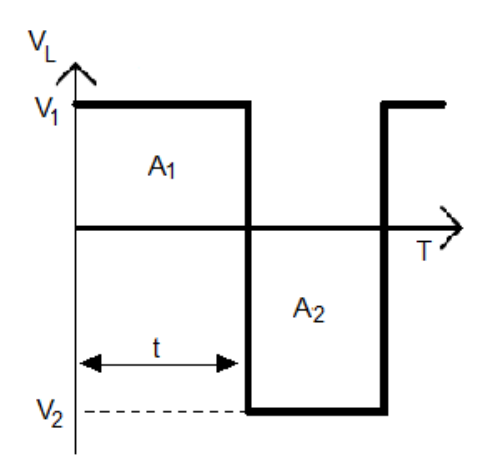

**Figura 13 - Tensão sobre uma indutância em regime. Fonte: POMILIO (2001).** 

$$
A_1 = A_2 \tag{1}
$$

Como a área do retângulo é base vezes altura, constata-se que:

$$
A_1 = V_1 \cdot t \tag{2}
$$

$$
A_2 = V_2(T - t) \tag{3}
$$

Substituindo as expressões, tem-se:

$$
V_1 t_1 = V_2 (T - t) \tag{4}
$$

No caso do conversor abaixador, quando a chave Ch conduz,  $V_L = E - V_O$  e quando D conduz,

$$
V_1 = E - V_O \tag{5}
$$

$$
V_L = -V_0 \tag{6}
$$

$$
V_1 = -V_O \tag{7}
$$

$$
(E - VO)t = VO(T - t)
$$
\n(8)

$$
\frac{V_o}{E} = \frac{t}{T} = \delta \tag{9}
$$

#### 2.5. CÁLCULO DO INDUTOR E CAPACITOR

Os cálculos do indutor e do capacitor são de grande importância para definir o modo de operação do circuito, contínuo ou descontínuo (BARBI, 2000). As expressões são empregadas no projeto de conversores do tipo Buck.

Partindo do ponto limite entre o modo contínuo e o descontínuo ΔI=2.Iomin, tem-se:

$$
I_{O\min} = \frac{(E - V_o)T.\delta}{2L} \tag{10}
$$

Para operar sempre no modo contínuo deve-se ter:

$$
L_{\min} = \frac{E(1-\delta)\delta T}{2I_{\text{omin}}} \tag{11}
$$

Para se definir o capacitor de saída é necessário verificar a ondulação da tensão de saída admitida, lembrando-se que enquanto a corrente no indutor for maior que Io, considerando a corrente na carga constante, o capacitor se carrega e, quando for menor, o capacitor se descarrega, levando a uma variação de tensão ∆V. A Figura 14 mostra a forma da onda de corrente na carga, auxiliando na compreensão das fórmulas.

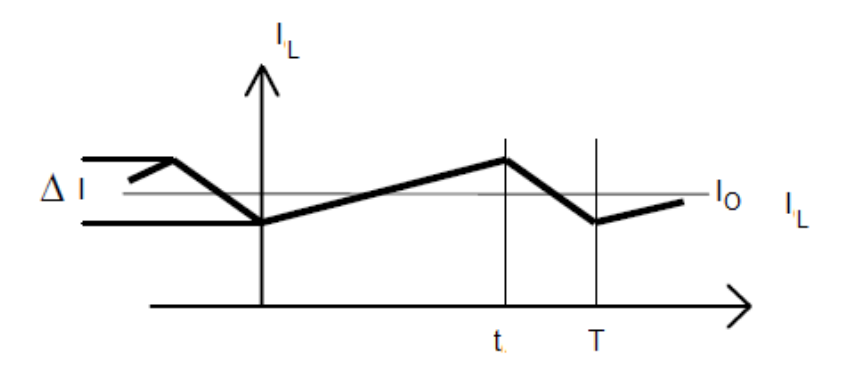

**Figura 14 - Forma de onda de corrente na carga em condução contínua. Fonte: POMILIO (2001).** 

$$
\Delta I_c = \frac{1}{2} \left[ \frac{t}{2} + \frac{T - t}{2} \right] \cdot \frac{\Delta I}{2} = \frac{T \cdot \Delta I}{8}
$$
\n(12)

Onde ∆Ic é a variação da corrente no capacitor. A variação da corrente é:

$$
\Delta I_C = \frac{(E - V_o)t}{L} = \frac{E \cdot \delta T (1 - \delta)}{L}
$$
\n(13)

Observa-se que ∆V<sup>O</sup> não depende da corrente:

$$
\Delta V_o = \frac{\Delta I c}{C_o} = \frac{T^2.E.\delta.(1-\delta)}{8.L.C_o}
$$
\n(14)

Logo, o valor do capacitor C<sub>º</sub> em Faraday (F) é dado pela equação (15):

$$
C_O = \frac{E.(1 - \delta).\delta T^2}{8.L.\Delta V_O}
$$
\n(15)

Tendo este conhecimento sobre o funcionamento dos conversores abaixadores operando em corrente contínua, ver-se-á seu funcionamento operando agora em corrente alternada.

A característica do conversor Buck CA-CA é controlar a amplitude da tensão e corrente da rede, sempre tendo como valor máximo de saída a tensão nominal da rede.

Na Figura 15, pode-se observar a topologia de um conversor Buck, a qual é de fácil compreensão. Este tipo de conversor também é conhecido como conversor bidirecional, pois a energia pode fluir da fonte para a carga e vice versa. Quando a carga é conectada à rede, a tensão será aplicada somente em intervalos de tempo definidos e proporcionais a razão cíclica, assim controlando a amplitude da tensão eficaz em cima da carga (FRIEDEMANN, 2007).

A chave Ch1 é denominada de ativa, pois determina a amplitude da tensão. Com cargas indutivas, Ch2 funciona como um interruptor de roda livre, interruptor passivo, sendo um caminho para circular a corrente não deixando elevar o valor da tensão.

A estrutura da Figura 15 é bastante difundida, porém pouco utilizada, pois seu maior problema está na parte de comutação dos interruptores bidirecionais (FRIEDEMANN, 2007).

Para analisar a comutação supõe-se que as tensões de entrada e de carga estejam positivas, e que a corrente na carga no indutor L também esteja positiva (PETRY, 2005).

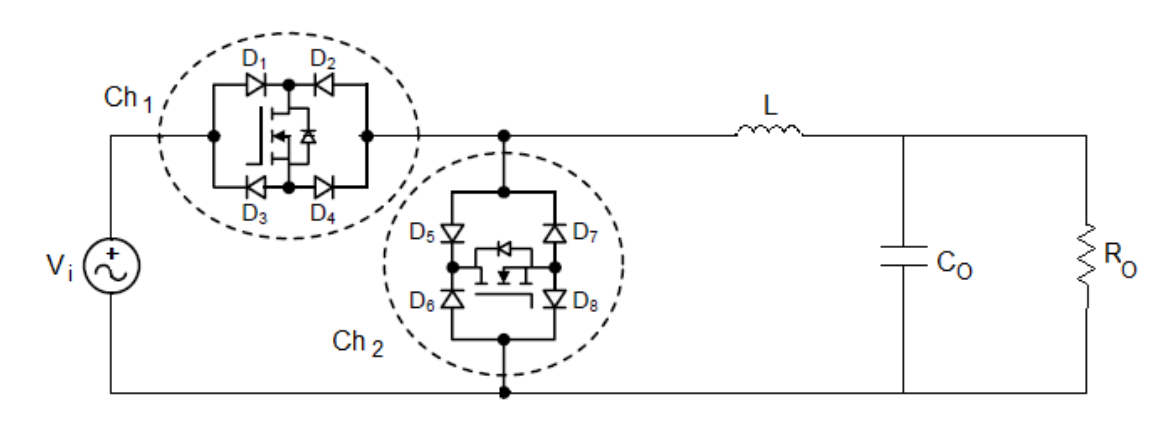

**Figura 15 - Topologia do Conversor Buck CA-CA. Fonte: FRIEDEMANN (2007).** 

A Figura 16 mostra o circuito do conversor.

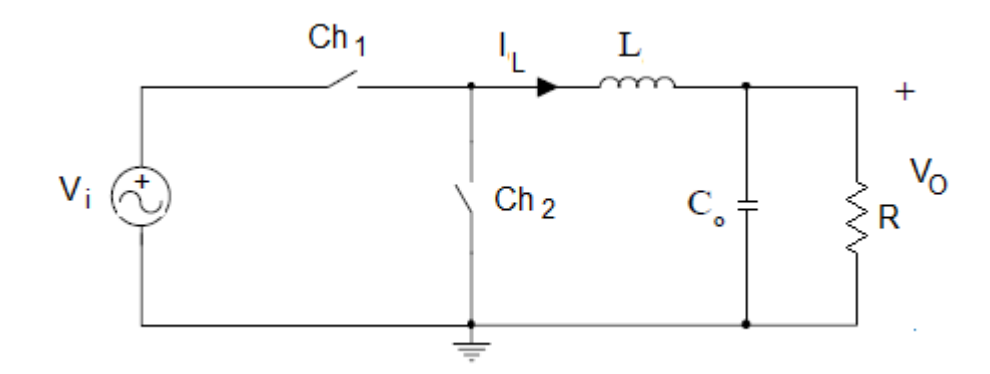

**Figura 16 - Circuito do conversor Buck CA-CA. Fonte: PETRY (2005).** 

Supondo que a chave Ch<sub>1</sub> esteja fechada, o circuito ficará como mostrado na Figura 17. Sendo assim, a tensão na carga irá aumentar.

Para diminuir a tensão na carga, deve-se fazer a chave Ch2 entrar em condução. Neste caso têm-se duas possibilidades:

- Comandar a chave Ch2 a entrar em condução antes de abrir a chave Ch1: caso do comando com sobreposição de sinais
- Abrir a chave Ch<sub>1</sub> e depois comandar a entrada em condução da chave Ch2: caso com tempo morto.

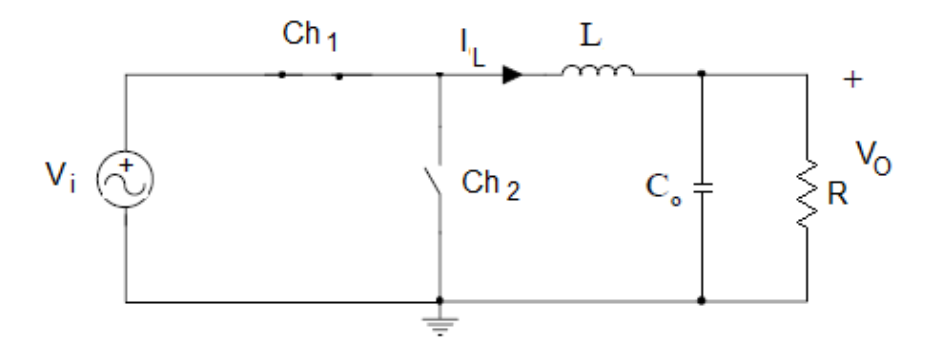

**Figura 17 - Circuito do conversor Buck CA-CA com a chave S1 fechada. Fonte: PETRY (2005).** 

Neste momento é que se observam os problemas na comutação.

Quando é realizada a sobreposição do comando, as duas chaves conduzem juntas por um determinado tempo, a fonte fica em curto-circuito, o que pode levar ao dano dos interruptores. O caso da sobreposição pode ser observado na Figura 18.

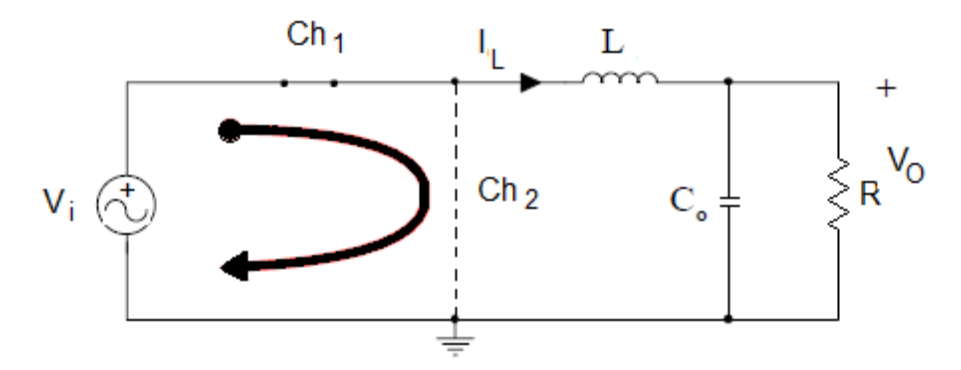

**Figura 18 - Caso de curto – circuito na fonte do circuito. Fonte: PETRY (2005).** 

Para o caso do comando com tempo morto, abre-se a chave Ch<sub>1</sub> e depois fecha a chave Ch2. A corrente no indutor L não terá caminho para circular, o que provocará uma sobretensão sobre os interruptores, também podendo destruir os mesmos. A Figura 19 mostra o circuito com o comando de tempo morto.

Devido a tais situações é que se deve tomar cuidado no momento de determinar o chaveamento dos interruptores, de modo a possibilitar o funcionamento do circuito sem que haja a destruição dos componentes (FRIEDEMANN, 2007).

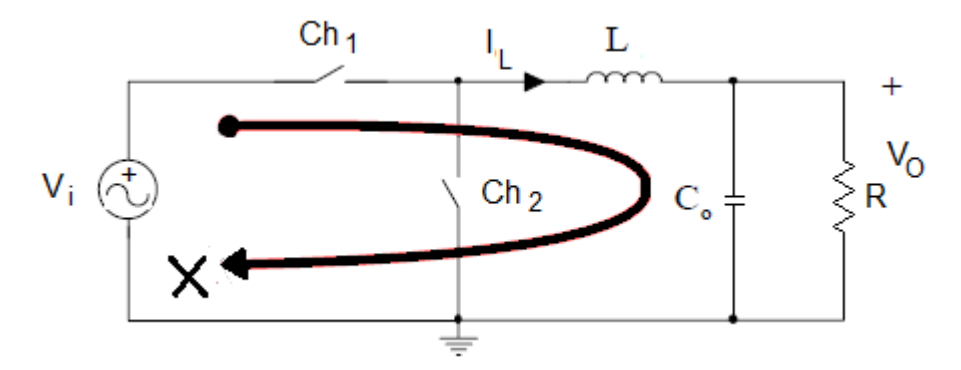

**Figura 19 - Circuito operando com tempo morto. Fonte: PETRY (2005).** 

#### 2.7. FILTROS PASSIVOS

São circuitos formados por resistores, indutores e capacitores, os quais podem assumir quatro configurações básicas: RC, RL, LC e RLC. Esses circuitos utilizam as características de reatância capacitiva e indutiva para, de acordo com a frequência, atenuar a corrente de entrada para a saída do filtro.

Esses filtros são classificados em quatro categorias: filtro passa-baixa, filtro passa-alta, filtro passa-faixa e filtro rejeita-faixa, e são assim classificados em relação ao valor ou faixa de frequência da tensão que o filtro permite a passagem. Os filtros passa-baixa e passa-alta podem ser elaborados com circuitos RC, RL ou LC e seu funcionamento pode ser melhor observado pelo valor da relação entre a tensão de entrada e tensão de saída, com a variação da frequência.

Pelo fato do filtro não eliminar totalmente o valor da tensão, mas apenas atenuá-la, existe um valor de referência utilizado (frequência de corte) para o qual o filtro passivo atenua para 70,7% a tensão de saída em relação à de entrada, na frequência de corte.

$$
V = \frac{E}{\sqrt{2}} = 0,707.E \tag{16}
$$

Para este projeto, será utilizado o filtro passa-baixa. Logo, dar-se-á ênfase e este tipo de filtro, suas configurações, seu funcionamento, implementação e critérios para o projeto do filtro de saída observando o máximo fator de crista da corrente de entrada.

#### 2.7.1. Filtro Passa-Baixa

O filtro utilizado no circuito foi de configuração LC passa baixa. A escolha por este tipo de filtro se deu pela necessidade de eliminar ruídos produzidos pela operação das chaves em 20 kHz e permitir a passagem da frequência presente na rede elétrica em 60 Hz. Outra vantagem é a redução de dissipação de energia sobre esses componentes, pois esta configuração não utiliza resistores.

A configuração do filtro Passa-Baixa LC é apresentada na Figura 20.

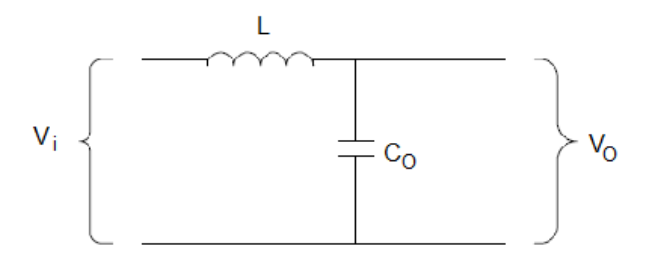

**Figura 20 - Configuração filtro passa baixa LC. Fonte: SILVA (2014).** 

$$
f_c = \frac{1}{2 \pi \sqrt{LC}}\tag{17}
$$

## 2.8. CONCLUSÃO

Com base nos conversores conhecidos e nos recursos disponíveis, é possível construir um conversor abaixador, desde que se consiga identificar a polaridade da rede, a fim de selecionar o grupo de chaves corretas e se conheça a frequência de operação das chaves, para que o indutor e o capacitor possam ser dimensionados.
# **3. SIMULAÇÃO**

A simulação teve a finalidade de prever o funcionamento do circuito antes da montagem real. Nela foram encontradas condições de funcionamento que não estavam previstas e puderam ser solucionadas ou contornadas.

## 3.1. CONVERSOR

O circuito simulado foi simplificado ao nível de acionamento dos elementos de potência. Os MOSFETs foram substituídos por chaves controladas, dada à simplicidade de operação e simulação. O resultado gerado por esta simulação se assemelha ao resultado esperado na prática. A Figura 21 mostra o circuito simulado.

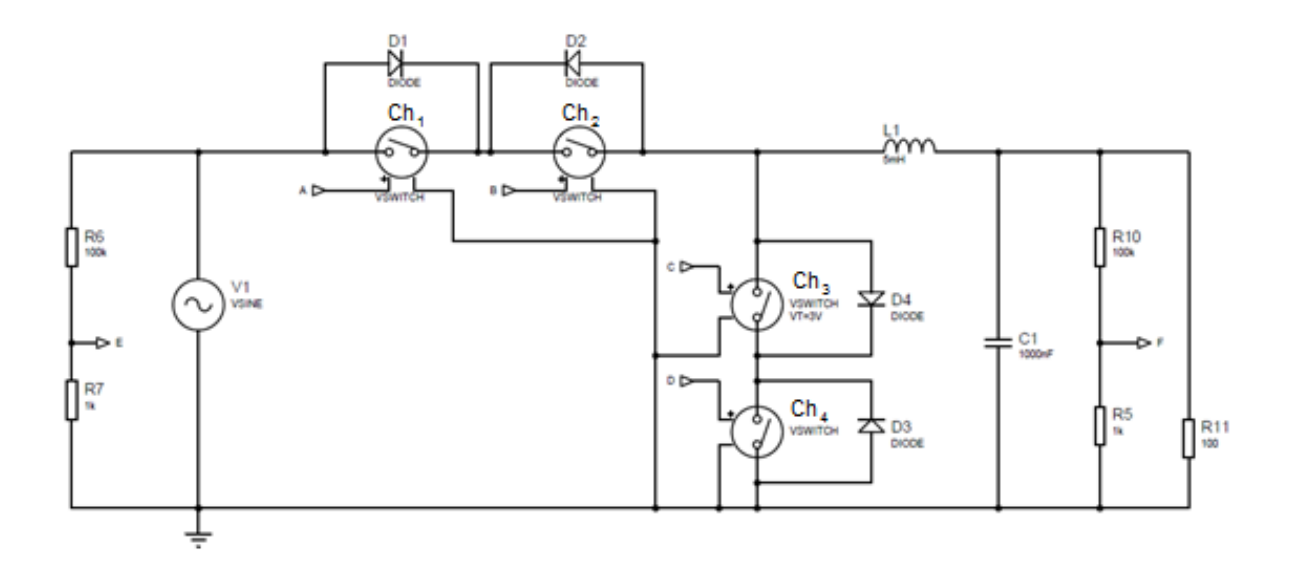

**Figura 21 - Circuito utilizado para simulação no software PROTEUS.** 

Durante a simulação, as chaves foram acionadas mediante a polaridade imposta pela fonte de corrente alternada. As chaves 2 e 3 foram acionadas no semi ciclo positivo, sendo que a chave 2 recebeu o comando PWM. As chaves 1 e 4 foram acionadas no semi ciclo negativo, sendo que a chave 1 recebeu o comando PWM.

O resultado obtido pela simulação é mostrado no gráfico da Figura 22, em que o PWM opera em 20 kHz, e a razão cíclica tem valores de 10%, 50% e 95%. Essa variação de valores resultou na variação da amplitude da tensão de saída.

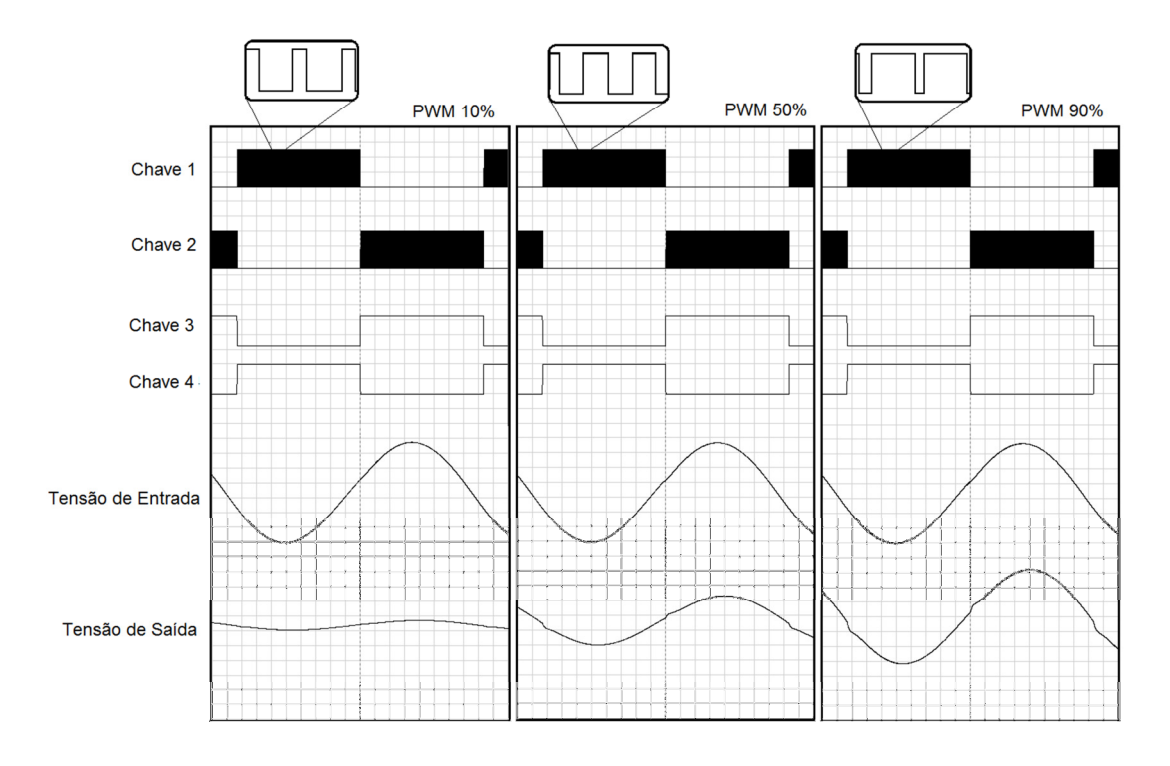

**Figura 22 - Analise de sinais com razão cíclica em 20 kHz.** 

# 3.2. FONTE DE ALIMENTAÇÃO

O circuito necessita de uma alimentação de 15V / 1A. Através de reguladores, as outras tensões necessárias ao circuito são obtidas como mostra a Figura 23.

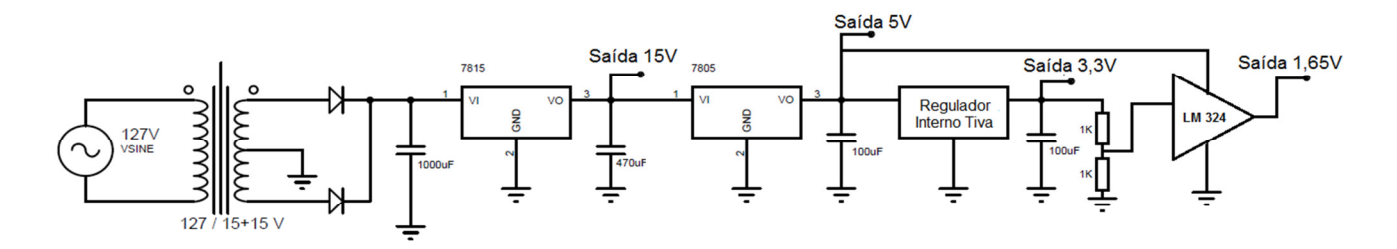

**Figura 23 - Fonte de alimentação para driver microcontrolador e periféricos.** 

A tensão de 15 V foi utilizada para alimentar o driver, a de 5 V para o DSP, amplificador operacional LM 324 e visor. O DSP possui uma fonte interna de 3,3 V destinada a alimentar seus dispositivos periféricos e a fonte de 1,65 V tem a finalidade de adequar o sinal de medição de tensão de entrada e saída.

### 3.3. DRIVER

O conversor projetado possui dois circuitos distintos. O primeiro opera com tensões limitadas em 5 V, que envolvem os circuitos de medição, controle e processamento. O segundo está em contato com a rede elétrica e a carga, e possui tensão de operação entre -180 V e 180 V.

Como as tensões entre as etapas de controle e potência não são compatíveis, não existiu a possibilidade de ligação direta entre os dois circuitos, havendo a necessidade de um circuito intermediário que possibilitasse a transmissão de comandos para os dois sentidos e proporcionasse o isolamento necessário e a proteção dos componentes de cada circuito.

Este circuito intermediário recebe o nome de driver, e a isolação entre os circuitos é realizada através de acopladores óticos, que permitem a transmissão de comandos sem contato elétrico entre os circuitos de entrada e saída. Outra função do driver é realizar a proteção dos componentes de potência através da medição de tensão sobre seus terminais. Caso o valor medido ultrapassasse um limite de segurança, um sinal de falha seria gerado.

O componente que realiza o isolamento dos comandos e proteção dos componentes de saída é o HCPL – 316J. Seu diagrama funcional é mostrado na Figura 24 e seu diagrama de funcionamento é mostrado na Figura 25.

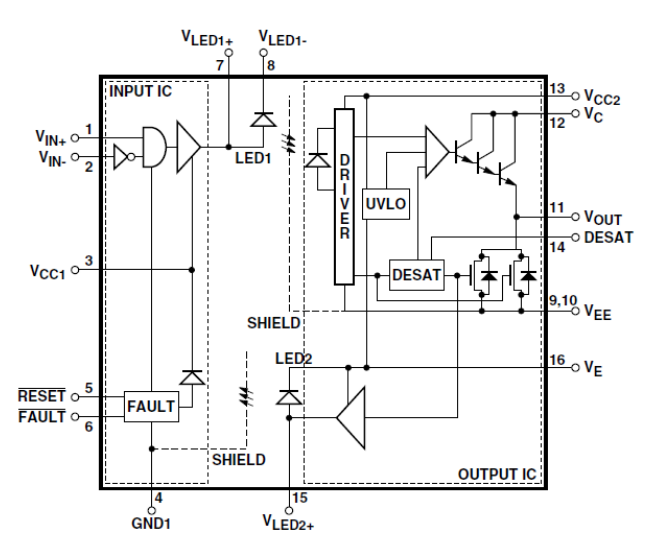

**Figura 24 - Diagrama funcional do circuito HCPL - 316. Fonte: Data sheet HCPL – 316J.**

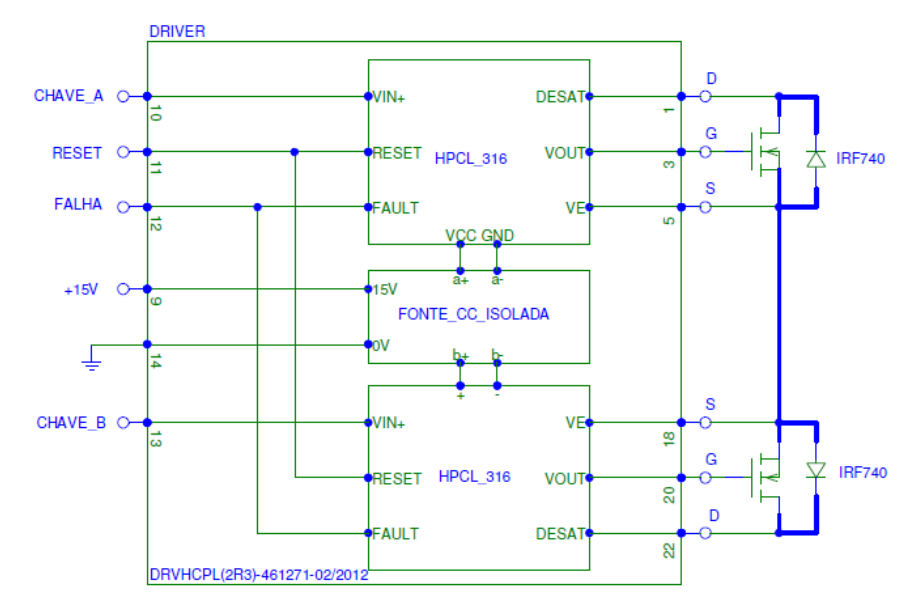

**Figura 25 - Diagrama funcional do driver.** 

## 3.4. MICROCONTROLADOR

O microcontrolador escolhido para a operação do conversor foi o TIVA TM4C123GLX, cujas vantagens são a rapidez nos testes de firmware, que pode ser transferido para o microcontrolador sem a necessidade de sua remoção do local instalado, monitoração on-line, que dispensa o uso de simuladores para verificação de firmware, velocidade de processamento operando em 80 MHz, terminais para

conexão com encaixe que facilita sua remoção, entrada de programação USB permitindo comunicação direta com computadores dispensando o uso de circuitos intermediários.

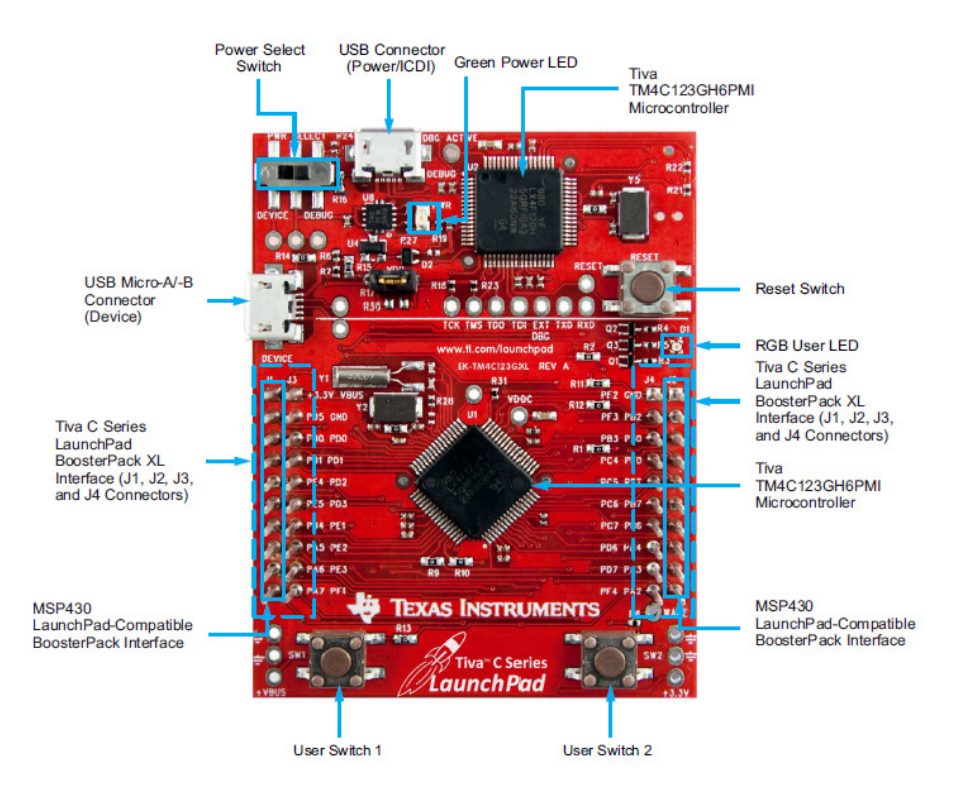

A Figura 26 mostra uma imagem do microcontrolador utilizado.

**Figura 26 - Microcontrolador utilizado no projeto. Fonte: Manual do usuário TIVA C series TM4C123G LaunchPad.** 

Este dispositivo possui um barramento de dados de 32bits, memória flash de 256kb, System Sram de 32kb, EEPROM 2kb, comunicação USB, dois temporizadores de watchdog, módulo de hibernação de baixo consumo, 16 módulos de PWM, temperatura de trabalho de -40 a 85 °C.

A tensão de alimentação do circuito é de 5 V, com um consumo de corrente máxima na faixa de 325 mA.

A fonte interna de 3,3 V possui capacidade de corrente de até 300 mA e sua finalidade é servir alimentação para os dispositivos externos gerarem os sinais de operação para circuito.

Os pinos quando configurados como saída podem fornecer corrente de até 8 mA, as entradas digitais operam com tensão de 3,3 V.

O DSP atendeu a quantidade de entradas e saídas prevista no projeto. Foram previstas a utilização de três entradas analógicas, onze saídas e três entradas digitais.

#### 3.4.1. Reset

Para o circuito de reset existe uma entrada exclusiva, a qual pode ser acionada via botão e também por um circuito do tipo RC série. A primeira pode ser acionada por um usuário quando uma falha ocorrer, e a segunda no momento em que o circuito for energizado. Ambas tem a finalidade de gerar os comandos de inicialização dos dispositivos do microcontrolador e do driver para o correto funcionamento.

O manual do microcontrolador fornece a maneira de construir o circuito de reset com botão e circuito RC, incluindo o valor dos componentes utilizados, como mostra a Figura 27.

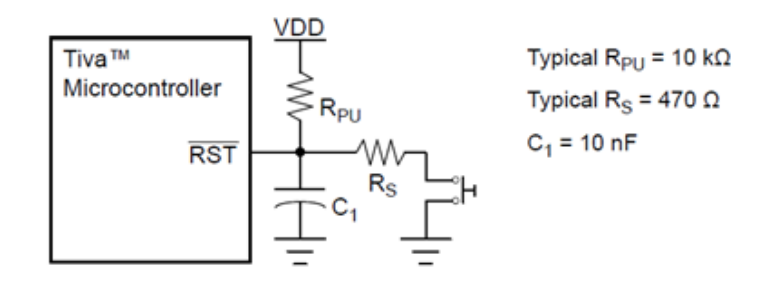

**Figura 27 - Componentes instalados ao pino reset. Fonte: Data sheet TM4C123GH6MP Microcontroller (página 214).** 

#### 3.4.2. PWM

O PWM tem a função de realizar a regulação da amplitude de tensão de saída. Ele atua em duas saídas distintas, uma controla o semi ciclo positivo e outra o semi ciclo negativo. Ambas as saídas operam em uma frequência de 20 kHz, a fim de não produzir ruídos audíveis e a amplitude da tensão foi regulada pelo tempo médio em que a chaves permaneceram fechadas.

O PWM opera no modo contador decrescente. Este modo de operação gera uma onda triangular baseada em um contador decrescente. A contagem inicia a partir de um valor determinado, LOAD, representado por c, e decresce até atingir o valor zero. Após, o ciclo se inicia novamente.

Os disparos nas saídas ocorrem através da comparação dos valores inseridos nas variáveis COMPA e COMPB. Se o valor de contagem for menor que o valor inserido nas variáveis, a saída é acionada, como mostra a Figura 28.

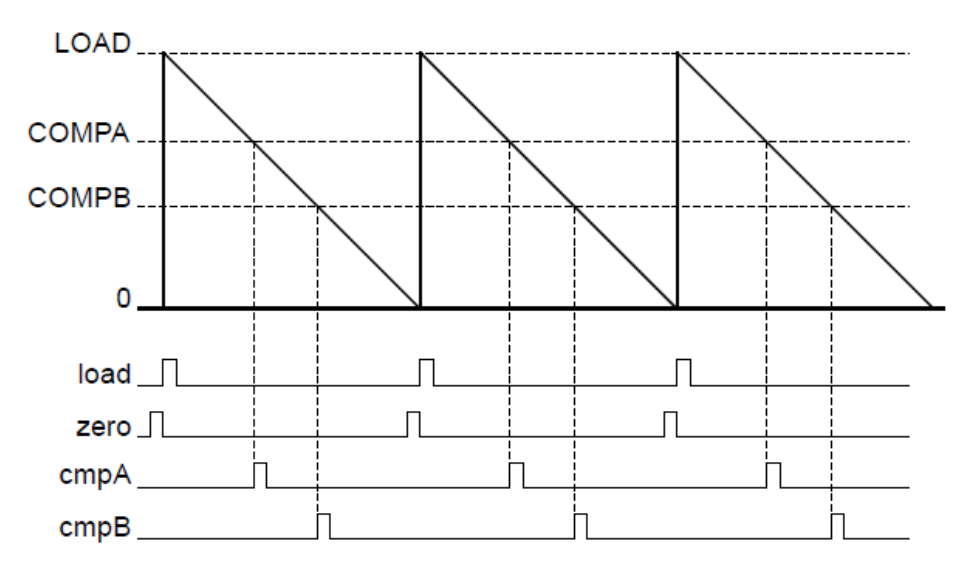

**Figura 28 - Geração de sinal PWM.** 

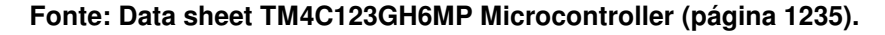

O número de ciclos que o módulo do PWM realiza para cumprir um período de 50 µs obtendo a frequência de operação de 20 kHz pode ser vista pela equação (18):

$$
c = \frac{80MHz}{20KHz} = 4000
$$
 (18)

O valor de **c** garante 4.000 posições diferentes para os comparadores A e B, que serviram para o controle da largura do pulso do acionamento das chaves.

Os valores inseridos nos comparadores A e B são alimentados pela entrada que corresponde à posição do potenciômetro, a fim de realizar a regulação da amplitude de saída.

#### 3.4.3. Entrada analógica

O microcontrolador possui 12 entradas analógicas que operam com tensão de 0 V a 3,3 V e o conversor analógico digital de 12 bits de resolução, com uma taxa de amostragem de até um milhão de amostras por segundo. Seu relógio interno opera em 16 MHz. Para o projeto, foram utilizadas três entradas com a função de medir a tensão de entrada, tensão de saída e referenciar a operação do PWM.

Para determinar a faixa de leitura da entrada analógica em corrente alternada, foi necessário calcular a máxima e mínima amplitude de tensão medida. O conversor foi ligado em 127 V eficazes, a tensão de pico medida é dada por:

$$
V_{pico} = V_i \sqrt{2} = 127 \sqrt{2} \approx 180V
$$
 (19)

Como a polaridade da fonte se inverte a cada meio ciclo, a tensão pico a pico é de -180 V a 180 V. A diferença entre as duas amplitudes resulta em um ∆V de 360 V.

$$
\Delta V = 180 - (-180) = 360V \tag{20}
$$

A resolução da entrada analógica é de 12 bits, ou seja,  $2^{12}$ , resultando em 4.096 níveis de tensão diferentes.

O divisor de tensão colocado na entrada entrega uma amostra de tensão que varia de -1,65 V a 1,65 V, como mostra a Figura 29. Essa amostra é deslocada com um valor de 1,65 V, a fim de se obter uma faixa de leitura de 0 V a 3,3 V adaptando o valor da amostra de tensão ao valor de leitura que se enquadra ao microcontrolador, como mostra a Figura 30.

Para determinar a maior tensão pico a pico medida no conversor, Vpico, é necessário relacionar o divisor de tensão utilizado para a amostragem e a máxima tensão suportada pela entrada analógica.

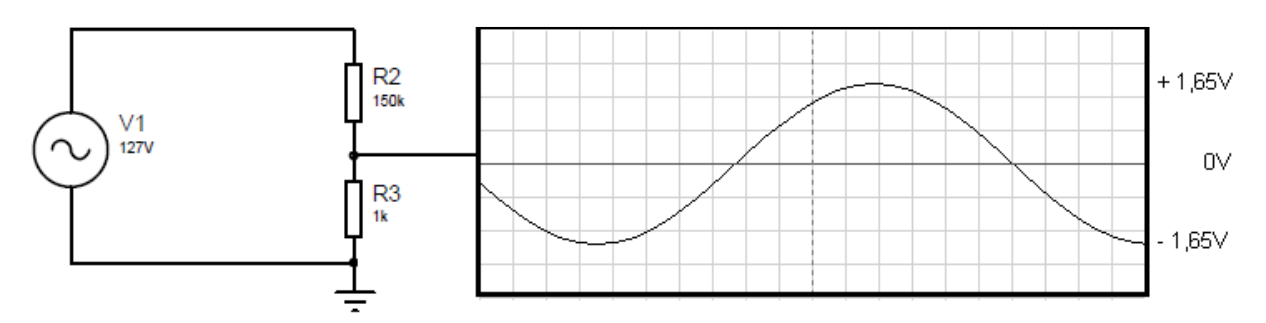

**Figura 29 - Sinal com referência no neutro da fonte CA.**

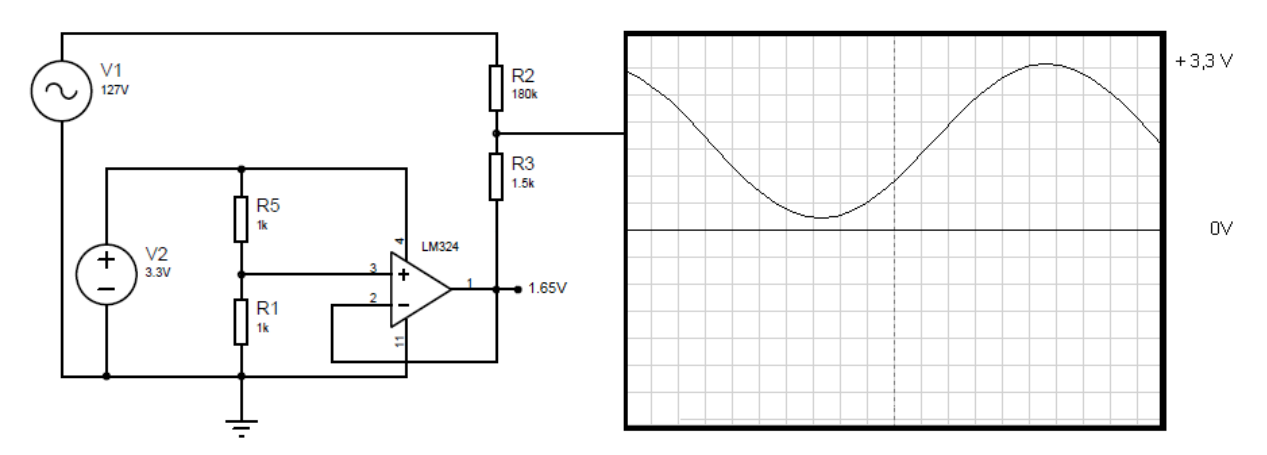

**Figura 30 - Sinal deslocado por uma fonte virtual.** 

$$
V_{pico} = \frac{3.3V}{\left(\frac{1.5k\Omega}{180k\Omega + 1.5k\Omega}\right)} = 399.3V
$$
 (21)

Como a referência de tensão se encontra no meio da faixa da entrada analógica e corresponde a 1,65 V, o máximo valor de pico é de 199,6 V.

Para identificar o valor de tensão instantâneo da tensão presente na rede basta utilizar a fórmula (22):

$$
V_i = \left[\frac{V_{EA}}{\left(\frac{1,5k\Omega}{180k\Omega + 1,5k\Omega}\right)}\right] - 199,6V\tag{22}
$$

A correlação do valor medido na entrada de tensão e entrada analógica é dada pela Tabela 1:

| Tensão de Entrada | Valor na Entrada Analógica |
|-------------------|----------------------------|
| - 199,6 V         | 0 bits                     |
| 0V                | 2048 bits                  |
| 199.6 V           | 4096 bits                  |

**Tabela 1 - Correlação em bits da tensão de entrada amostrada pelo DSP.** 

#### 3.4.4. Detector de fase

A detecção de fase tem a finalidade de liberar o acionamento das chaves no semi ciclo correspondente a sua posição instalada. Desta forma as chaves pertencentes ao semi ciclo positivo só podem acionar nesse período e devem ficar bloqueadas no semi ciclo negativo. O contrário deve ocorrer com as chaves pertencentes ao outro semi ciclo. Para evitar a possibilidade de acionamento simultâneo dos grupos de chaves foi criada uma região inoperante em que todas as chaves permanecem desligadas até a definição da polaridade da rede. Essa região se encontra no meio da faixa de medição e possui valor aproximado de 2048 bits, como mostra a Figura 31.

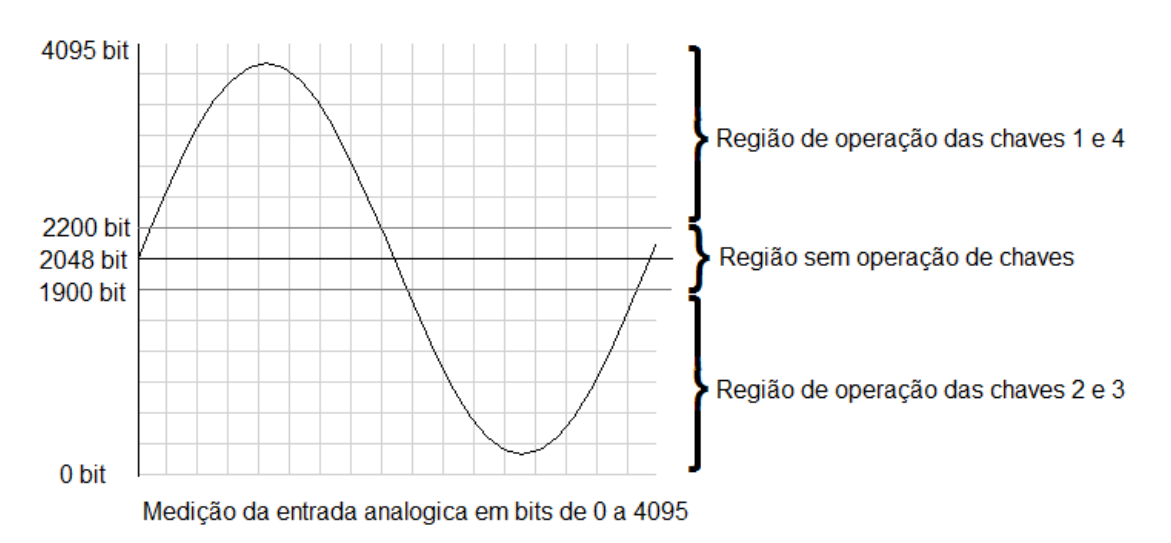

**Figura 31 - Detector de fase.** 

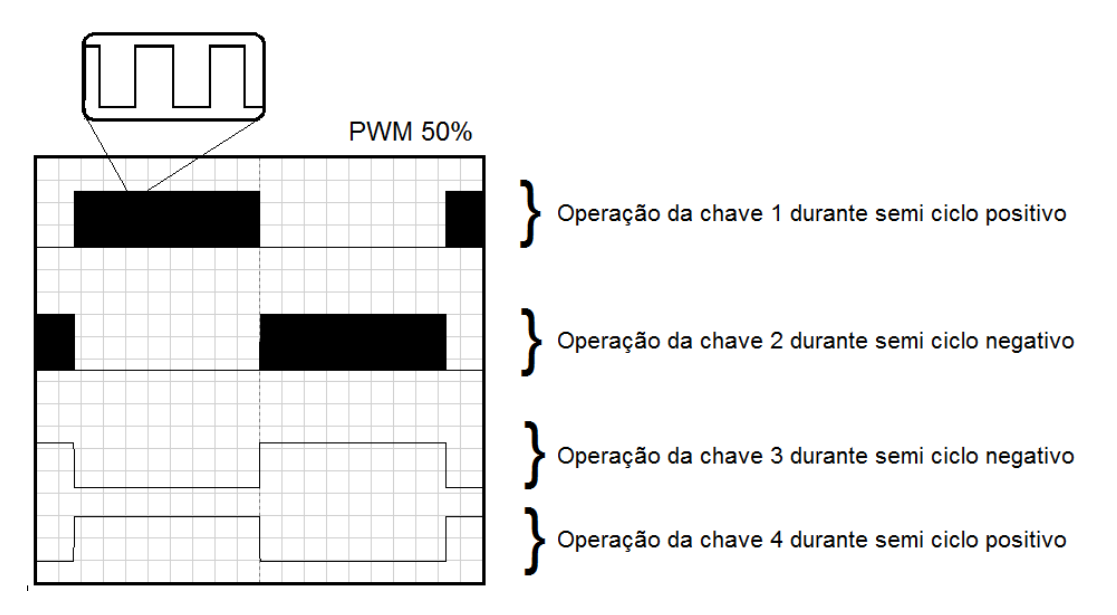

**Figura 32 - Operação das saídas para o driver em 50%.** 

## 3.5. CONCLUSÃO

A simulação do circuito de potência no software Proteus permitiu compreender o funcionamento dos grupos de chaves e a forma de seleção desses grupos através do nível de tensão imposto pela fonte de tensão. Também foi possível compreender a forma como a amostra de tensão de entrada com valores negativos pode ser deslocada em 1,65V possibilitando a adaptação dessa amostra de medição ao nível de tensão utilizado pelo DSP.

Nas simulações com o DSP, foram realizadas parametrizações e leituras com as entradas analógicas, acionamento de instruções através de pinos de entrada, acionamento de saídas digitais e PWM. Esses testes tiveram a finalidade de estudar as funções a serem utilizadas no conversor construído.

Na simulação com o driver foi possível compreender seu funcionamento em relação aos níveis de tensão de entrada e saída, o isolamento entre as tensões de gate e source de cada chave através de fontes internas distintas, o bloqueio do acionamento de duas saídas simultâneas de cada driver, e o funcionamento da proteção das chaves através da medição dos níveis de tensão entre dreno e source.

A funcionalidade da detecção de fase foi verificada através da medição de um sinal senoidal de baixa amplitude e o acionamento de saídas digitais, verificando a comutação das saídas de acordo com a amplitude de entrada via osciloscópio.

## **4. MONTAGEM**

## 4.1. DIAGRAMA DE BLOCOS

O diagrama de blocos mostrado na Figura 33 permitiu a montagem do circuito por etapas e a compreensão do funcionamento do conversor.

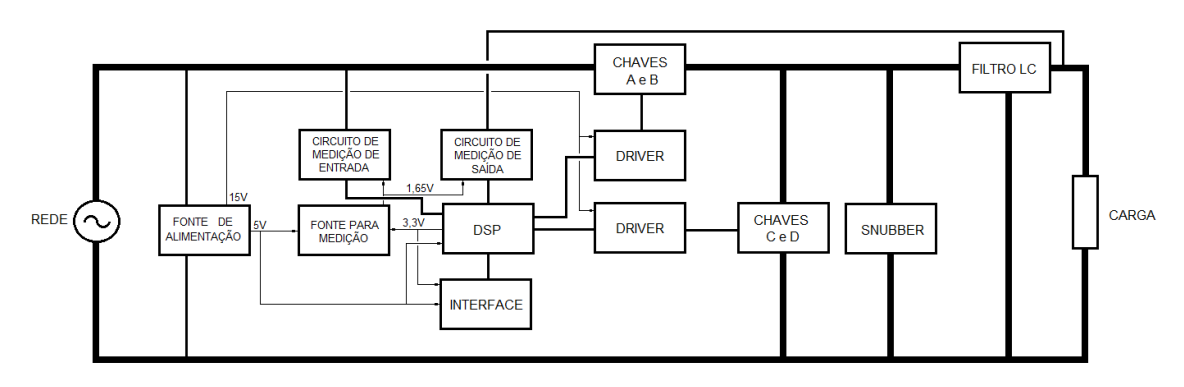

**Figura 33 - Diagrama de blocos do conversor** 

## 4.1.1. Fonte de alimentação

A fonte de alimentação foi construida utilizando transformador de 12 V / 1,5 A, retificador e reguladores de tensão LM7815 e LM7805. A tensão fornecida por essa fonte é de 5 V e 15 V e tem a finalidade de alimentar o circuito de controle e driver. O diagrama da fonte é mostrado na Figura 34.

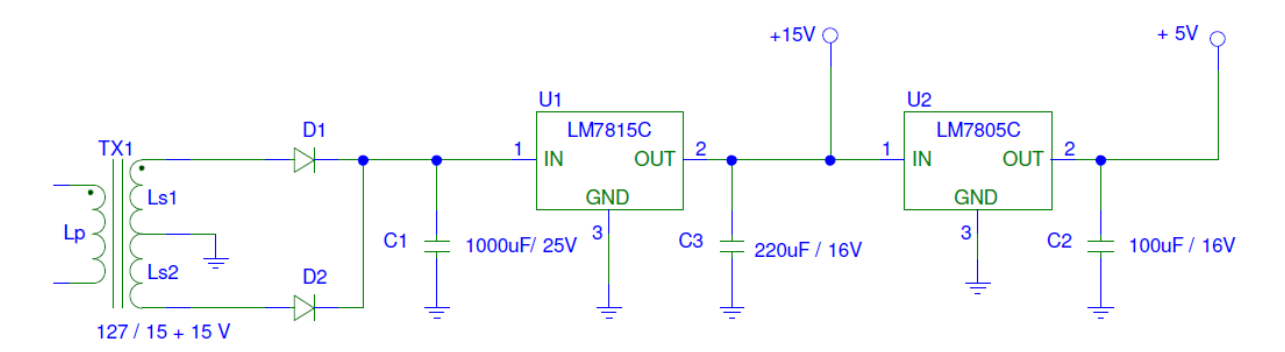

**Figura 34 - Fonte de alimentação** 

#### 4.1.2. DSP

O DSP tem a função de coletar as informações do estado de funcionamento do circuito através de suas entradas analógicas e digitais, processar através de um algoritmo e atuar com seus resultados nas saídas digitais que controlam o circuito.

Os pinos do DSP foram escolhidos de acordo com a possibilidade de configuração e sua posição na placa, a fim de oferecer o menor caminho e evitar o cruzamento de vias durante a montagem do circuito, como mostrado na Tabela 2.

| <b>PINO</b>     | <b>FUNÇÃO</b>     | <b>DESCRIÇÃO</b>         |
|-----------------|-------------------|--------------------------|
| PB <sub>5</sub> | <b>PWM</b>        | PWM <sub>1</sub>         |
| P <sub>B0</sub> | <b>ENTRADA</b>    | <b>FALHA DRIVER 1</b>    |
| PE4             | <b>PWM</b>        | PWM <sub>2</sub>         |
| PE <sub>5</sub> | <b>SAIDA</b>      | <b>RESET DRIVERS</b>     |
| PB <sub>4</sub> | <b>SAIDA</b>      | <b>RODA LIVRE 2</b>      |
| PA <sub>5</sub> | <b>ENTRADA</b>    | FALHA DRIVER 2           |
| PA <sub>6</sub> | <b>SAIDA</b>      | <b>RODA LIVRE 1</b>      |
| PE <sub>2</sub> | ENTRADA ANALÓGICA | <b>TENSÃO DE ENTRADA</b> |
| PE <sub>3</sub> | ENTRADA ANALÓGICA | <b>TENSÃO DE SAIDA</b>   |
| <b>RST</b>      | <b>RESET</b>      | <b>RESET DSP</b>         |
| PE <sub>3</sub> | ENTRADA ANALÓGICA | <b>POTENCIÔMETRO</b>     |
| PF <sub>1</sub> | <b>SAIDA</b>      | INDICAÇÃO DE FALHA       |
| PA <sub>2</sub> | <b>SAIDA</b>      | <b>DISPLAY RESET</b>     |
| PA <sub>3</sub> | <b>SAIDA</b>      | <b>DISPLAY ENABLE</b>    |
| PC4             | <b>SAIDA</b>      | DISPLAY D4               |
| PC <sub>5</sub> | <b>SAIDA</b>      | <b>DISPLAY D5</b>        |
| PC <sub>6</sub> | <b>SAIDA</b>      | DISPLAY D6               |
| PC7             | <b>SAIDA</b>      | <b>DISPLAYD7</b>         |

**Tabela 2 - Utilização dos pinos de entrada e saída do DSP.** 

As entradas e saídas foram distribuídas em três áreas específicas. Controle, onde o usuário consegue interferir e verificar o funcionamento do circuito; medição, onde os valores de tensão de entrada e saída são coletados e usados como referência de operação; e atuação, onde os resultados do controle e medição são aplicados e verificados. A Figura 35 mostra a distribuição das entradas e saídas.

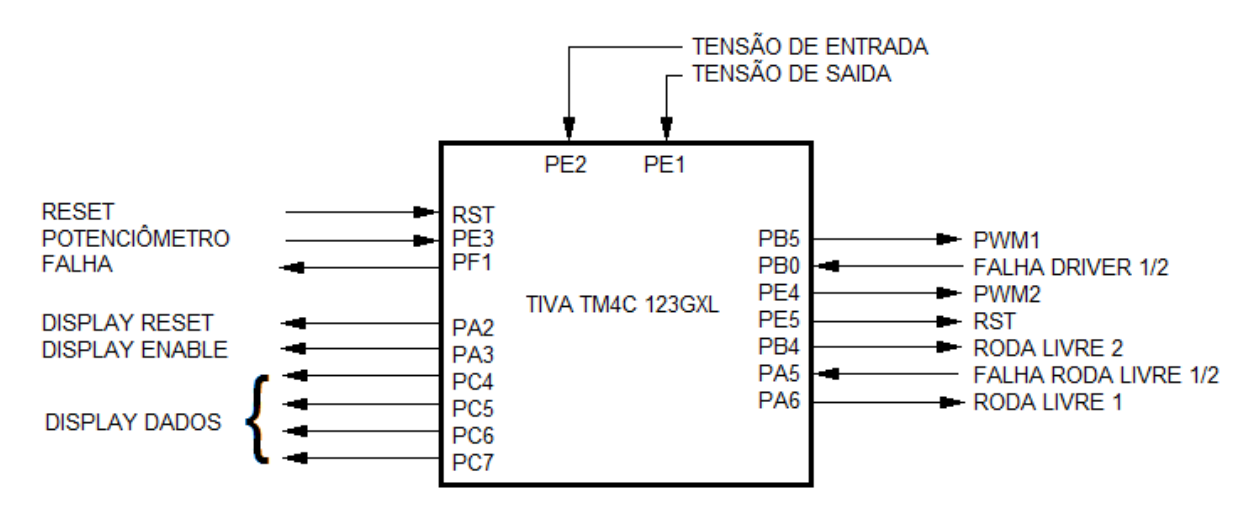

**Figura 35 - Distribuição dos pinos de entrada e saída.** 

Os pinos não utilizados foram configurados como saídas e conectados ao GND através de resistores de 1kΩ, com a intenção de reduzir a perturbação no funcionamento do DSP proveniente da operação do circuito de potência.

O algoritmo de controle foi desenvolvido utilizando o software Code Composer Studio. Suas instruções e rotinas específicas foram obtidas através de bibliotecas, manual eletrônico e exemplos de algoritmos presentes no Code Composer Studio.

As entradas analógicas são atualizadas a cada 50 µs, permitindo assim ser sincronizada com o disparo do PWM. Para melhor fidelidade de medição, a aquisição das amostras foram realizadas 1 µs após o chaveamento do PWM, através de deslocamento de fase .

O PWM opera em 20 kHz e sua referência para razão cíclica é obtida através da entrada analógica que contém o potenciômetro de ajuste da tensão de saída.

No item 3.6 foi obtido o número de 4000 divisões para a razão cíclica do PWM. A variação deste número de divisões é proporcional ao valor lido na entrada analógica correspondente ao potenciômetro, Pot, que varia de 0 a 4095. O valor da variação da razão cíclica dada pelo potenciômetro é obtido através da equação (23):

$$
\delta = \frac{Pot.4000}{4095} \tag{23}
$$

Para que a razão cíclica não atinja os valores mínimos e máximos, o algoritmo limita os valores mínimos em 5 e máximos em 3995. A variação da razão cíclica é mostrada na Figura 36.

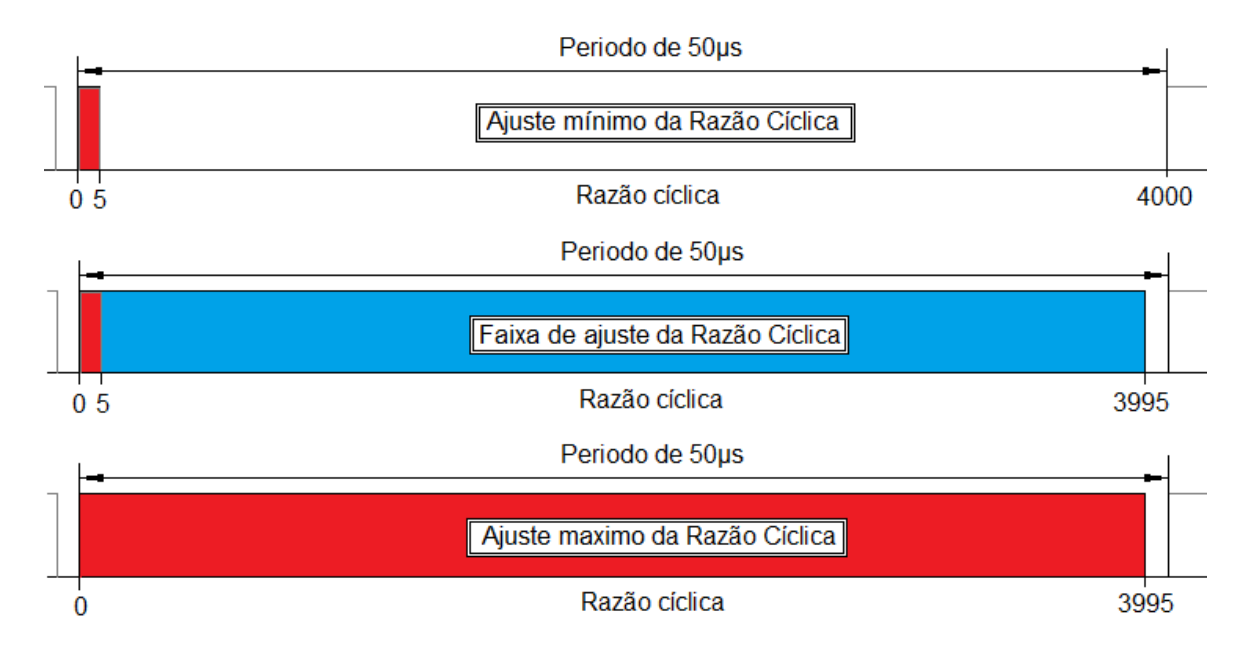

**Figura 36 - Faixa de operação da razão cíclica.** 

O DSP é responsável pelo controle da operação no circuito. Ele recebe sinais de referências em entradas analógicas e digitais para a realização do controle das saídas de PWM. Seu circuito possui uma fonte interna de 3,3V / 300 mA utilizada para operação de suas entradas, saídas e alimentar os dispositivos necessários à operação do circuito como potenciômetro.

#### 4.1.3. Fonte de medição

A fonte de medição tem a finalidade de deslocar a referência de medição em 1,65 V, a fim de evitar a entrada de valores de tensão negativos nas entradas analógicas, provenientes da medição em corrente alternada. A construção dessa fonte foi realizada a partir de um divisor de tensão conectado ao barramento de 3,3V

e um amplificador operacional na configuração seguidor, que reforça a potência do sinal gerado pelo divisor. O diagrama da fonte para medição é mostrado na Figura 37.

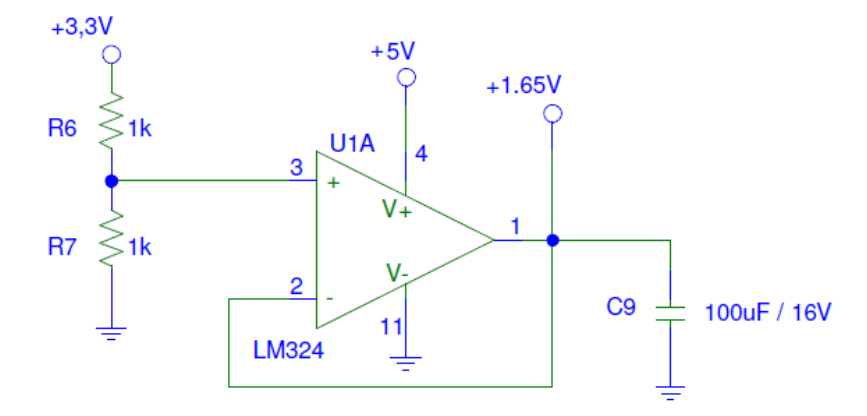

**Figura 37 - Fonte de tensão para medição.** 

Os amplificadores restantes presentes no circuito integrado LM324 tiveram suas entrada conectadas ao GND a fim de reduzir os níveis de ruído no circuito.

## 4.1.4. Circuito de medição

O circuito de medição mostrado na Figura 38 é composto por um divisor de tensão calculado para que sua tensão de saída seja de no máximo 1,65 V em módulo, quando as tensões de pico mínimas e máximas da medição forem atingidas. O ponto de conexão em 1,65 V tem a finalidade de deslocar a faixa de medição para valores positivos entre 0 e 3,3 V, adequando assim a faixa de medição gerada pelo divisor de tensão e a entrada analógica do DSP.

O diodo Zener de 3V3 tem a finalidade de limitar a tensão da entrada analógica impedindo sobre tensões. O capacitor de 33pF atenua ruídos de alta frequência provenientes do chaveamento no circuito de potência e o diodo 1N4148, na configuração reversa, possibilita um caminho para correntes negativas.

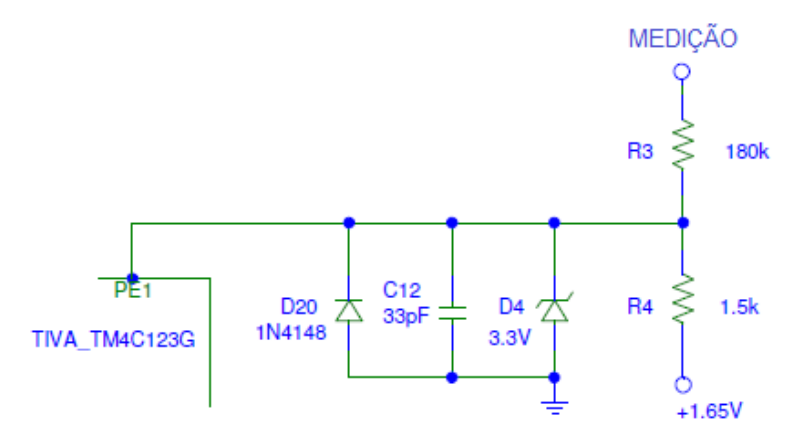

**Figura 38 - Circuito de medição, utilizado para entrada e saída.**

## 4.1.5. Driver

O driver foi instalado no circuito com componentes adicionais para reduzir o ruído proveniente do chaveamento. Nas saídas, os diodos 1N4148 colocados com a polaridade invertida têm a finalidade de conduzir as correntes reversas e os capacitores atenuam os picos de tensão em alta frequência. Nas entradas o diodo Zener limita a tensão em 3,3 V e o capacitor atenua os picos de alta frequência, como mostra a Figura 40.

Esses cuidados foram necessários, dado o ruído de chaveamento interferir no funcionamento do DSP. A Figura 39 mostra a imagem do driver utilizado no protótipo.

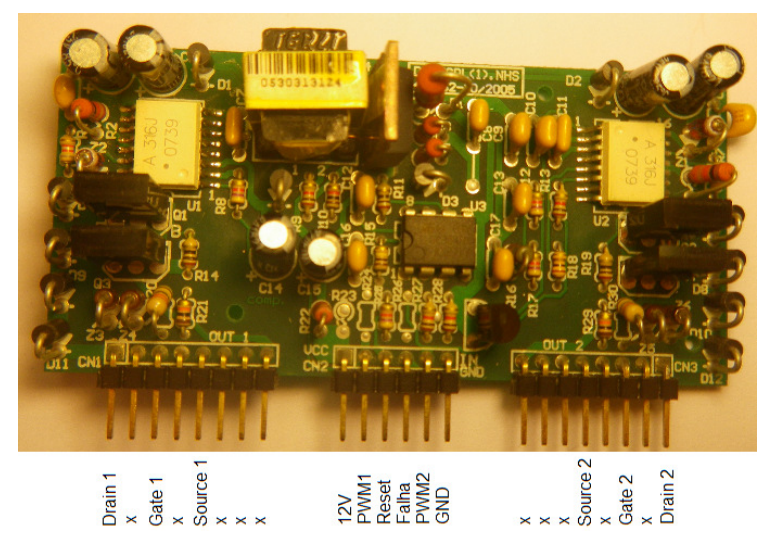

**Figura 39 - Imagem do driver utilizado.** 

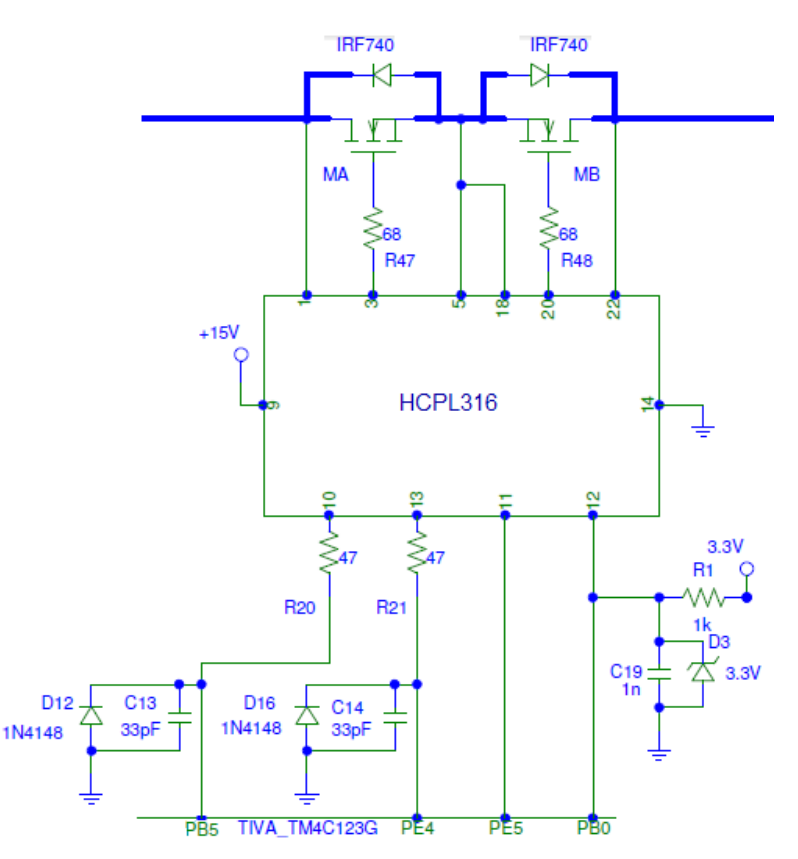

**Figura 40 - Ligação do driver ao circuito.** 

#### 4.1.6 Interface

Para operação do conversor foi necessário criar sinalizações e comandos para saber do comportamento do circuito e interagir em seu funcionamento, visto que o circuito não é isolado, impossibilitando a comunicação via USB.

Dentre os comandos, foi utilizado um potenciômetro para variação da razão cíclica e um botão de reset conectado a um circuito auxiliar utilizado para gerar um atraso na inicialização do processamento até que a tensão do circuito se estabilize durante a energização. A Figura 41 mostra os circuitos adicionais aos elementos de comando.

As saídas do circuito compreendem a sinalização de falha via LED, que ocorre sempre quando algum driver entra em falha e um visor, que tem como principal função mostrar a razão cíclica percentual em que o circuito opera e o número de falhas acumulada para cada driver. A Figura 42 mostra o circuito utilizado por esses elementos.

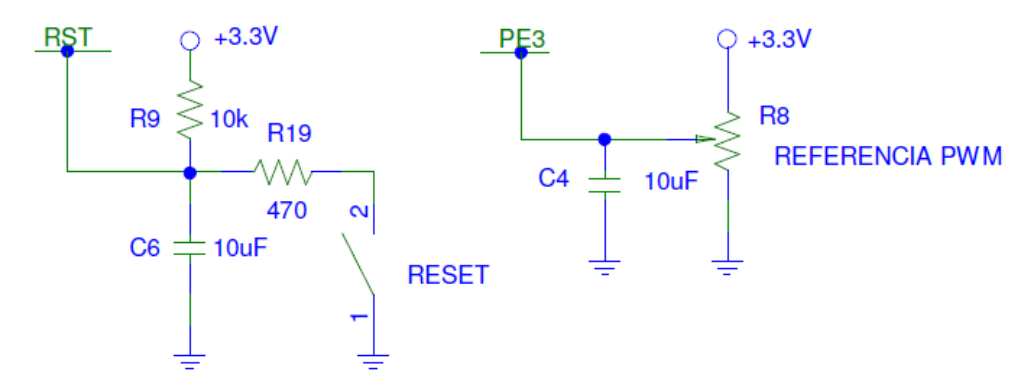

**Figura 41 - Circuito de reset e referência de razão cíclica.** 

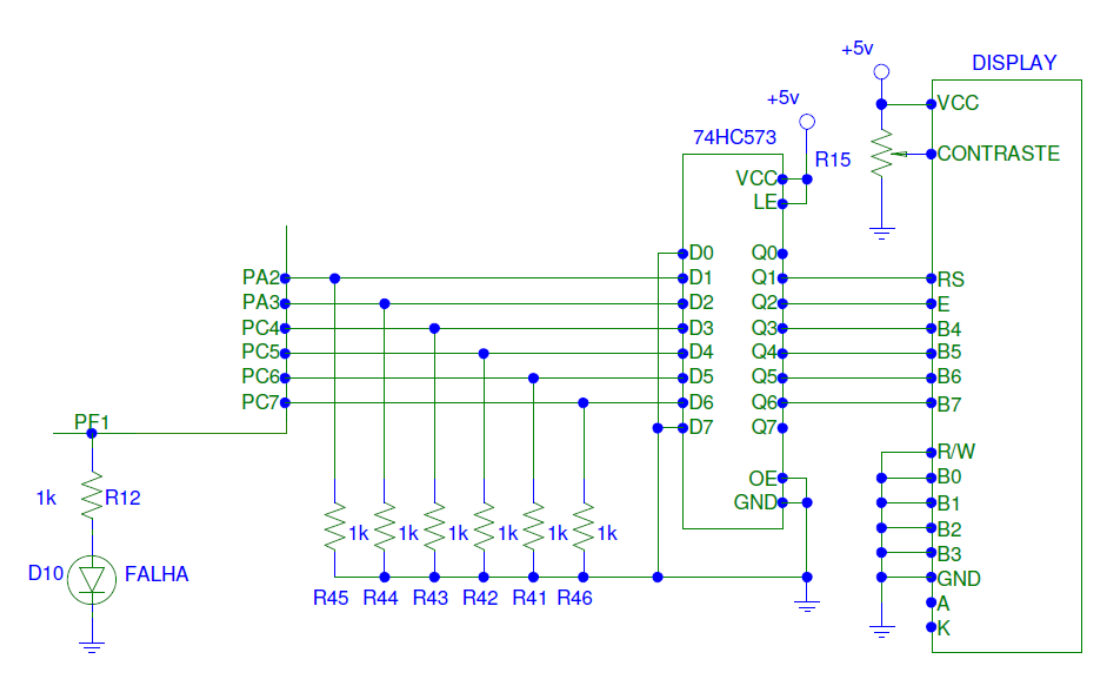

**Figura 42 - Visor e sinalização de falha.** 

## 4.1.7. Circuito grampeador

O circuito grampador foi colocado para fornecer um caminho para a corrente elétrica proveniente do indutor. Nos momentos em que as chaves de roda livre estiverem abertas, esses eventos ocorrem no momento da comutação da polaridade da rede elétrica ou durante alguma falha em que os driver são desligados.

Seu cálculo é obtido de forma empírica, na qual se espera dissipar uma quantidade de energia no circuito. Para o caso do conversor estimou-se dissipação máxima de 3 W, com uma tensão de pico em 200 V, obtendo-se um resistor de 13,33 kΩ.

$$
P = \frac{V^2}{R} = \frac{200^2}{R} = 3W\tag{24}
$$

$$
R = \frac{200^2}{3} = 13,33k\Omega
$$
 (25)

O resistor utilizado no circuito grampeador foi de 10kΩ / 5W. Os diodos são para alta frequência modelo UF4007 e capacitores de 220nF em poliéster. O circuito é mostrado na Figura 43.

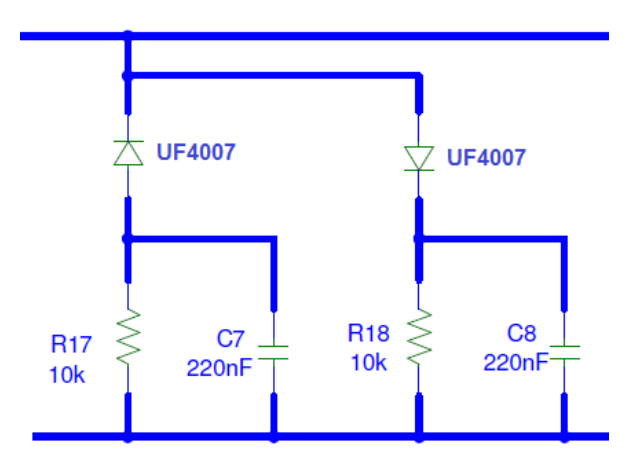

**Figura 43 - Circuito grampeador.** 

#### 4.1.8. Filtro LC

O efeito do circuito LC, é a estabilização da corrente no circuito, evitando que picos de corrente sejam transferidos para carga durante o chaveamento e a absorção das altas frequências quando configurado em passa baixa.

No conversor, o filtro LC foi projetado na configuração passa baixa, sua frequência de corte foi definida no inicio do projeto para operar em uma década acima da frequência da rede.

Desta forma a frequência de atenuação do filtro é acima de 600 Hz, absorvendo as frequências de chaveamento do circuito. Como o capacitor é um item comercial de valor conhecido, foi estipulado que ele deveria ser do tipo caneca de polipropileno com capacitância de 4 µF e 250 V.

Para obter uma margem de segurança na construção do indutor e garantir que sua frequência de ressonância permanecesse acima de 600 Hz, foi estipulado um valor de 750 Hz para o calculo da indutância.

O cálculo da indutância pode ser observado pela fórmula (26):

$$
L = \frac{1}{C(750Hz.2\pi)^2}
$$
 (26)

$$
L = \frac{1}{4\mu F \cdot (750Hz.2\pi)^2}
$$
 (27)

$$
L = 11mH \tag{28}
$$

Dados do conversor:

- Potência: 100 W;
- Tensão de entrada: 127 V;
- Frequência de chaveamento: 20 kHz;
- Permeabilidade magnética do ferrite: 0,3 T;
- Densidade de corrente no cobre: 350 A/cm².

Cálculos:

$$
V_{pico} = V_{ent} \cdot \sqrt{2} = 127 \cdot \sqrt{2} = 179,6V
$$
 (29)

$$
R_{c \arg a} = \frac{V_{ent}^2}{P} = \frac{127^2}{100} = 161,3\Omega
$$
 (30)

$$
I_{pico} = \frac{V_{pico}}{R_{c \arg a}} = \frac{179,6}{161,3} = 1,11A
$$
 (31)

$$
I_{eficaz} = \frac{V_{ent}}{R_{carg a}} = \frac{127}{161,3} = 0,787A
$$
 (32)

O cálculo de AeAw é observada pela equação (33):

$$
A_e A_w = \frac{L I_{pico} I_{eficaz}}{B J_{\text{max}}} = \frac{11mH.1,11A.0,787A}{0,3T.350A/cm^2} = 0,94cm^4
$$
 (33)

O valor encontrado é o mínimo necessário para a construção do indutor. A partir dele, foi escolhido um núcleo de ferrite comercial que atendesse uma taxa de ocupação de cobre de, no máximo, 40 %, dado a possibilidade de enrolamento manual sem a utilização de ferramentas adequadas.

Para este projeto, o núcleo escolhido foi o E – 42 / 15, devido a atender os valores mínimos obtidos através dos cálculos e ainda possibilita uma margem de segurança. Este núcleo possui os seguintes dados:

- $Ae = 1.81$  cm<sup>2</sup>:
- Aw =  $1,57$  cm<sup>2</sup>;
- $\bullet$  It = 8,7 cm;
- $Ve = 17.1 \text{ cm}^3$ ;
- AeAw =  $2,84 \, \text{cm}^4$ .

Cálculo do número de espiras:

$$
N = \frac{L.I_{pico}}{B.A_e} = \frac{11mH.1,11A}{0,3T.1,81cm^2} = 230 \, \text{espiras} \tag{34}
$$

Cálculo do entreferro:

$$
Lg = \frac{N^2 \cdot \mu_0 A_e}{2.L} = \frac{230^2 \cdot 4.10^{-7} \cdot 1,81 \, cm^2}{2.11 \, mH} = 0,358 \, mm \tag{35}
$$

Para o caso deste indutor, foi utilizado o cabo 24 AWG, que possui área transversal com isolamento de 0,002586 cm². A necessidade de saber esse valor é constatar a possibilidade de execução do indutor.

$$
R_{\text{area}} = \frac{N.A_{\text{cobre}}}{A_w} = \frac{230.0,002586 \text{cm}^2}{1,57 \text{cm}^2} = 0,38\tag{36}
$$

A montagem do indutor foi realizada com a utilização de enrolador manual, em que se procurou maximizar a ocupação do espaço no carretel. O resultado obtido após a montagem, com a taxa de ocupação esperada e fixação na placa realizada com alça plástica é mostrado na Figura 44.

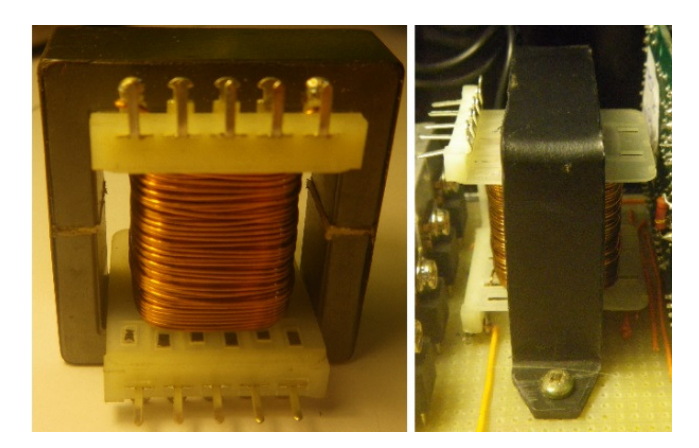

**Figura 44 - Indutor após montagem.** 

A associação do indutor com o capacitor forma o filtro passa baixa, conforme mostra a Figura 45.

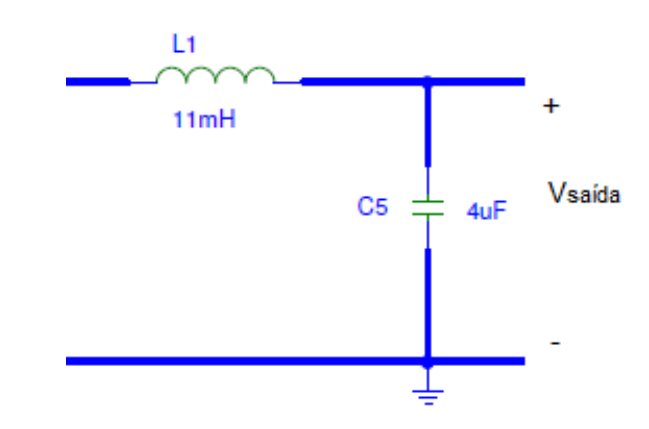

**Figura 45 - Filtro LC.** 

Reorganizando a equação (15) é possível calcular a variação da tensão de saída para as duas razões cíclicas experimentadas no conversor, a maior variação ocorre quando a amplitude da tensão de entrada atinge seu valor máximo de 180 V.

$$
\Delta V_{S_{50\%}} = \frac{180 \cdot (1 - 0.5) \cdot 0.5 \cdot \left(\frac{1}{20kHz}\right)^2}{8 \cdot 11 \cdot 10^{-3} \cdot 4 \cdot 10^{-6}} = 0.3196 V
$$

$$
\Delta V_{S_{90\%}} = \frac{180 \cdot (1 - 0.9) \cdot 0.9 \cdot \left(\frac{1}{20kHz}\right)^2}{8 \cdot 11 \cdot 10^{-3} \cdot 4 \cdot 10^{-6}} = 0.1151 V
$$

Os valores de tensão de ondulação obtidos para as duas razões cíclicas são muito inferiores a tensão esperada na saída do conversor, para a tensão de entrada analisada, o que caracteriza a condução contínua.

### 4.2. FIRMWARE

O funcionamento do firmware consiste em uma rotina principal de parametrização das entradas digitais, saídas digitais, definições de operação em entradas analógicas e PWM, em conjunto com uma estrutura de repetição, onde são verificados os retornos de falha dos drivers, como mostra a Figura 46.

Mediante o retorno de estado de falha, o firmware toma o caminho de atualizar o visor com a razão cíclica imposta pelo potenciômetro, ou em caso de falha, bloqueia as saídas de controle e envia um comando de reset para os drivers contabilizando o número de falhas.

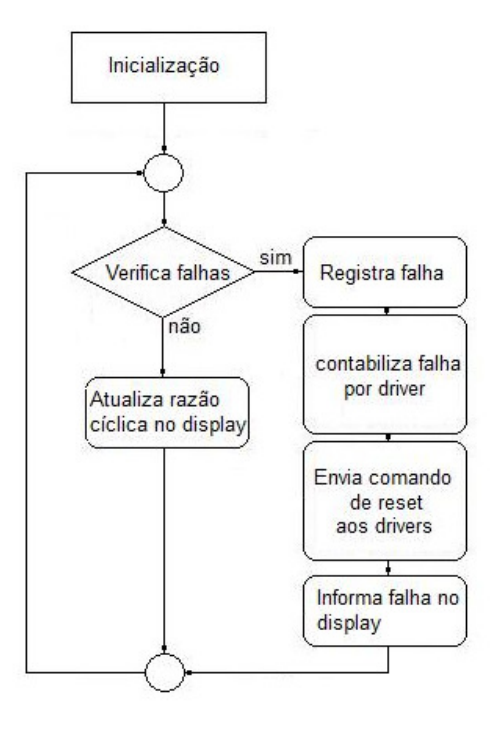

**Figura 46 - Rotina de execução no firmware.** 

A Figura 47 mostra o controle das saídas sendo realizado mediante o nível de tensão presente na entrada de medição, dentro de um ciclo de interrupção com período de 50µs. Desta forma a aquisição de amostras de tensão ocorrem de maneira sincronizada em relação a saída de PWM que opera em 20 kHz.

Para evitar que a amostra de tensão seja distorcida pelo chaveamento, a aquisição de dados ocorre 1µs após a borda de subida das chaves de PWM. Mediante ao nível de tensão da amostra, é identificada a polaridade de entrada e acionado o grupo de chaves correspondente a polaridade. Em caso de tensões próximas de zero, todos os grupos são desabilitados, permitindo o tempo mínimo para troca de grupos de chaves, e a prevenção de operação com polaridade invertida e curto circuitos.

Caso seja detectada alguma falha proveniente dos driver, as saídas são desabilitadas até que o driver retorne novamente a condição de operação.

A referência de potenciômetro é inserida como razão cíclica das chaves Ch<sup>1</sup> e Ch2.

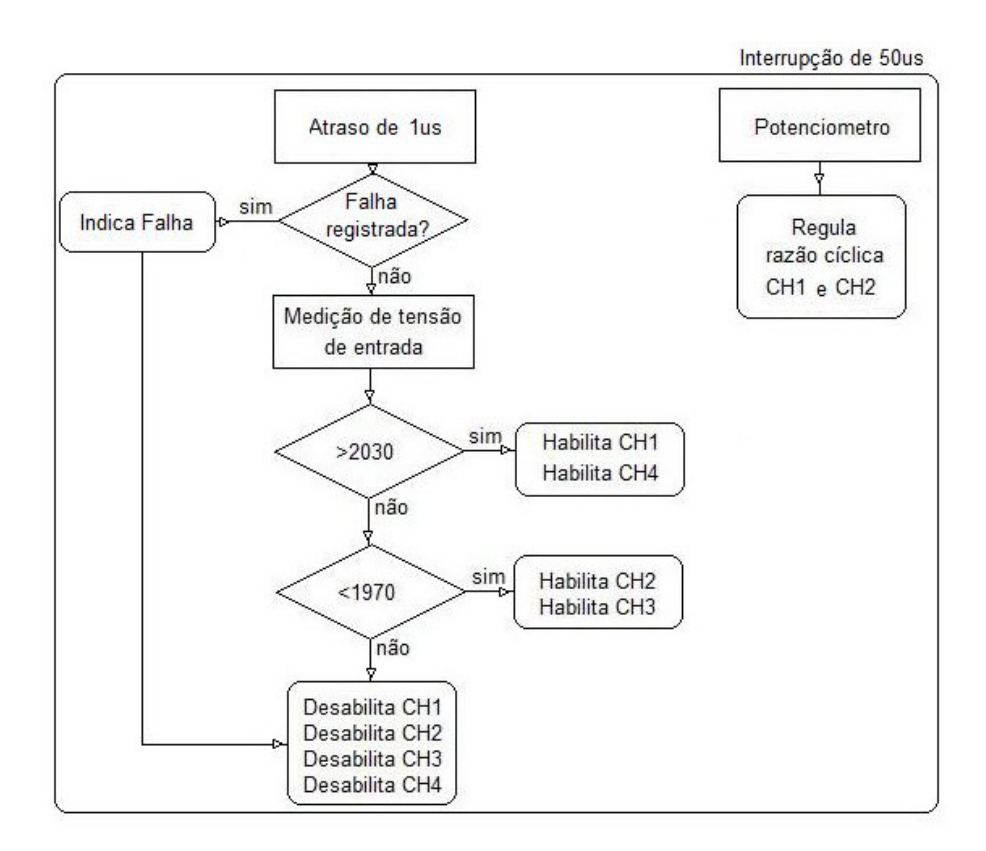

**Figura 47 - Estrutura de interrupção e controle das saídas de PWM e roda livre.** 

## 4.3. PROTOTIPOS

O projeto teve dois protótipos, o primeiro construído de forma artesanal buscou estabelecer o funcionamento do circuito e a compensação de falhas não previstas nas simulações.

Para evitar a perda de componentes durante a construção, o conversor foi montado e testado em etapas, iniciando da programação dos pinos de entrada e saída do DSP, simulações de falhas no circuito de controle, alimentação em tensão reduzida e finalizando com alimentação em tensão plena.

As aquisições realizadas para compor os resultados experimentais foram obtidas a partir do projeto artesanal, as Figuras 48 e 49 mostram o resultado da construção deste protótipo.

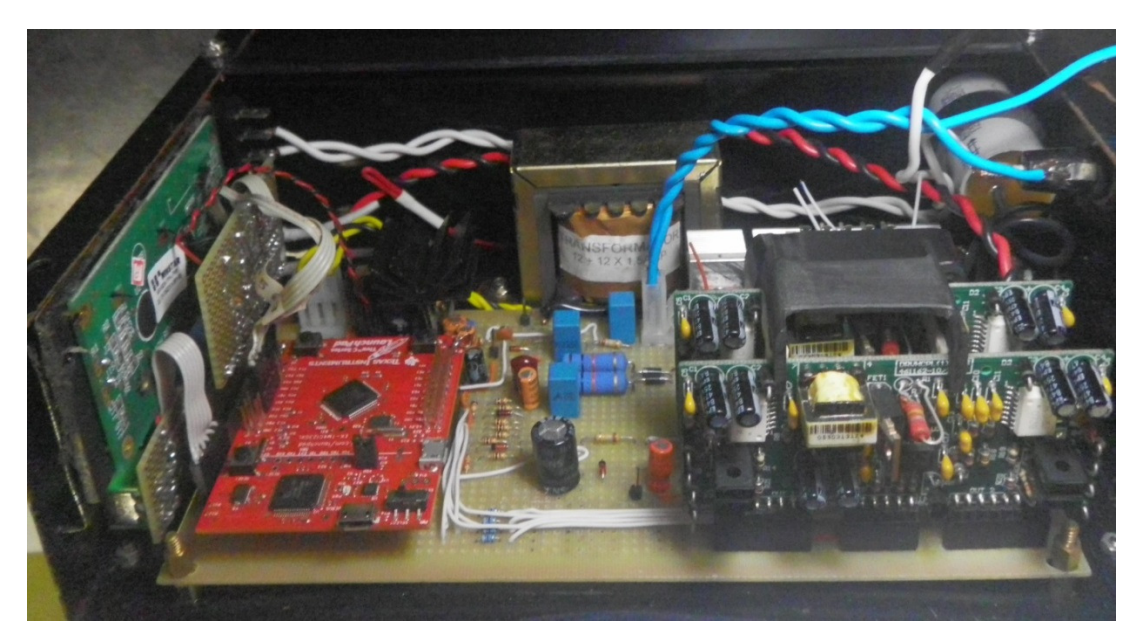

**Figura 48 - Circuito artesanal utilizado nas aquisições.** 

Os circuitos foram divididos em regiões de controle, driver e potência a fim de separar os níveis de tensão de trabalho de cada região, criando assim uma forma mais organizada e segura de construção e operação.

As trilhas do circuito de potência foram espaçadas com o rompimento de trilhas não utilizadas, a fim de aumentar a isolação em regiões com tensão elevada. Resistores, diodos e capacitores adicionais foram instalados em saídas não utilizadas, pontos de alimentação e disposição de sinais a fim de reduzir ruídos presentes no circuito.

Este circuito foi construído com a possibilidade de operar em malha fechada, porem por questão de tempo o código implementado foi para malha aberta, justificando parte da deformação das formas de onda obtidas.

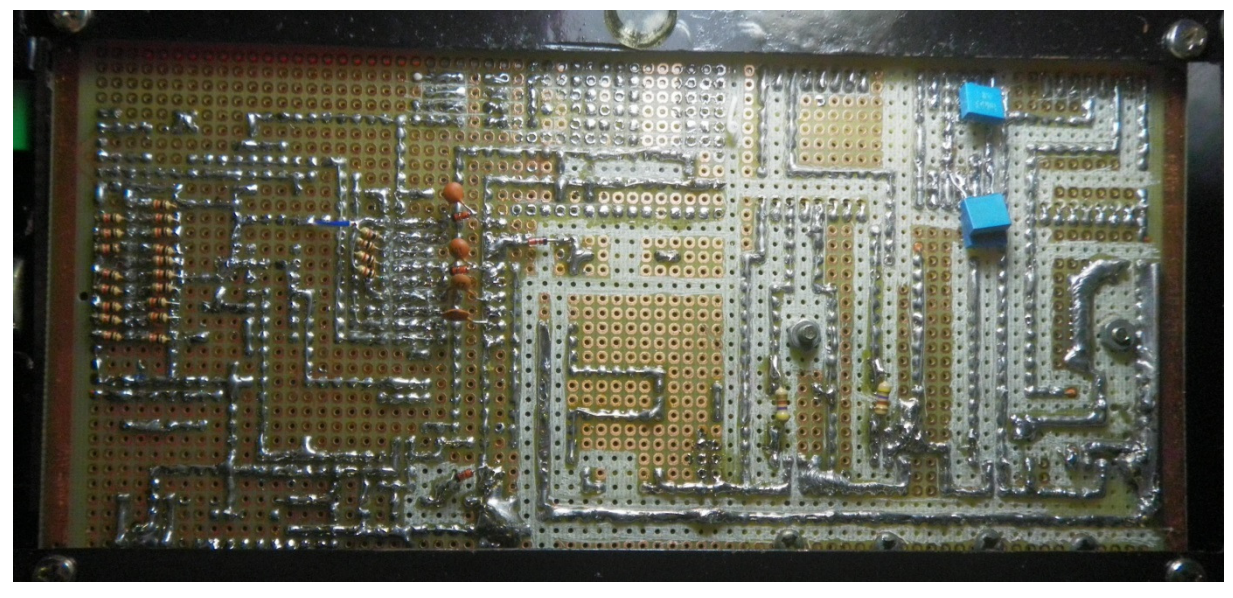

**Figura 49 - Circuito artesanal, vista inferior.** 

Como o projeto teve ajuda de custo concedida pela empresa OMS Engenharia, foi criado o segundo protótipo utilizando uma placa de circuito impresso e melhor distribuição de componentes, como mostra a Figura 50.

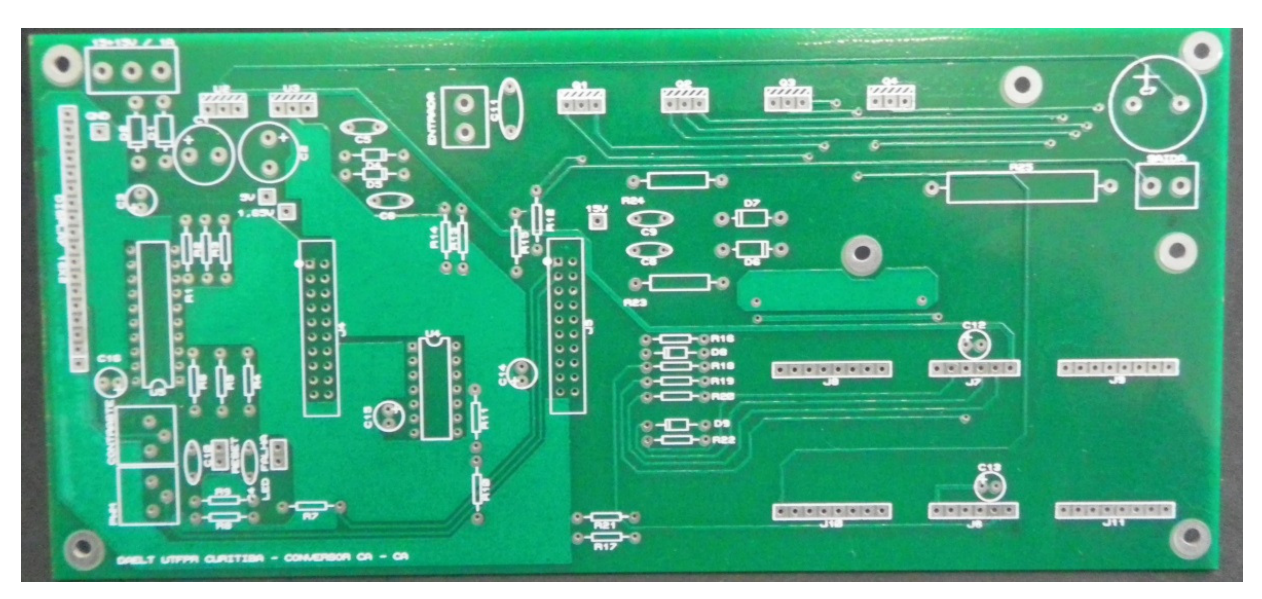

**Figura 50 - Placa de circuito impresso conversor CA-CA.** 

Essa placa foi idealizada de forma que o conversor montado artesanalmente pudesse ser reconstruído, como mostra a Figura 51, porem com opções para realização de novos estudos em outras condições de montagem e operação, trazendo ganho de tempo para a exploração de seu funcionamento. Além de permitir a operação em malha fechada, alguns pinos do DSP permaneceram disponíveis, podendo ser utilizados de acordo com a necessidade e criatividade de quem venha a dar continuidade neste projeto no futuro.

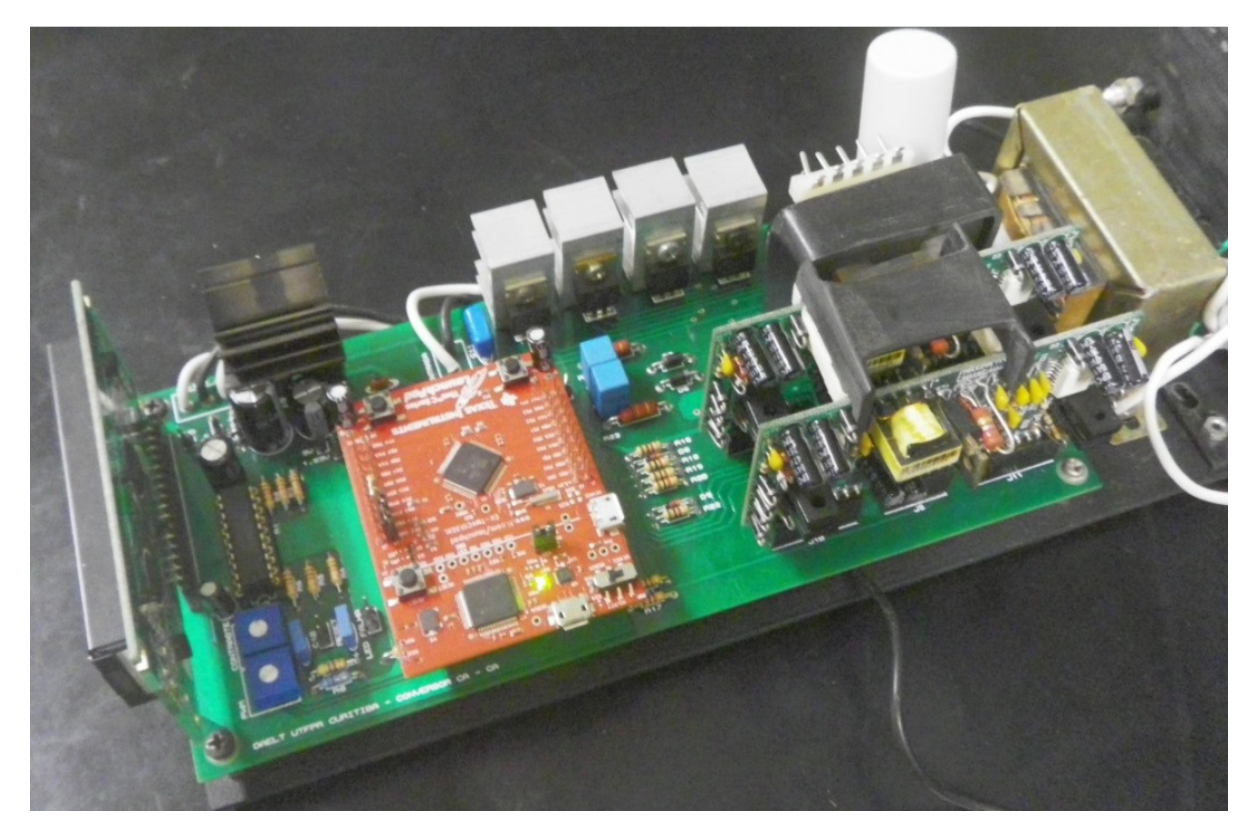

**Figura 51 - Conversor construído em placa industrializada.** 

A Figura 52 mostra o visor do conversor, um item importante no projeto realizado, visto que a comunicação via USB era impedida durante sua operação, dado o GND ser conectado com a rede elétrica.

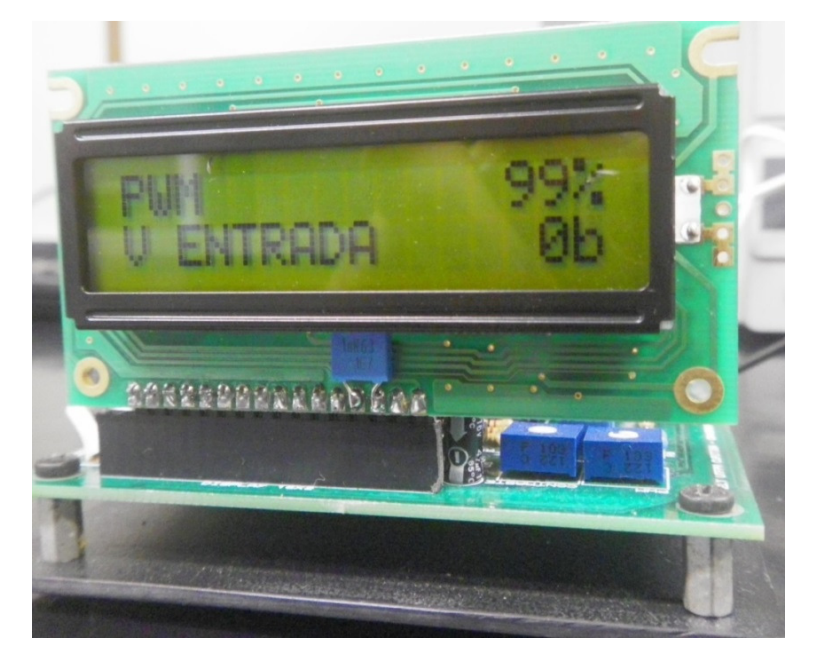

**Figura 52 - Visor de operação.** 

## 4.4. CONCLUSÃO

A etapa de montagem teve o objetivo de construir o protótipo e realização de testes para aquisições de dados de funcionamento. Constituiu em unir diferentes circuitos como fonte, DSP, visor, driver e componentes de potência a fim de resultar no circuito conversor.

Cada circuito foi montado e testado de forma independente, certificando seu funcionamento antes de realizar as interligações que resultariam no conversor. Na medida em que os circuitos eram interligados, novos testes eram realizados a fim de comprovar seu funcionamento.

O código fonte escrito no DSP foi criado em etapas, realizadas de acordo com a necessidade requerida para interligar cada circuito independente.

Quando o protótipo atingiu um nível funcional, foi dado inicio o projeto da placa industrializada, onde a disposição dos componentes foi melhorada de acordo com o tamanho, distancia entre pontos de ligação e cruzamento de vias. Nesta placa foi idealizada a disposição de pinos reservas do DSP para aplicações futuras, no caso de continuidade do projeto.

## **5. RESULTADOS EXPERIMENTAIS**

Com o protótipo em funcionamento, foram realizadas as aquisições de dados para verificação de rendimento, sob a variação da carga presente na saída em razões cíclicas de 50 % e 90 %.

# 5.1. PROTÓTIPO COM SEPARAÇÃO DAS CHAVES

O protótipo com a separação das chaves possui a configuração no circuito de potência descrito pela Figura 53.

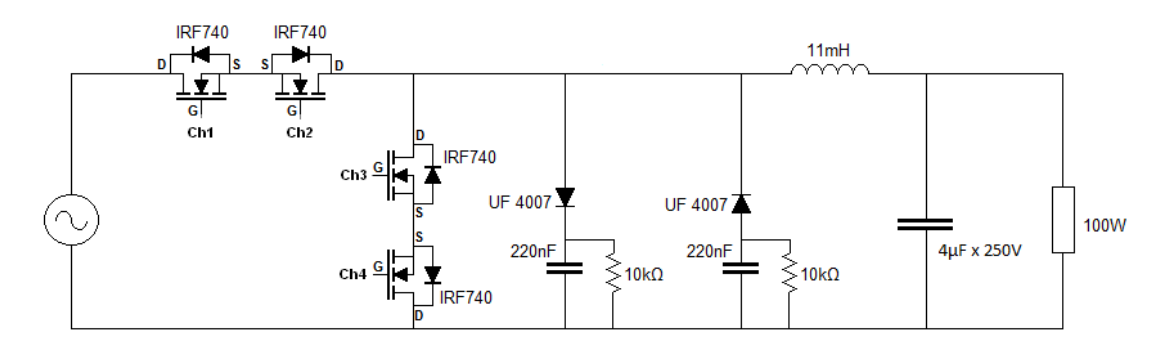

**Figura 53 - Circuito de potência com separação das chaves.** 

Ao entrar no driver, os sinais de PWM gerados pelo DSP foram adequados aos níveis de tensão de operação dos MOSFETs, possibilitando a operação do conversor, Figura 54.

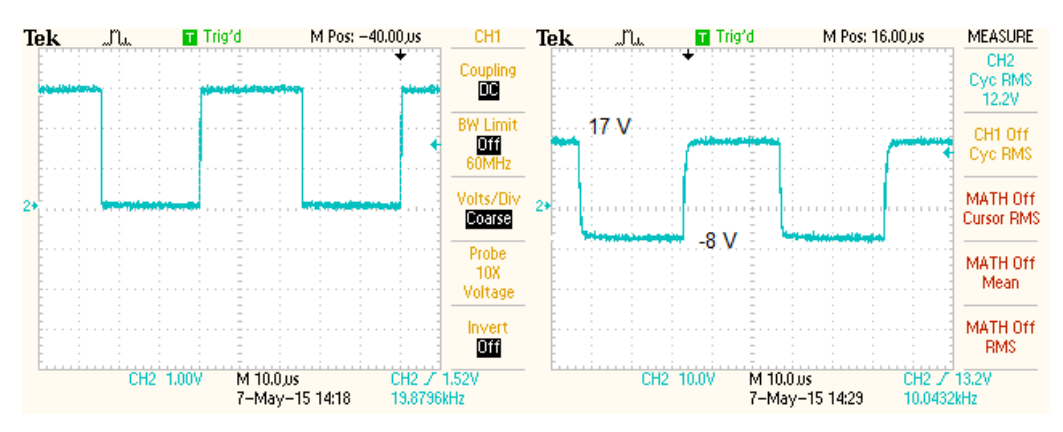

**Figura 54 - Sinal de entrada e VGS no driver.** 

Também foi analisado o comportamento da tensão de entrada e saída no indutor, mostrado na Figura 55. É possível verificar que a forma de onda resultante do chaveamento mantém a amplitude da tensão de entrada, porém com intervalos de nível zero resultantes da razão cíclica. Na saída do indutor, a forma de onda se estabiliza eliminando as componentes de alta frequência.

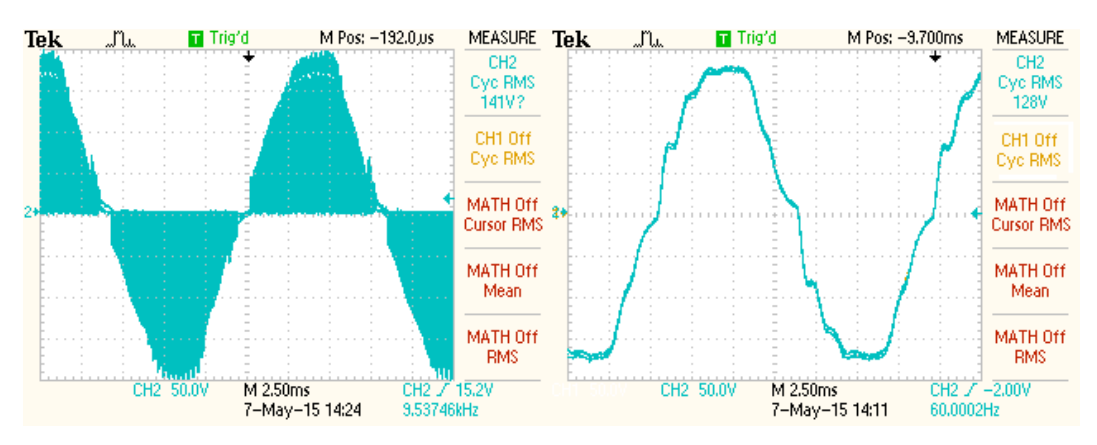

**Figura 55 - Forma de onda antes e depois do indutor.** 

O tempo morto é perceptível na transição de semi cilos, em que um grupo de chaves deixa de operar até que o outro grupo entre em operação. Nesse momento, o único caminho para a corrente presente no indutor é através do circuito grampeador.

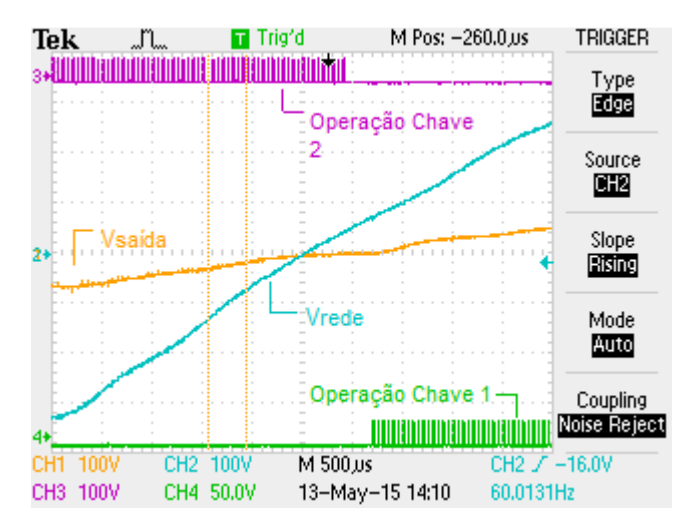

**Figura 56 - Troca de grupo de chaves.** 

A Figura 56 mostra a comutação no grupo de chaves durante a passagem por zero na tensão da rede. A chave Ch1, representada pelo canal 4 no osciloscópio,

entra em operação aproximadamente 250µs após a saída de Ch2, representada pelo canal 3.

No momento em que ocorre a transição das chaves, o grampeador entra em funcionamento. A tensão eficaz medida sobre cada resistor no circuito grampeador foi próximo a 85V e a forma de onda sobre o resistor é mostrada na Figura 57.

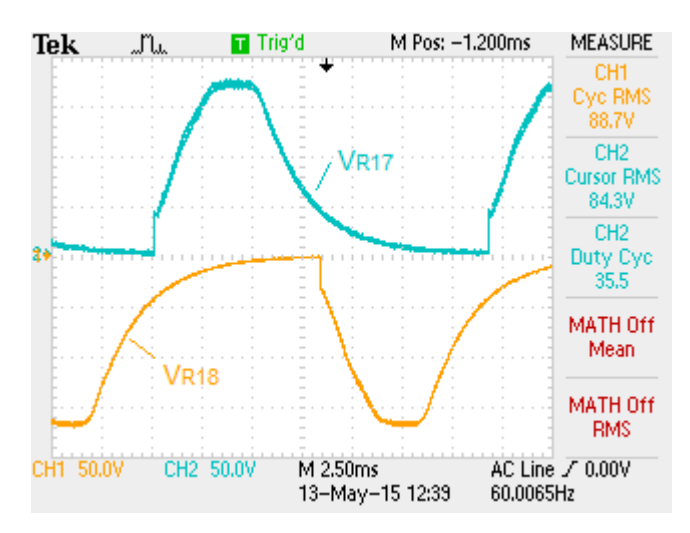

**Figura 57 - Tensão medida sobre os resistores do grampeador.** 

A potência dissipada no grampeador pôde ser obtida através dos valores de tensão eficaz e dos resistores que compõe o circuito.

$$
P_{R17} = \frac{V^2}{R_{17}} = \frac{88.7^2}{10000} = 0,78W
$$
\n(38)

$$
P_{R18} = \frac{V^2}{R_{18}} = \frac{84.3^2}{10000} = 0.71W
$$
\n(39)

$$
P_{\text{subber}} = P_{\text{R17}} + P_{\text{R18}} = 0.78 + 0.71 = 1.49 \text{ W} \tag{40}
$$

A potência dissipada pelo grampeador praticamente não varia com a alteração da amplitude de saída, pois maior parte da energia dissipada provem da polarização direta dos diodos ocasionada pela fonte de tensão.

Sua real função ocorre durante o tempo morto e o indutor está com pouca carga, devido a utlização de uma carga resistiva na saída do conversor. Esse efeito é verificado atraves da subida rápida do nivel de tensão sobre os resistores R17 e R18, Figura 57.

A obtenção das amostras de tensão foi realizada utilizando razões cíclicas fixas, a primeira com 50 % e a segunda com 90 %. Para o caso da Figura 58, a carga utilizada foi uma lâmpada de 100 W.

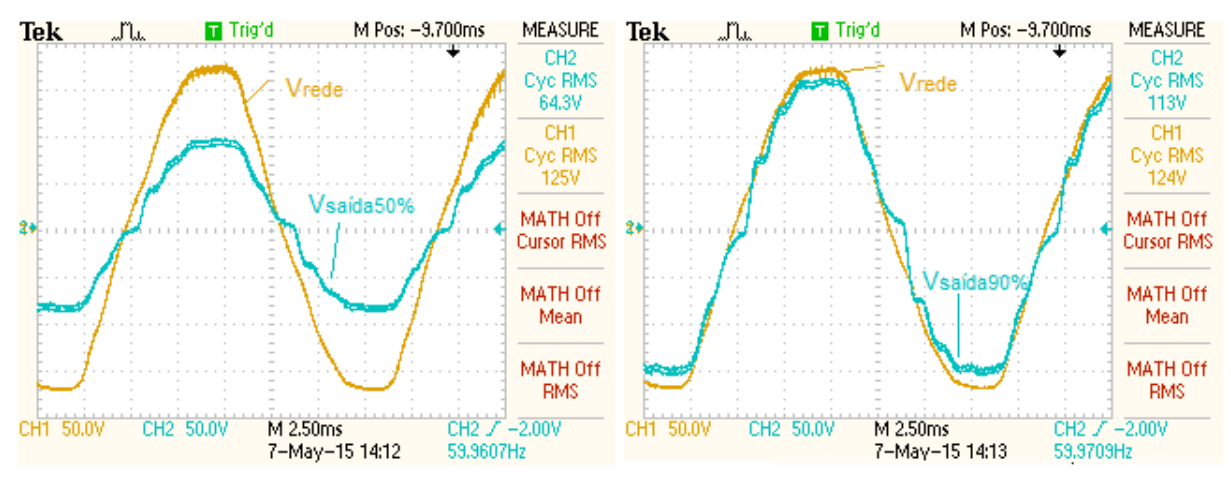

**Figura 58 - Tensão de saída com razão cíclica em 50% e 90%.** 

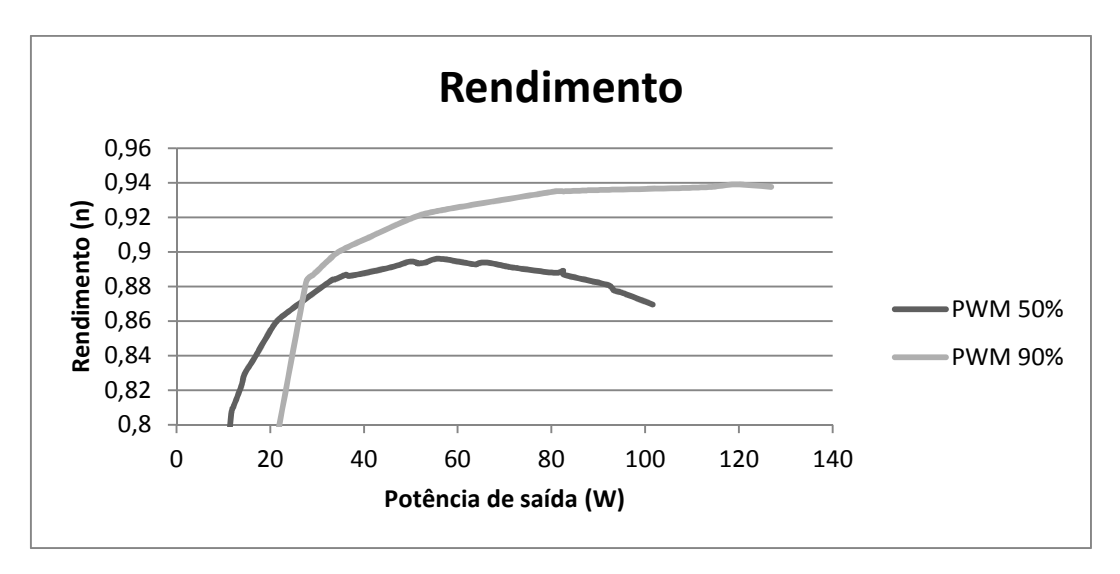

**Figura 59 - Rendimento do Conversor.** 

O gráfico levantado na Figura 59 apresenta duas curvas de rendimento referentes ao circuito de potência, a primeira com a razão cíclica operando em 50 %,

e a segunda operando com razão cíclica em 90 %. Para cargas variando entre 10 W a 130 W.

O levantamento da curva de rendimento foi realizado levando em conta a medição da carga instalada na saída do conversor e a potência consumida pelo circuito de potência. Parte da perda de rendimento se dá as perdas por condução nos MOSFETs utilizados e dissipação por polarização no circuito grampeador.

Como o rendimento foi limitado ao circuito de potência, o circuito de controle não foi inserido nas aquisições da curva.

A operação das chaves foi monitorada e comparada com os resultados obtidos na simulação esses resultados ficaram próximos. A diferença ocorre na distorção da forma de onda da tensão de saída, em que estava previsto distorções somente na passagem por zero, Figura 60.

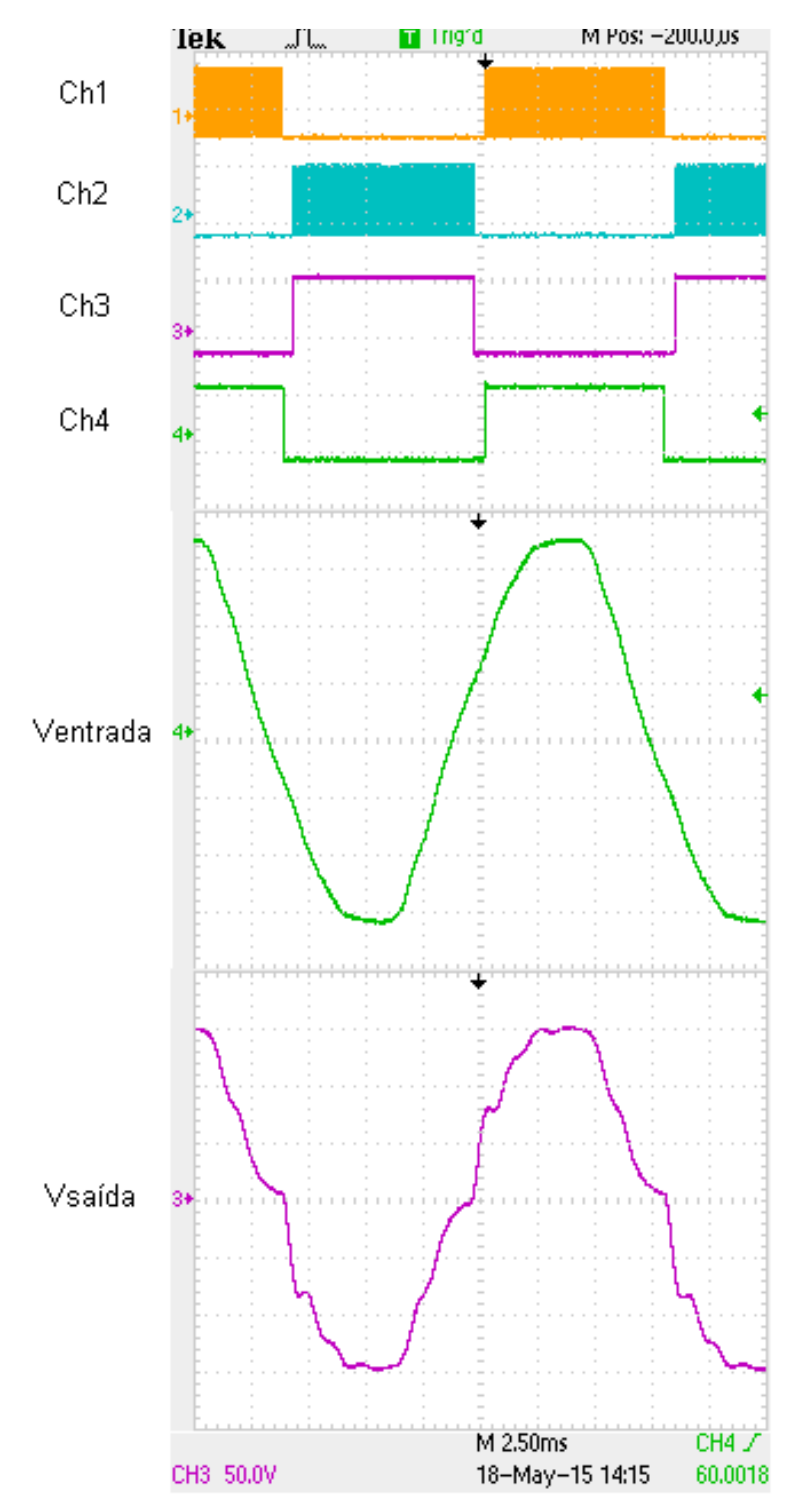

**Figura 60 - Operação das chaves, tensão de entrada e saída com PWM em 90%.** 

Sobre a forma de onda de entrada e saída, foi possível levantar o índice de distorção harmônica gerado pelo conversor, com PWM operando em 50 % e 90 %.

A tensão de entrada apresentava THD de 5,75 % e distorções significativas nos 3° e 5° harmônicos, como apresenta o gráfico da Figura 61.

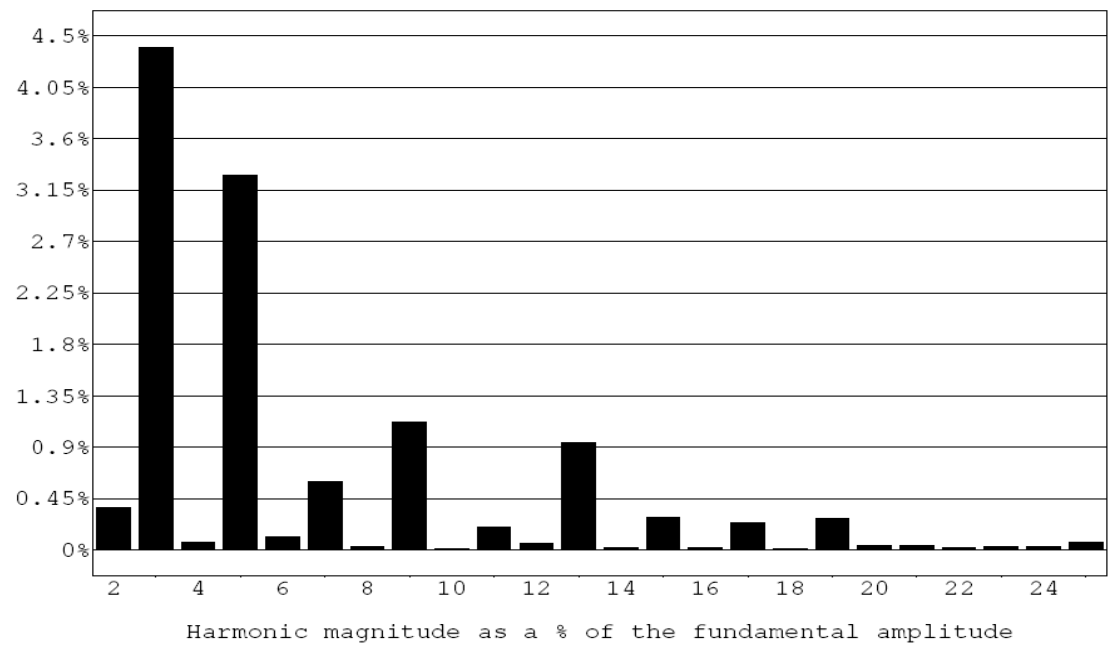

**Figura 61 - Distribuição harmônica da tensão de entrada.** 

A distribuição harmônica para a saída operando com razão cíclica em 50% é apresentado pela Figura 62. O THD registrado foi de 8,9 %.

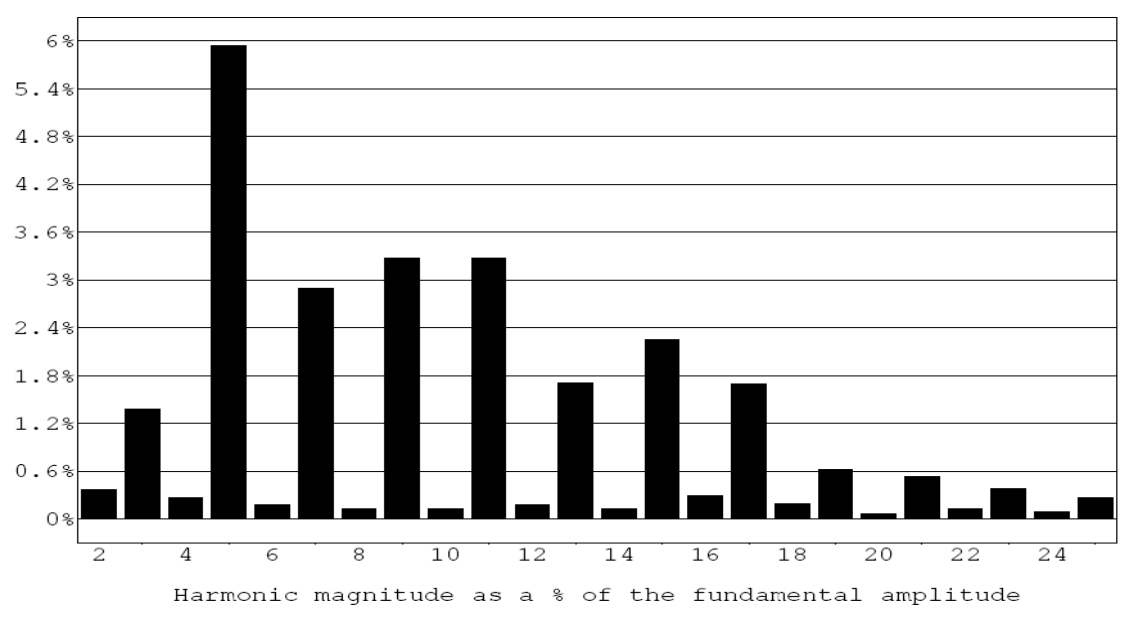

**Figura 62 - Distribuição harmônica da tensão de saída com PWM em 50%.** 

A distribuição harmônica para a saída operando com razão cíclica em 90% é apresentado pela Figura 63. O THD registrado foi de 9,5 %.
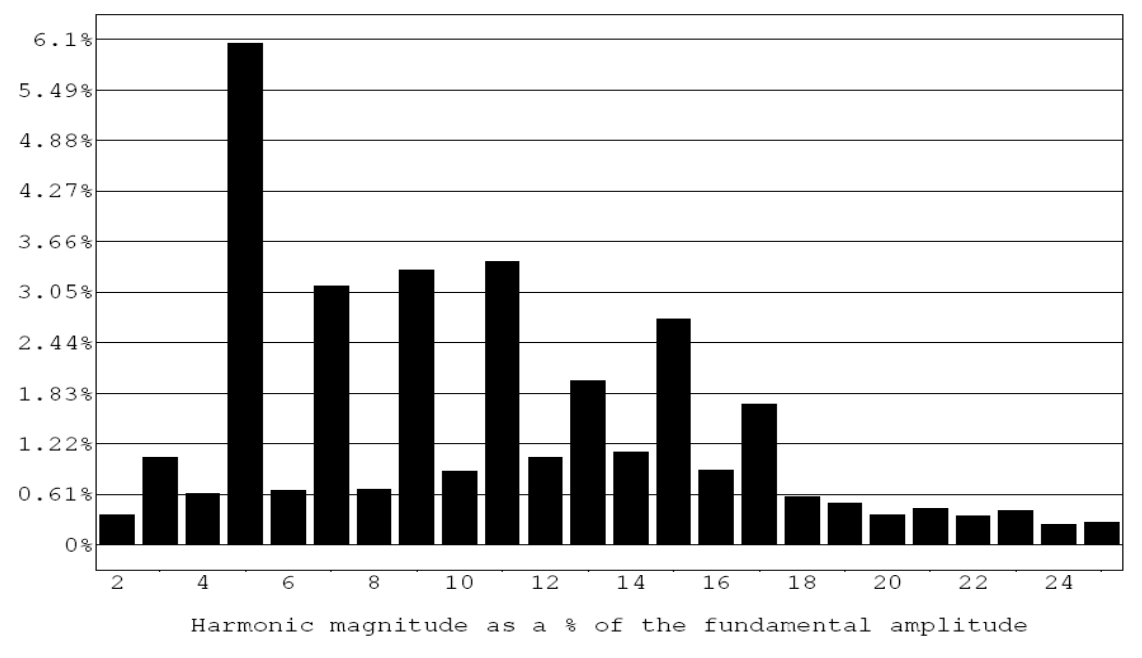

**Figura 63 - Distribuição harmônica para tensão de saída com PWM em 90%.** 

Ao analisar a tensão de saída, foi possível verificar que a distribuição harmônica para as razões cíclicas de 50% e 90% possuem distorções maiores que as amostradas na entrada.

Essas distorções são decorrentes da operação das chaves e se tornam mais intensas com a razão cíclica maior. É possível verificar que elas sofrem atenuação a partir do 11° harmônico dada a frequência de corte imposta pelo filtro LC.

## 5.2. PROTÓTIPO COM SEPARAÇÃO DAS CHAVES E CARGA INDUTIVA

A carga indutiva colocada a saída do protótipo teve a finalidade de compreender o comportamento das formas de onda, presentes na tensão saída e do circuito grampeador. Esta carga foi composta por um indutor de 65 mH em série com uma lâmpada de 150 W.

O teste foi realizado de acordo com a Figura 64.

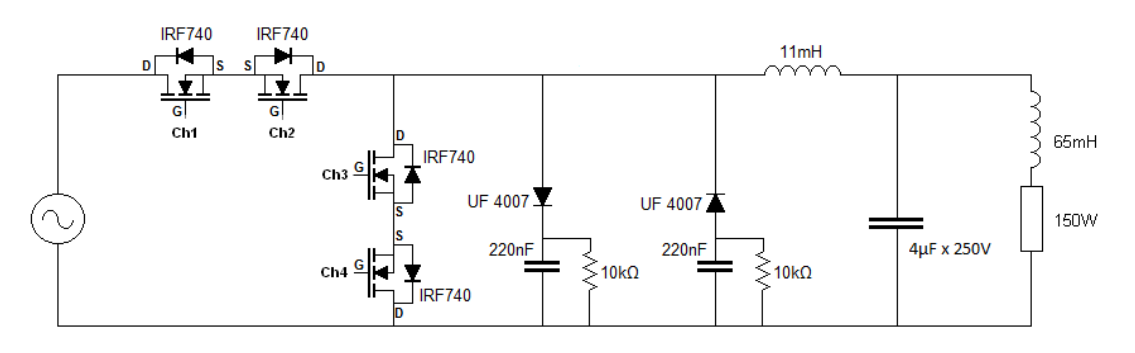

**Figura 64 - Conversor com carga RL.** 

Este tipo de carga teve a finalidade de causar o defasamento da corrente em relação a tensão. Como a comutação do grupo de chaves ocorre em função da passagem por zero do nível de tensão de entrada, ela foi realizada sob carga, impondo maior corrente ao circuito grampeador.

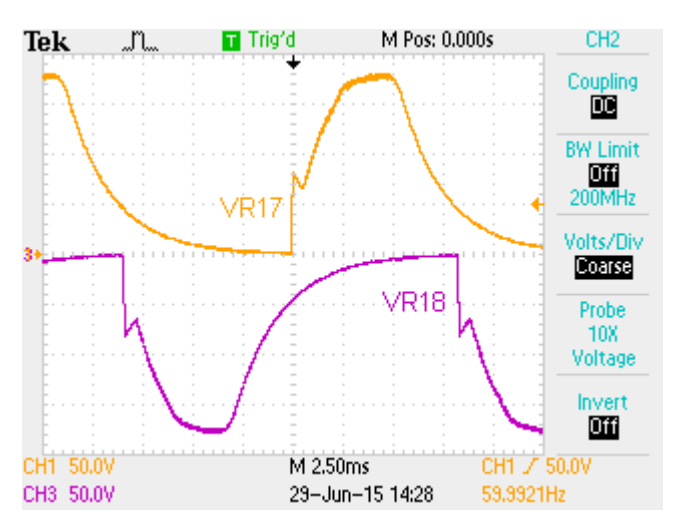

**Figura 65 - Grampeador operando com carga RL.** 

A subida abrupta do nível de tensão nos resistores do grampeador, representam a corrente indutiva presente durante o tempo morto, após a entrada do grupo de chaves correspondente ao semi ciclo presente na entrada, o nível de tensão volta a subir por polarização direta. Figura 65.

A Figura 66 mostra a tensão sobre a carga RL, dada a comutação sob carga, a forma de onda da tensão de saída sofre maior deformação, se comparada a condição de carga resistiva, mostrada na Figura 58.

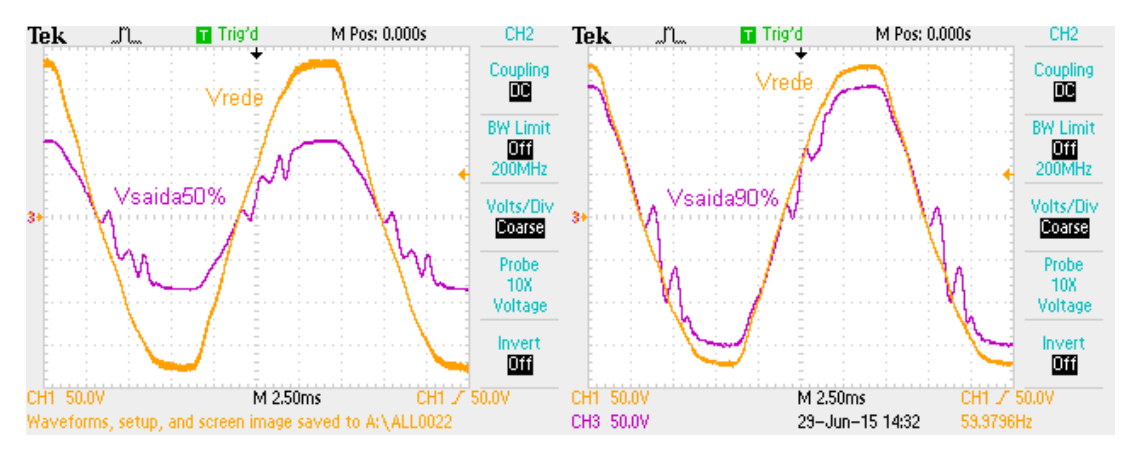

**Figura 66 - Tensão de saída com carga RL.** 

### 5.3. PROTÓTIPO COM CHAVES BIDIRECIONAIS

Para realizar a comparação sobre o rendimento gerado pela separação das chaves em relação ao método das chaves bidirecionais, foi recriado a condição de funcionamento com a unificação dos *gates*. Seu diagrama de potência é baseado na Figura 67.

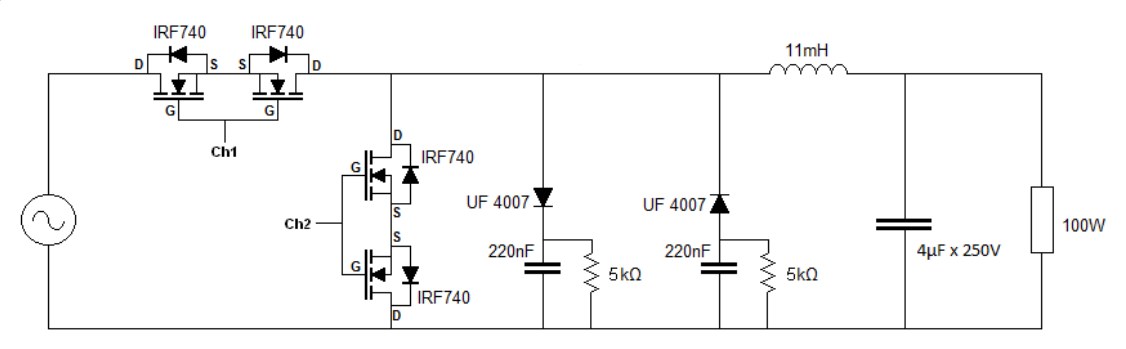

**Figura 67 - Acionamento do conversor com chaves bidirecionais.** 

No circuito de controle, a modificação foi realizada de maneira a gerar um sinal com razão cíclica ajustável e com tempo morto mínimo para evitar que as chaves provocassem curto circuito com a fonte. Figura 68.

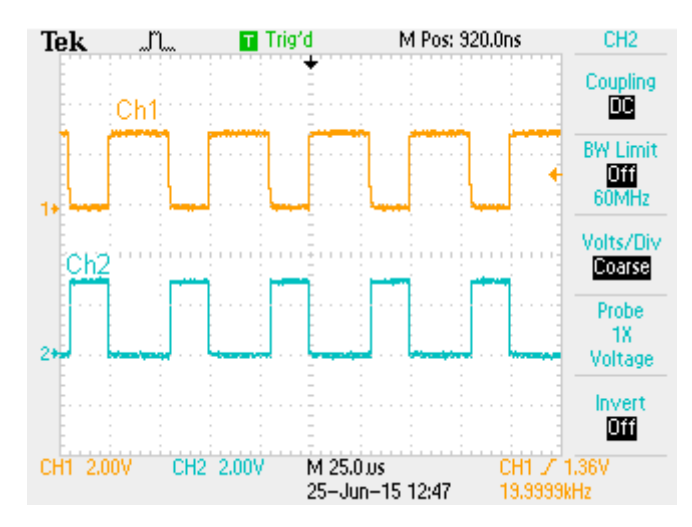

**Figura 68 - Sinais para acionamento de Ch1 e Ch2.** 

Nesta condição de operação, o conversor gera um sinal de controle que depende somente da razão cíclica imposta pelo potenciômetro e a analise da polaridade da rede deixa de ser realizada. Desta forma o tempo morto que existia durante a passagem por zero na fonte de tensão deixa de existir, passando a ocorrer a cada comutação com um tempo de 1µs.

O rendimento do conversor modificado foi levantado e apresentado na Figura 69. Para a curva de rendimento com razão cíclica em 50%, a potência de saída foi limitada a 65 W, dada a atuação da proteção contra sobrecarga presente no driver.

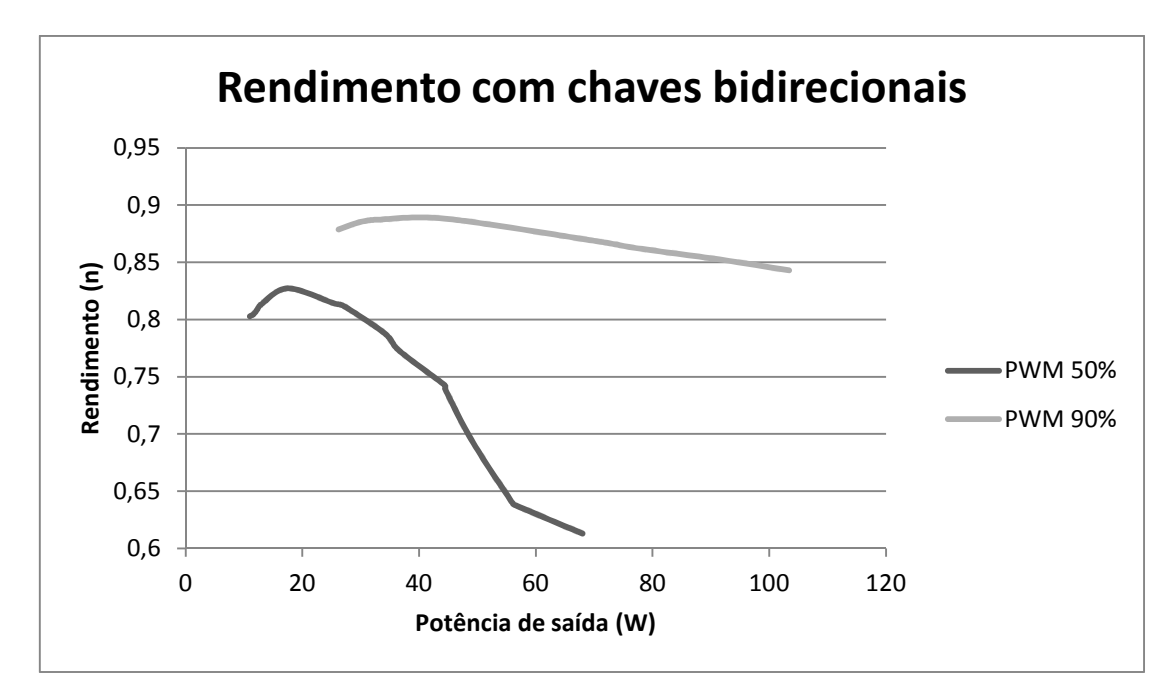

**Figura 69 - Rendimento com chaves bidirecionais.** 

## 5.4. COMPARAÇÃO ENTRE MÉTODOS DE OPERAÇÃO

Com a realização de testes de funcionamento utilizado os dois métodos de comando, foi possível realizar a comparação e verificação do incremento de rendimento com a separação no acionamento das chaves.

O incremento ocorreu para as duas razões cíclicas experimentadas e foram registradas nos gráficos da das Figuras 70 e 71.

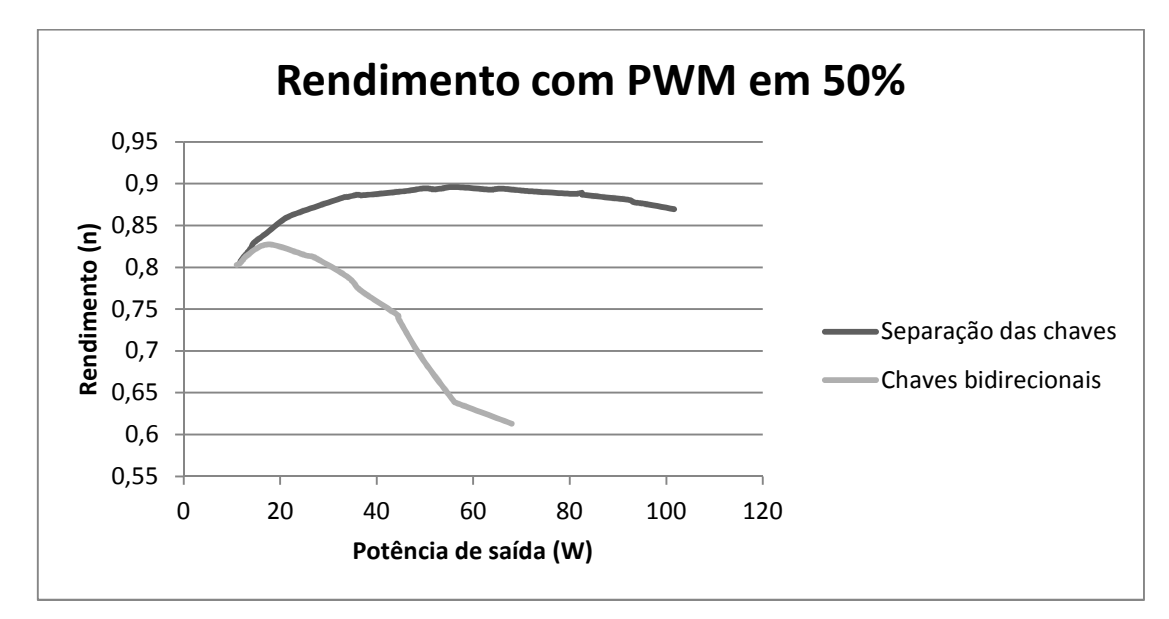

**Figura 70 - Rendimento com PWM em 50%.** 

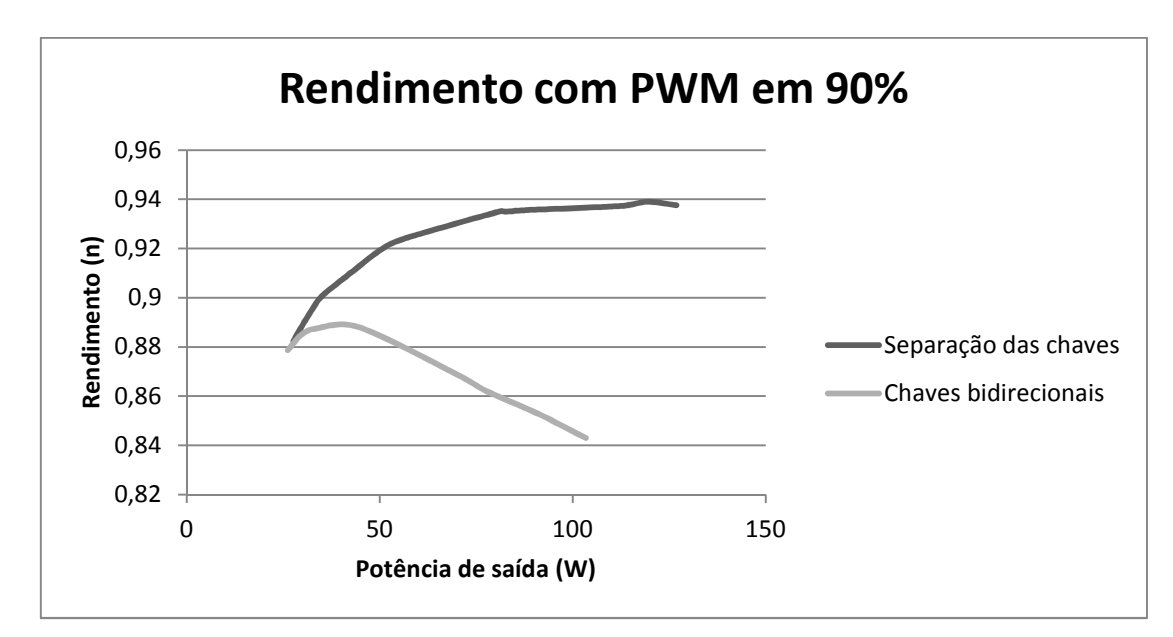

**Figura 71 - Rendimento com PWM em 90%.** 

### 5.5. CONCLUSÃO

Os resultados experimentais permitiram a comparação entre o método que utiliza a separação no acionamento das chaves e as chaves bidirecionais.

A dificuldade em utilizar o circuito com chaves bidirecionais é definir os tempos de entrada e saída de condução de cada MOSFET, que depende das características do circuito e componentes utilizados para chaveamento. Essas condições favorecem a ocorrência de curto circuito com a fonte de alimentação ou conduções que resultam em aquecimento de componentes e circuito grampeador.

 Com a separação das chaves o risco de realizar um acionamento que resulte em curto circuito com a fonte se torna desprezível, a separação das chaves condiciona o grampeador a funcionar em etapas, de carga por comutação de grupo de chaves, polarização direta pela fonte de tensão e descarga de capacitor. Isso permite melhorar seu dimensionamento, a fim de que sua resistência e capacitância possam ser estimadas para ter consumo de energia por polarização direta reduzida.

A comparação entre os dois métodos permite verificar o aumento de rendimento do circuito com a separação no acionamento dos *gates*. Visto que sua construção e forma de acionamento permite a circulação da corrente elétrica por elementos de baixa impedância em maior parte do tempo. O tempo morto ocorre somente no momento da inversão de polaridade na rede elétrica, situação em que a impedância do circuito de potência aumenta dada a presença do grampeador, porem a dissipação de energia nele é pequena por esse motivo, dado ao tempo em que permanece em uso.

A colocação de carga RL na saída do conversor demonstrou a necessidade do grampeador no circuito, porem o deslocamento de fase gerado pela carga não causou um aquecimento significativo ou ocorrências de atuação da proteção no driver.

No conversor com chaves bidirecionais, além de verificar a redução de rendimento com o aumento da potência de saída, foi percebido o aquecimento demasiado dos componentes que compõe o circuito de potência, situação que limitou a inserção de carga na saída para geração de gráficos.

## **6. CONCLUSÕES GERAIS**

O trabalho de conclusão de curso atingiu seu objetivo, de aumentar o rendimento no conversor com a separação no acionamento das chaves, criando a condição de diodo de roda livre, semelhante aos presentes em conversores CC-CC, porem com polaridade imposta de acordo com a polaridade presente na fonte de tensão alternada.

Esse incremento de rendimento se deu pela utilização do tempo morto em condições de troca de polaridade da fonte de tensão, situação em que todas as chaves são desligadas e a condução da corrente de saída do conversor é realizada através do circuito grampeador, uma condição que para cargas resistivas ocorre com baixa corrente.

A utilização do método da separação das chaves permite dimensionar um circuito grampeador de menor potência se comparado ao de chaves bidirecionais, pois existe a condição de condução por tempo morto, polarização direta e dissipação de energia, como foi mostrado na Figura 57. Diferente do método das chaves bidirecionais, o qual se estima uma potência maior a ser dissipada sem que o nível de tensão sobre as chaves aumente demasiadamente, dado ao numero de comutações das chaves sob carga.

Com a separação das chaves, o aquecimento foi desprezível, visto que a comutação das chaves de roda livre ocorrem somente durante a troca de semi ciclos, condição em que o potencial de entrada é baixo. As chaves responsáveis pela modulação tem sua condução direcionada a carga, sem correr o risco de direcionar parte da corrente elétrica de volta para a fonte através da chave de roda livre.

As dificuldades do projeto se concentraram em tratar a propagação do ruído proveniente do chaveamento dos MOSFETs sob carga, que geravam interferência no funcionamento de todo o circuito lógico, fazendo com que os caracteres escritos no visor perdessem o sincronismo e os sinais de PWM apresentassem deformações que interferiam no acionamento do circuito de potência, perturbando o funcionamento do conversor como um todo.

O DSP apresentou sensibilidade a distorção gerada pelo chaveamento, essa distorção se apresentava na forma de elevados picos de tensão presente na

alimentação do circuito, a consequência direta deste efeito foi a perda permanente de algumas funções, como acionamento de botões utilizados para obter informações do circuito.

O tratamento para reduzir os picos de tensão de alta frequência foi a colocação de capacitores cerâmicos de baixo RSE nos barramentos de tensão de 3,3 V e 5 V, combinados com diodos de roda livre a fim de absorver tensões negativas e a colocação de resistores conectados ao GND em pinos não utilizados no DSP, porem a solução eficaz para o funcionamento estável do conversor foi a colocação de resistores nos *gates* de Ch<sub>1</sub> e Ch<sub>2</sub>.

A solução adotada resultou em um retardo no acionamento das chaves Ch<sup>1</sup> e Ch2, suavizando o sobressinal gerado no circuito de potência e reduzindo a propagação do ruído para o circuito de controle. A consequência deste retardo no acionamento impactou no aumento da operação das chaves em condição linear, provocando uma pequena elevação de temperatura, diminuindo o rendimento do circuito.

Durante a análise do funcionamento do conversor, foram verificados pontos a serem melhorados em seu circuito.

A medição de tensão de entrada foi realizada através de um circuito simples, que pôde servir de entrada para os ruídos de chaveamento no circuito de controle, o sinal presente nesta entrada não possuía tratamento para atenuação de altas frequências com a justificativa de não causar defasamentos na medição.

O tempo morto para a troca de polaridade e consequente comutação de grupo de chaves não pôde ser reduzido, dada a dificuldade de se definir o nível zero de tensão da rede elétrica, desta forma, a operação das chaves entrava em funcionamento a partir de ±5 V, o valor do tempo morto permaneceu em 250 us.

A melhora da medição das tensões de entrada e saída podem ajudar a reduzir o tempo morto presente no projeto realizado, em consequência disso o circuito grampeador pode ter sua potência reduzida. A redução do tempo morto irá proporcionar a menor deformação das formas de onda presentes na saída e consequente menor nível de THD.

Algum método de sincronização de fase poderá ser inserido no circuito de controle, a fim de verificar o defasamento que a carga proporciona na tensão de saída. O método utilizado poderá realizar o acionamento das chaves do conversor a fim de reduzir a distorção dos níveis de tensão e controlar a comutação de polaridade sob carga, presentes no projeto realizado.

O apoio financeiro da empresa OMS Engenharia proporcionou recriar o projeto do conversor em uma versão industrializada, permitindo assim a experiência com desenvolvimento de produto e adequação de componentes aos espaços disponíveis na placa. Seu desenho da placa fica disponível aos anexos deste projeto tornando-se livre para replicação e alterações necessárias a continuidade e análises futuras.

A utilização do laboratório B207 permitiu o acesso a equipamentos que facilitaram a construção e realização de testes do conversor, bem como a consulta de opiniões de professores e frequentadores do ambiente.

Para a realização deste projeto foram utilizadas cerca de vinte horas semanais em um período de três semestres. Envolveu o esforço em demonstrar um projeto promissor para obtenção de recursos, a experiência acadêmica e industrial para a construção dos circuitos, a busca de soluções em contornar eventos não esperados, conhecer o ritmo e expectativas de todas as pessoas envolvidas no projeto, a fim de gerar o convencimento necessário através de possíveis soluções e compensação de esforços para que cada item do cronograma ocorresse em seu tempo.

Concluímos o projeto com a sensação de dever cumprido, sabendo que terá continuidade sob a forma de novos estudos para melhora de seu desempenho, podendo no futuro, sair do ambiente acadêmico para aplicação prática no dia a dia.

## **REFERÊNCIAS**

AVAGO Technologies**, Data sheet HCPL – 316J.** Disponível em: < http://www.avagotech.com/docs/AV02-0717EN > Acesso em: 10 de Fevereiro de 2015.

ADUR, M. N.; BELLOZUPKO, G. **Projeto de Implementação de um Conversor Buck CA-CA Controlado por Processador Digital de Sinais (DSP)**. 2006. 139 f..Monografia de Projeto Final em Engenharia Industrial Elétrica Eletrotécnica – Universidade Tecnológica Federal do Paraná, Curitiba, 2006.

AHMED, N. A.; ENEZI, F. Q. El; AL-OTHMAN, A. K. **Comprehensive analysis and transient modeling of symmetrical single phase PWM AC–AC voltage converters. Electric Power Systems Research 81.** P.57. 24 de Ago. 2010.

BASCOPÉ, R. P. T., PERIN, A. J. **Transistor IGBT Aplicado em Eletrônica de Potência** 1° edição 1997. Editora Sagra Luzzatto.

BARBI, I.; SOEIRO, T. B.; PETRY, C. A.; FAGUNDES, J. C. S. **Direct AC–AC Converters Using Commercial Power Modules Applied to Voltage Restorers**. IEEE Transactions on Power Electronics, VOL. 58, NO. 1. P. 278. Jan. 2011.

BEDELL, F.; KUHN J. **Voltage-regulating Auto-transformer**. Out. 1931.

CHO, J. G.; CHO, G. H., Single-Cycle. **Resonant Converters: A New Group of Quasi-Resonant Converters Suitable for High-Performance dc/dc and ac/ac Conversion Applications.** IEEE Transactions on Power Electronics, VOL. 38, NO. 4. P. 260. Ago. 1991.

FRIEDEMANN, R. A. **Conversores CA-CA para Eletrodomésticos Alimentados por Tensão Bi-Volt.** 2007. 210 f.. Monografia de Mestrado em Engenharia Elétrica – Universidade Federal de Santa Catarina, Florianópolis, 2005.

KWON, B-H.; MIN, B.-D.; KIM, J.-H. **Novel Commutation Technique of AC-AC Converters.** IEE Proc-Electr. Power Appl, VOL. 145, No. 4. P. 295. 12 Dez. 1997.

MARTINS, D. C.; BARBI, I. **Conversores CC-CC Básicos Não Isolados.** 2 ed. Florianópolis: Edição dos Autores, 2006.

PERIN, A. J.; GERALDO, C. R. S. **High Pressure Sodium Lamp High Power Factor Electronic Ballasts Using AC–AC Converters.** IEEE Transactions on Power Electronics, VOL. 22, NO. 3. P. 804. Mai 2007.

PETRY, C. A. **Estabilizadores de Tensão Alternada para Alimentação de Cargas não Lineares: Estudos de Variações Topológicas e Métodos de Controle.** 2005. 259 f.. Monografia de Doutorado em Engenharia Elétrica – Universidade Federal de Santa Catarina, Florianópolis, 2005.

POMILIO, J. A. **Fontes Chaveadas – Cap. 1 - Topologias Básicas de Conversores CC-CC não isolados.** Disponível em: <http://www.dsce.fee.unicamp.br/~antenor> Acesso em: 11 de Outubro de 2014.

SILVA, L. M. C. **Filtros Passivos.** Disponível em:

<http://www.cp.utfpr.edu.br/chiesse/Eletronica/Filtros\_passivos.pdf> Acesso em: 22 de Outubro de 2014.

Texas Instruments, **Data sheet Tiva C Series TM4C123G LaunchPad.** Disponível em: < http://www.ti.com/lit/ug/spmu296/spmu296.pdf > Acesso em: 10 de Fevereiro de 2015.

Texas Instruments, **Data sheet Tiva C Series TM4C123GHMP Microcontroller.**  Disponível em:

< http://users.ece.utexas.edu/~valvano/Volume1/tm4c123gh6pm.pdf > Acesso em: 10 de Fevereiro de 2015.

VENKATARAMANAN, G.; JOHNSON, B. K.; SUNDARAM, A. **An AC-AC Power Converter for Custom Power Applications.** IEEE Transactions on Power Delivery, Vol. 11, No. 3. P. 1666. Julho 1996.

# APÊNDICE A - Código fonte utilizado no conversor

#### Código para operação de display

```
#include <stdbool.h>
#include <stdint.h>
#include "inc/hw_gpio.h"
#include "inc/hw_memmap.h"<br>#include "inc/hw_memmap.h"<br>#include "inc/hw_sysctl.h"
#include "inc/hw types.h"
#include "driverlib/gpio.h"
#include "driverlib/rom.h"
#include "driverlib/sysctl.h"
#include "display.h"
volatile unsigned long ulloop;
extern int32 + g dutycicle;
void databits wr(char data)
char data pin=0;
int i;
//ADEQUAÇÃO DOS DADOS DISPOSTOS NOS PINOS
//OPERAÇÃO DE DESLOCAMENTO PARA DISPOSIÇÃO NOS PINOS DE SAIDA
         = 0000ABCD
//data//data pin = ABCD0000 CORRESPONDENTE AOS PINOS PC7 .. PC0
for(i=0; i<4; i++)\left\{ \right.if(data(\theta x1<<(i)))data\_pin = 0x1<< (7-i); // escrita invertida 0000ABCD -> DCBA0000
               \mathcal{F}<sup>)</sup>
       GPIOPinWrite(GPIO PORTC BASE, PORTC MASK, data pin);// coloca dados na saida
\lambdavoid display setup()
SysCtlPeripheralEnable (SYSCTL_PERIPH_GPIOC); //habilita a utilização do barrmento C;
SysCtlPeripheralEnable (SYSCTL_PERIPH_GPIOA);
                                                 //habilita a utilização do barrmento A;
GPIODirModeSet(GPIO_PORTC_BASE, PORTC_MASK, 0xFF); //1111-0000 -> PC7 .. PC0,
GPIOPinTypeGPIOOutput(GPIO_PORTC_BASE,PORTC_MASK);//1111-0000 -> PC7 .. PC0
GPIODirModeSet(GPIO_PORTA_BASE,PORTA_MASK,0xFF); //0000-1100 -> PA7 .. PA0,
GPIOPinTypeGPIOOutput(GPIO_PORTA_BASE, PORTA_MASK);//0000-1100 -> PA7 .. PA0, }
void data(unsigned char c)
GPIOPinWrite(GPIO_PORTA_BASE, GPIO_PIN_3, 0x00);//RS(0);
SysCtlDelay(4000);//espera um tempo que depende da valocidade de clock;
databits wr(c \rightarrow 4);//escreve o dado deslocado de 4 unidades;
GPIOPinWrite(GPIO_PORTA_BASE, GPIO_PIN_2, 0xFF);//EN(1);
SysCtlDelay(100);
GPIOPinWrite(GPIO PORTA BASE, GPIO PIN 2, 0x00);//EN(0);
SysCtlDelay(200);
databits_{wr}(c);//escreve o resto do dado formando os 8 bits do BYTE;
GPIOPinWrite(GPIO_PORTA_BASE, GPIO_PIN_3, 0xFF);// RS(1);
SysCtlDelay(200);
GPIOPinWrite(GPIO_PORTA_BASE, GPIO_PIN_2, 0xFF);//EN(1);
SysCt1Delay(100)
GPIOPinWrite(GPIO_PORTA_BASE, GPIO_PIN_2, 0x00);//EN(0);
\mathcal{E}void cmd(unsigned char c)
GPIOPinWrite(GPIO_PORTA_BASE, GPIO_PIN_3, 0x00);//RS(0);
SysCtlDelay(35000);
                       //espera um tempo que depende da valocidade de clock;
                       //escreve o dado deslocado de 4 unidades;
databits_wr(c >>4);
GPIOPinWrite(GPIO_PORTA_BASE, GPIO_PIN_2, 0xFF);//EN(1);
SysCtlDelay(100);
GPIOPinWrite(GPIO_PORTA_BASE, GPIO_PIN_2, 0x00);//EN(0);
                                                 //BASETIME
SysCtlDelay(35000);
databits wr(c);
                                //escreve o resto do dado formando os 8 bits do BYTE;
GPIOPinWrite(GPIO_PORTA_BASE, GPIO_PIN_2, 0xFF);//EN(1);
SysCtlDelay(100);
GPIOPinWrite(GPIO_PORTA_BASE, GPIO_PIN_2, 0x00);//EN(0);
\lambda
```

```
void pseudo_8bit_cmd(unsigned char c) 
          { 
         GPIOPinWrite(GPIO_PORTA_BASE, GPIO_PIN_3, 0x00);//RS(0); 
         SysCtlDelay(35000);//espera um tempo que depende da valocidade de clock;37.5*BASETIME
         databits_wr(c); //escreve o resto do dado formando os 8 bits do BYTE;
         GPIOPinWrite(GPIO_PORTA_BASE, GPIO_PIN_2, 0xFF);//EN(1);
         SysCtlDelay(100); 
         GPIOPinWrite(GPIO_PORTA_BASE, GPIO_PIN_2, 0x00);//EN(0);
         } 
         void clear(void) 
          { 
         cmd(0x01); //comando para apagar o texto no display
         SysCtlDelay(35000); //espera um tempo que depende da valocidade de clock;BASETIME
          } 
         void lcd_init() 
          { 
         pseudo_8bit_cmd(0x30); //this command is like 8 bit mode command
         pseudo_8bit_cmd(0x30); //lcd expect 8bit mode commands at first
         pseudo_8bit_cmd(0x30); //for more details, check any 16x2 lcd spec
         pseudo_8bit_cmd(0x20); 
         \text{cmd}(0x\overline{2}8); \overline{\hspace{1cm}} //4 bit mode command started, set two line
         cmd(0x0c); // Make cursorinvisible
         clear(); // Clear screen
         cmd(0x6); \frac{1}{2} // Set entry Mode(auto increment of cursor)
         } 
         void string(char *p) 
          { 
         while(*p) 
         data(*p++); 
         } 
         Biblioteca utilizada pelo display "display.h"
         * display.h
         #ifndef DISPLAY_H_ 
         #define DISPLAY_H_ 
         #define PORTC MASK 0xF0 //1111-0000 -> PC7 .. PC0
         #define PORTA_MASK 0x0C //0000-1100 -> PA7 .. PA0
         #define RS(X) GPIOPinWrite(GPIO_PORTA_BASE,0xFF,((GPIOPinRead(GPIO_PORTA_BASE,PORTA_MASK) & 
\sim(1<<3)) | (X<<3)))
         #define EN(X) GPIOPinWrite(GPIO_PORTA_BASE,0xFF,((GPIOPinRead(GPIO_PORTA_BASE,PORTA_MASK) 
& -(1 < < 2)) | (X < < 2))#define LCD_STROBE do{EN(1);EN(0);}while(0)//
         #define databits GPIOPinRead(GPIO_PORTC_BASE,PORTC_MASK) 
         #define LINE1 cmd(0x80) 
         #define LINE2 cmd(0xC0) 
          #include "inc/hw_gpio.h"
          #include "inc/hw_memmap.h"
          #include "inc/hw_types.h"
          #include "driverlib/gpio.h"
          #include "driverlib/rom.h"
         void display_setup(); 
         void data(unsigned char c); 
         void cmd(unsigned char c); 
         void pseudo_8bit_cmd(unsigned char c); 
         void clear(void);
         void lcd init();
         void string(char *p); 
         void databits wr(char data);
         extern int32_t g_dutycicle; 
         #endif /* DISPLAY_H_ */
         Inicialização e operação das entradas analógicas
```
#include <stdbool.h> #include <stdint.h> #include "utils/uartstdio.h"

```
#include "priorities.h"
#include "FreeRTOS.h"
#include "task.h"
#include "queue.h"<br>#include "semphr.h"
#include "inc/hw_memmap.h"
#include "inc/hw_types.h"
#include "inc/hw_ints.h"
#include "inc/hw_timer.h"
#include "driverlib/rom.h"<br>#include "driverlib/sysctl.h"
#include "driverlib/timer.h"
#include "driverlib/adc.h"
#include "driverlib/pin_map.h"
#include "driverlib/gpio.h"
#include "driverlib/pwm.h"<br>#include "display.h"
                                                      // DETECÇÃO DE FALHA DRIVER 1
extern int32_t g_falha_dr1;
extern int32^-t g falhadr2;
                                                      // DETECÇÃO DE FALHA DRIVER 2
extern xQueueHandle g_pSampleQueue;
extern int32_t g_dutycicle;
extern int32_t g_tensaoentrada;<br>extern int32_t g_tensaosaida;
extern int32_t g_tst;
extern int32_t g_ventradarms;
int32_t p1=0;
int32_t p2=0;
int32^+ p3=0;
int32_t p4=0;
int32_t p5=0;
int32 t p6=0;
int32^- t b1=0;int32 t b2=0;
int32_t inicio=0;<br>int32_t soma=0;
int32_t trig=0;
int32_t e[30];<br>int32_t y;#define DRIVE PWM 1 (PWM OUT 4 BIT)
#define DRIVE_PWM_0 (PWM_OUT_3_BIT)
void ADCConversionDone()
\left\{ \right.uint32 t <math>ui32Value[8];uint32 t i;uint32 t samples;
       portBASE_TYPE_xHigherPriorityTaskWoken;
       ADCIntClear(ADC0_BASE, 0);
       /* We have not woken a task at the start of the ISR. */xHigherPriorityTaskWoken = pdFALSE;
       samples = ADCSequenceDataGet(ADC0_BASE, 0, ui32Value);
       g dutycicle=((p6+p5+p4+p3+p2+p1)/6);
       p6 = p5;p5=p4;p4 = p3;p3=p2;p2=p1;p1=((ui32Value[0]*4000)/4095);
       if (g_dutycicle < 5)g_ddutycicle = 5;
       if (g_dutycicle > 3995)g dutycicle = 3995;
       y = 29;e[0] = ((ui32Value[1]*4095)/4095);while (y>0)\left\{ \right.e[y] = e[y-1];y - -;
       \mathcal{F}y=0;.<br>soma=0;
       while (y<29)
```

```
 { 
                         soma=soma+e[y]; 
                         y++; 
                 } 
                 g_tensaoentrada=(soma/29); 
          //LEITURA DOS PINOS CONFIGURADOS COMO ENTRADA DE FALHA DE DRIVER
          //TESTA PINO PB0 EM NIVEL ZERO / VERIFICA SE OCORREU FALHA NO DRIVER 1 (chaves 1 e 2)
                if (GPIOPinRead(GPIO_PORTB_BASE,GPIO_PIN_0)==0) 
                 { 
                          //VERIFICA SE OCORREU ALGUMA FALHA NO DRIVER 1 (chaves 1 e 2)
                         g_falha_dr1=1; 
                         GPIOPinWrite(GPIO_PORTF_BASE, GPIO_PIN_1, 0xFF); 
                         GPIOPinWrite(GPIO_PORTB_BASE, GPIO_PIN_4, 0x00); 
                         GPIOPinWrite(GPIO_PORTA_BASE, GPIO_PIN_6, 0x00); 
                         PWMOutputState(PWM0_BASE, DRIVE_PWM_1,0); 
                         PWMOutputState(PWM0_BASE, DRIVE_PWM_0,0); 
                 } 
         //TESTA PINO PA6 EM NIVEL ZERO / VERIFICA SE OCORREU FALHA NO DRIVER 2 (chaves 3 e 4)
                if (GPIOPinRead(GPIO_PORTA_BASE,GPIO_PIN_5)==0) 
                 { 
                          //VERIFICA SE OCORREU ALGUMA FALHA NO DRIVER 2 (chaves 3 e 4)
                         g_falha_dr2=1; 
                        GPIOPinWrite(GPIO_PORTF_BASE, GPIO_PIN_1, 0xFF);
                         GPIOPinWrite(GPIO_PORTB_BASE, GPIO_PIN_4, 0x00); 
                         GPIOPinWrite(GPIO_PORTA_BASE, GPIO_PIN_6, 0x00); 
                         PWMOutputState(PWM0_BASE, DRIVE_PWM_1,0); 
                         PWMOutputState(PWM0_BASE, DRIVE_PWM_0,0); 
                 } 
                if (g_t + s_t = 1)// variável criada para testes em corrente continua ou meia onda ciclo
positivo, é acionada via botão onboard
                 { 
                         g_tensaoentrada=3000; 
           } 
                if (g_tst == 2)// variável criada para testes em corrente continua ou meia onda ciclo 
negativo, é acionada via botão onboard
                 { 
                         g_tensaoentrada=1000; 
                 } 
                // SEMICICLO POSITIVO
                if ((g_{tensa} - a) \times 2060) && (g_{t1} - a) \times (g_{t1} - a) && (g_{t1} - a) == 0))
                 { 
                         GPIOPinWrite(GPIO_PORTB_BASE, GPIO_PIN_4, 0xFF); 
                         GPIOPinWrite(GPIO_PORTA_BASE, GPIO_PIN_6, 0x00); 
                         GPIOPinWrite(GPIO_PORTF_BASE, GPIO_PIN_3, 0xFF); 
                         PWMOutputState(PWM0_BASE, DRIVE_PWM_1,0); 
                         PWMOutputState(PWM0_BASE, DRIVE_PWM_0,1); 
           } 
                //BANDA MORTA
                if ((g_tensaoentrada <= 2060) && (g_tensaoentrada >= 2010) && (g_falha_dr1 == 0) && 
(g_falha_dr2 == 0) { 
                         GPIOPinWrite(GPIO_PORTB_BASE, GPIO_PIN_4, 0x00); 
                         GPIOPinWrite(GPIO_PORTA_BASE, GPIO_PIN_6, 0x00); 
           PWMOutputState(PWM0_BASE, DRIVE_PWM_1,0); 
           PWMOutputState(PWM0_BASE, DRIVE_PWM_0,0); 
                         GPIOPinWrite(GPIO_PORTF_BASE, GPIO_PIN_2, 0x00); 
                         GPIOPinWrite(GPIO_PORTF_BASE, GPIO_PIN_3, 0x00); 
                 } 
                //SEMICICLO NEGATIVO
                if ((g_{tensaoentrala \, < 2010) \, & (g_{t1}h1a_{t1} = 0) \, & (g_{t2}h1a_{t2} = 0)) { 
           GPIOPinWrite(GPIO_PORTB_BASE, GPIO_PIN_4, 0x00); 
           GPIOPinWrite(GPIO_PORTA_BASE, GPIO_PIN_6, 0xFF); 
                         GPIOPinWrite(GPIO_PORTF_BASE, GPIO_PIN_2, 0xFF); 
                         PWMOutputState(PWM0_BASE, DRIVE_PWM_1,1); 
                         PWMOutputState(PWM0_BASE, DRIVE_PWM_0,0); 
           } 
                // REALIZA O CONTROLE DO PWM
                applyUK0(g_dutycicle);
```

```
uint32 t ADCInit(uint32 t SamplePeriod uS)
          { 
          //
         // Habilita o TIMER2
          //
         ROM_SysCtlPeripheralEnable (SYSCTL_PERIPH_TIMER2); 
          //
         // Habilita o ADC0
          //
         ROM_SysCtlPeripheralEnable (SYSCTL_PERIPH_ADC0); 
          //configura o TIMER2 para servir de Trigger para o AD0
         TimerConfigure(TIMER2_BASE, (TIMER_CFG_A_PERIODIC)); 
         //
         // Set the count time for the the periodic trigger timer (TimerA).
          //
         float Timer2Frequency = 1000000.0 / SamplePeriod_uS; 
         TimerLoadSet(TIMER2_BASE, TIMER_A, 
          (int32_t) (configCPU_CLOCK_HZ / Timer2Frequency)); 
          //
         // Configura o timer para triggar o ADC
          //
         TimerControlTrigger(TIMER2_BASE, TIMER_A, true); 
         //
          // Enable the first sample sequencer to capture the value of channel 0 when
         // the TIMER2 trigger occurs
         //
         ADCSequenceConfigure(ADC0_BASE, 0, ADC_TRIGGER_PWM1, 0); 
         ADCPhaseDelaySet(ADC0_BASE,ADC_PHASE_337_5);
         ADCSequenceStepConfigure(ADC0_BASE, 0, 0, ADC_CTL_CH0); //potenciometro PE3
          ADCSequenceStepConfigure(ADC0_BASE, 0, 1, ADC_CTL_CH1); //tensão de entrada PE2
          ADCSequenceStepConfigure(ADC0_BASE, 0, 2, ADC_CTL_IE | ADC_CTL_CH2 | ADC_CTL_END);//tensão 
saida PE1
          //configura a interrupção do ADC
         ADCIntClear(ADC0_BASE, 0); 
         ADCIntRegister(ADC0_BASE, 0, &ADCConversionDone); 
          //Todas as interrupções que utilizam SysCalls devem ter prioridades inferiores à constante
         ROM_IntPrioritySet (INT_ADC0SS0, configMAX_SYSCALL_INTERRUPT_PRIORITY); 
         ADCIntEnable(ADC0_BASE, 0); 
         ADCSequenceEnable(ADC0_BASE, 0); 
         //
         // Habilita o timer de trigger - Inicia o processo de amostragem
         //
         TimerEnable(TIMER2_BASE, TIMER_A); 
         return(0); 
         }
```
#### Inicialização e operação de PWM

#include <stdbool.h> #include <stdint.h> #include "driverlib/rom.h" #include "driverlib/sysctl.h" #include "inc/hw\_memmap.h" #include "inc/hw\_types.h" #include "inc/hw\_ints.h" #include "utils/uartstdio.h" #include "priorities.h" #include "FreeRTOS.h" #include "task.h" #include "queue.h" #include "semphr.h" #include "driverlib/pwm.h" #include "driverlib/pin\_map.h" #include "driverlib/gpio.h"

}

extern int32\_t g\_habilitaPWM0; extern int32\_t g\_habilitaPWM1;

```
uint32_t gPWMFrequency = 0; 
//FUNÇÕES AUXILIARES
int aux0; 
int duty0; 
int aux1; 
int duty1; 
void applyUK0(int32_t ControlEffort) // variação de razão ciclica canal 0 
{ 
       aux0 = (configCPU_CLOCK_HZ/gPWMFrequency); 
       duty0 = ((aux0*ControlEffort)/4000); 
      PWMPulseWidthSet(PWM0_BASE, PWM_OUT_3, duty0); 
      PWMPulseWidthSet(PWM0_BASE, PWM_OUT_4, duty0); 
} 
void PWMInit0(uint32_t Frequency_Hz) 
{ 
      // Enable the GPIO Peripheral used by PWM0
       ROM_SysCtlPeripheralEnable (SYSCTL_PERIPH_GPIOB); 
      // Configure GPIO Pins for PWM0
      ROM GPIOPinConfigure (GPIO PB5 M0PWM3);
       ROM_GPIOPinTypePWM (GPIO_PORTB_BASE, GPIO_PIN_5); 
      //Habilita o PWM0
      ROM SysCtlPeripheralEnable (SYSCTL PERIPH PWM0);
      // Configure the PWM generator for count down mode with immediate updates
      // to the parameters.
      PWMGenConfigure(PWM0_BASE, PWM_GEN_1, 
                       PWM_GEN_MODE_DOWN | PWM_GEN_MODE_NO_SYNC | PWM_GEN_MODE_DBG_STOP); 
      // Set the period. For a 50 KHz frequency, the period = 1/50,000, or 20
      // microseconds. For a 50 MHz clock, this translates to 1000 clock ticks.
      // Use this value to set the period.
      PWMGenPeriodSet(PWM0_BASE, PWM_GEN_1, configCPU_CLOCK_HZ / Frequency_Hz); 
      // Set the pulse width of PWM0 for a 0% duty cycle.
      PWMPulseWidthSet(PWM0_BASE, PWM_OUT_3, 1); 
      PWMGenIntTrigEnable(PWM0_BASE, PWM_GEN_1,PWM_TR_CNT_LOAD); 
      // Start the timers in generator 0.
      PWMGenEnable(PWM0_BASE, PWM_GEN_1);
      // Enable the outputs.
      PWMOutputState(PWM0_BASE, (PWM_OUT_3_BIT),false);
      //*PWM1CMPB = (configCPU_CLOCK_HZ / gPWMFrequency) / 4;
} 
void applyUK1(int32_t ControlEffort) // variação de razão ciclica canal 1 
{ 
aux1 = (configCPU CLOCK HZ/gPWMFrequency);
duty1 = ((aux1*ControlEffort)/4000); 
PWMPulseWidthSet(PWM0_BASE, PWM_OUT_4, duty1);
} 
void PWMInit1(uint32_t Frequency_Hz) 
{ 
      // Enable the GPIO Peripheral used by PWM1
       ROM_SysCtlPeripheralEnable (SYSCTL_PERIPH_GPIOE); 
      // Configure GPIO Pins for PWM1
       ROM_GPIOPinConfigure (GPIO_PE4_M0PWM4); 
       ROM_GPIOPinTypePWM (GPIO_PORTE_BASE, GPIO_PIN_4); 
      //Habilita o PWM1
      ROM_SysCtlPeripheralEnable (SYSCTL PERIPH_PWM0);
      // Configure the PWM generator for count down mode with immediate updates
      // to the parameters.
      PWMGenConfigure(PWM0_BASE, PWM_GEN_2, 
 PWM_GEN_MODE_DOWN | PWM_GEN_MODE_NO_SYNC | PWM_GEN_MODE_DBG_STOP); 
      // Set the period. For a 50 KHz frequency, the period = 1/50,000, or 20
      // microseconds. For a 50 MHz clock, this translates to 1000 clock ticks.
      // Use this value to set the period.
      PWMGenPeriodSet(PWM0_BASE, PWM_GEN_2, configCPU_CLOCK_HZ / Frequency_Hz); 
      // Set the pulse width of PWM0 for a 0% duty cycle.
      PWMPulseWidthSet(PWM0_BASE, PWM_OUT_4, 1);
```

```
// Start the timers in generator 0.
       PWMGenEnable(PWM0_BASE, PWM_GEN_2);
       // Enable the outputs.
       PWMOutputState(PWM0 BASE, (PWM OUT 4 BIT), false);
\mathcal{F}uint32_t DriveInit(uint32_t PWMFrequency_Hz)
\left\{ \right.PWMInit0(PWMFrequency Hz);
       PWMInit1(PWMFrequency_Hz);
       gPWMFrequency = PWMFrequency_Hz;
       return (0);\mathcal{E}
```

```
Rotina de operação de botões, display e detecção de falha
```

```
#include <stdbool.h>
           #include <stdint.h>
           #include "utils/uartstdio.h"
           #include "driverlib/sysctl.h"
           #include "priorities.h"
           #include "FreeRTOS.h"<br>#include "FreeRTOS.h"
           #include "queue.h"
           #include "semphr.h"
           #include "inc/hw_memmap.h"
           #include "drivers/buttons.h"
           #include "driverlib/gpio.h"<br>#include "display.h"
                                                       (sizeof(uint8 t))#define SETPOINT ITEM SIZE
           #define SETPOINT_QUEUE_SIZE
                                                        (5)#define RT(X) GPIOPInWrite(GPIO PORTA BASE, 0xFF, ((GPIOPinRead(GPIO PORTA BASE, PORTA MASK)
\& \sim (1 \lt \lt 3)) \mid (X \lt \lt 3))xQueueHandle g_pSetPointQueue;
           int32_t g_dutycicle = 0;
                                                         // DUTYCICLE EM TICKS (VALORES DE 0 A 4000)
                                                        // PERCENTUAL DE PWM (VALORES DE 0 A 100%)
           int32 t g pwmpercentual = 0;
                                                       // TENSÃO DE ENTRADA EM BITS (0 A 4095)
           int32_t g_tensaoentrada = 0;
                                                        // TENSÃO DE SAIDA EM BITS (0 A 4095)
           int32 + g tensaosaida = 0;
                                                        // VARIAVEL DE TESTE
           int32_t g_tst = 0;
           int32_t g_habilitaPWM0;
                                                        // HABILITAÇÃO DE PWM QUANDO SEMICICLO POSITIVO
           int32_t g_habilitaPWM1;
                                                        // HABILITAÇÃO DE PWM QUANDO SEMICICLO NEGATIVO
                                                        // DETECÇÃO DE FALHA DRIVER 1
           int32 t g falha dr1=0;
           int32_t g_falha/dr2=0;// DETECÇÃO DE FALHA DRIVER 2
           int32 t g contfalhadr1=0;
                                                         \frac{1}{2}int32_t g_contfalhadr2=0;
                                                         \frac{1}{2}int32_t g_ventradarms;
           int16_t i = 0;int32 + cnt=0;void ConvertToString(int16_t valor, char* string)
           ₹
                   char is negative = 0;
                   int32_t^-ptr = 5;
                   uint32 t i;// converte para positivo caso negativo
                   if(vallow<0)is negative = 1;
                   valor *-1;\frac{1}{\pi} \frac{1}{2} \frac{1}{\pi} \frac{1}{\pi} \frac{1}{\pi} \frac{1}{\pi} \frac{1}{\pi} \frac{1}{\pi} \frac{1}{\pi} \frac{1}{\pi} \frac{1}{\pi} \frac{1}{\pi} \frac{1}{\pi} \frac{1}{\pi} \frac{1}{\pi} \frac{1}{\pi} \frac{1}{\pi} \frac{1}{\pi} \frac{1}{\pi} \frac{1}{\pi} \ſ
                   string[i] = 32; //preenche a string com espaços
                   string[ptr]=48;
                   string[6]=0;while((valor>0)&&(ptr>=0))string[ptr-] = valor%10 + 48; // escreve numero na forma de texto
                   valor / = 10:
```

```
 } 
               if(is_negative) // insere sinal negativo caso seja detectado
                 { 
                string[ptr] = 45; 
          } 
          } 
         void frase(char* A,char* B,char* C,char* D,char* E,char* F,char* G, char* H,char* I,char* 
VALOR,char* U, char* fras) 
         { 
               uint32_t i; 
               fras[0] = A[0];fras[1] = B[0];fras[2] = C[0];fras[3] = D[0];fras[4] = E[0];fras[5] = F[0];fras[6] = G[0];fras[7] = H[0];fras[8] = I[0];for(i=0;i<7;i++) //
         \{ fras[i+9] = VALOR[i]; //preenche a string com texto
          } 
               fras[15] = U[0]; } 
         void vTaskSetPointController(void *pvParameters) 
         { 
               uint8_t ui8Message; 
         char valor[7]; 
         char texto[7];
         char out[17]; 
         volatile uint32_t ui32Loop; 
         display_setup(); 
         GPIOPinWrite(GPIO_PORTA_BASE, GPIO_PIN_2, 0x00); 
         GPIOPinWrite(GPIO_PORTA_BASE, GPIO_PIN_3, 0x00); 
         GPIOPinWrite(GPIO_PORTC_BASE, GPIO_PIN_4, 0x00); 
         GPIOPinWrite(GPIO_PORTC_BASE, GPIO_PIN_5, 0x00); 
         GPIOPinWrite(GPIO_PORTC_BASE, GPIO_PIN_6, 0x00); 
         GPIOPinWrite(GPIO_PORTC_BASE, GPIO_PIN_7, 0x00); 
         vTaskDelay(configTICK_RATE_HZ*4); 
         lcd_init(); 
         clear(); 
         LINE1; // POSICIONA TEXTO NA LINHA 1
         string("TCC"); 
         LINE2; // POSICIONA TEXTO NA LINHA 1
         string("ELETROTECNICA"); 
         vTaskDelay(configTICK_RATE_HZ); //ATUALIZAÇÃO DO BLOCO 50ms
         while(1) 
         \{cnt++;if (cnt==10)// contagem para reduzir cintilação no display
         \{ lcd_init();//esta rotina foi inserida para compensar a perda de sincronismo de 
dados quando ocorrem ruídos de chaveamento.
                        clear(); 
                        cnt=0; 
          } 
                       if (g_falha_dr1 == 0 & 8g_falha_dr2 == 0)\overline{a} i = g_dutycicle/40; // CONVERTE DUTY CICLE DE TICKS PARA %
                                                    \frac{1}{2} CONVERTE DE NUMERO PARA TEXTO//<br>","",",",valor,"%",out);
                       frase("P","W","M"," "," "," ","<br>frase("P","W","M"," "," "," ",<br>LINE1;
                                                     // POSICIONA TEXTO NA LINHA 1
                       string(out); // ESCREVE O TEXTO MONTADO NA FUNÇÃO FRASE<br>i = g_ventradarms; // LE ENTRADA DE TENSÃO EM TICKS
          i = g_ventradarms; // LE ENTRADA DE TENSÃO EM TICKS
          ConvertToString(i, valor); // CONVERTE DE NUMERO PARA TEXTO
          frase("V"," ","E","N","T","R","A","D","A",valor,"b",out); 
          LINE2; // POSICIONA TEXTO NA LINHA 2
          string(out); // ESCREVE O TEXTO MONTADO NA FUNÇÃO FRASE
                        SysCtlDelay(100000); // ESPERA UM TEMPO PARA NÃO CINTILAR CARACTERES
```

```
 GPIOPinWrite(GPIO_PORTA_BASE, GPIO_PIN_3, 0xFF); //RS(1);
        } 
                   // MOSTRA TEXTO CASO FALHA DRIVER 1
                  if (g_falha_dr1 == 1 & 8g_falha_dr2 == 0)\overline{a} clear(); 
                   LINE1; 
                   string("FALHA DRIVER 1"); 
                   SysCtlDelay(100000); 
                   RS(1); 
        } 
                   // MOSTRA TEXTO CASO FALHA DRIVER 2
                   if (g_falha_dr1 == 0 && g_falha_dr2 == 1) 
       \overline{a} clear(); 
                   LINE1; 
                   string("FALHA DRIVER 2"); 
                   SysCtlDelay(100000); 
                   RS(1); 
        } 
                  if (g_falha_dr1 == 1 || g_falha_dr2 == 1)\overline{a} GPIOPinWrite(GPIO_PORTF_BASE, GPIO_PIN_1, 0xFF); 
        GPIOPinWrite(GPIO_PORTE_BASE, GPIO_PIN_5, 0xFF); 
                  if (g_falha/dr1 == 1)\{g falha dr1=0;
                          g_contfalhadr1+=1; 
        } 
                  if (g_failha_dr2 == 1)\{ g_falha_dr2=0; 
                          g_contfalhadr2+=1; 
        } 
                   vTaskDelay(configTICK_RATE_HZ/2); 
        GPIOPinWrite(GPIO_PORTF_BASE, GPIO_PIN_1, 0x00); 
        GPIOPinWrite(GPIO_PORTE_BASE, GPIO_PIN_5, 0x00); 
        } 
       // REALIZA LEITURA DOS BOTÕES ONBOARD
                   if (xQueueReceive(g_pSetPointQueue, &ui8Message, 0) == pdPASS) 
       \{ if (ui8Message == LEFT_BUTTON) 
        { 
                     g tst+=1;
                      lcd_init(); 
                         if (g_tst == 1)\{ clear(); 
                          i = g_tst; // CONVERTE DUTY CICLE DE TICKS PARA %
        ConvertToString(i, valor);//CONVERTE DE NUMERO PARA TEXTO
        frase("C","I","C","L","O"," ","P","O","S",valor," ",out); 
        LINE1; // POSICIONA TEXTO NA LINHA 1
                          string(out); 
        } 
                         if (g_tst == 2) { 
                          clear(); 
                         i = g_{t}tst; // CONVERTE DUTY CICLE DE TICKS PARA %
        ConvertToString(i, valor); // CONVERTE DE NUMERO PARA TEXTO
 frase("C","I","C","L","O"," ","N","E","G",valor," ",out); 
        LINE1; // POSICIONA TEXTO NA LINHA 1
                          string(out); 
        } 
                         if (g_tst == 3) { 
                          g_tst=0; 
        } 
                         if (g_tst == 0)\{ clear(); 
                         i = g_{\text{1}}tst; // CONVERTE DUTY CICLE DE TICKS PARA %
                          ConvertToString(i, valor); // CONVERTE DE NUMERO PARA TEXTO
```

```
frase("C","I","C","L","O"," ","N","O","R",valor," ",out);<br>LINE1: // POSICIONA TEXTO NA LINHA 1
                                                    // POSICIONA TEXTO NA LINHA 1
                               string(out); 
          } 
                       SysCtlDelay(1000000);// ESPERA UM TEMPO PARA NÃO CINTILAR CARACTERES
                      RS(1); vTaskDelay(configTICK_RATE_HZ*3); //Aguarda 1s
          } 
                       if (ui8Message == RIGHT_BUTTON) 
         \overline{a} clear(); 
                      i = g_contfalhadr1; // CONVERTE DUTY CICLE DE TICKS PARA %
          ConvertToString(i, valor); // CONVERTE DE NUMERO PARA TEXTO
          frase("F","A","L","H","A","S"," ","D","1",valor," ",out); 
 LINE1; // POSICIONA TEXTO NA LINHA 1
                       string(out); 
                      i = g_contfalhadr2; // LE ENTRADA DE TENSÃO EM TICKS
          ConvertToString(i, valor); // CONVERTE DE NUMERO PARA TEXTO
          frase("F","A","L","H","A","S"," ","D","2",valor," ",out); 
                      LINE2; // POSICIONA TEXTO NA LINHA 2
                       string(out); 
                       SysCtlDelay(1000000);// ESPERA UM TEMPO PARA NÃO CINTILAR CARACTERES
                      RS(1);
                       vTaskDelay(configTICK_RATE_HZ*3); //Aguarda 1s
          } 
                  } 
               } 
        } 
        uint32_t SetpointInit() 
        { 
        g_pSetPointQueue = xQueueCreate(SETPOINT_QUEUE_SIZE, SETPOINT_ITEM_SIZE); 
         if (xTaskCreate(vTaskSetPointController, (signed portCHAR *)"SETPOINT", 
configMINIMAL_STACK_SIZE, NULL, tskIDLE_PRIORITY + PRIORITY_LED_TASK - 1, NULL) != pdTRUE) 
                { 
                       UARTprintf("\nFalha ao iniciar a task de ajuste de setpoint\n"); 
                       return (1); 
               } 
              else
                { 
                       UARTprintf("\nTask de ajuste de setpoint iniciada corretamente\n"); 
                       return (0); 
                } 
        }
```
## APÊNDICE B - Diagrama eletrônico

## APÊNDICE C - Placa de circuito impresso

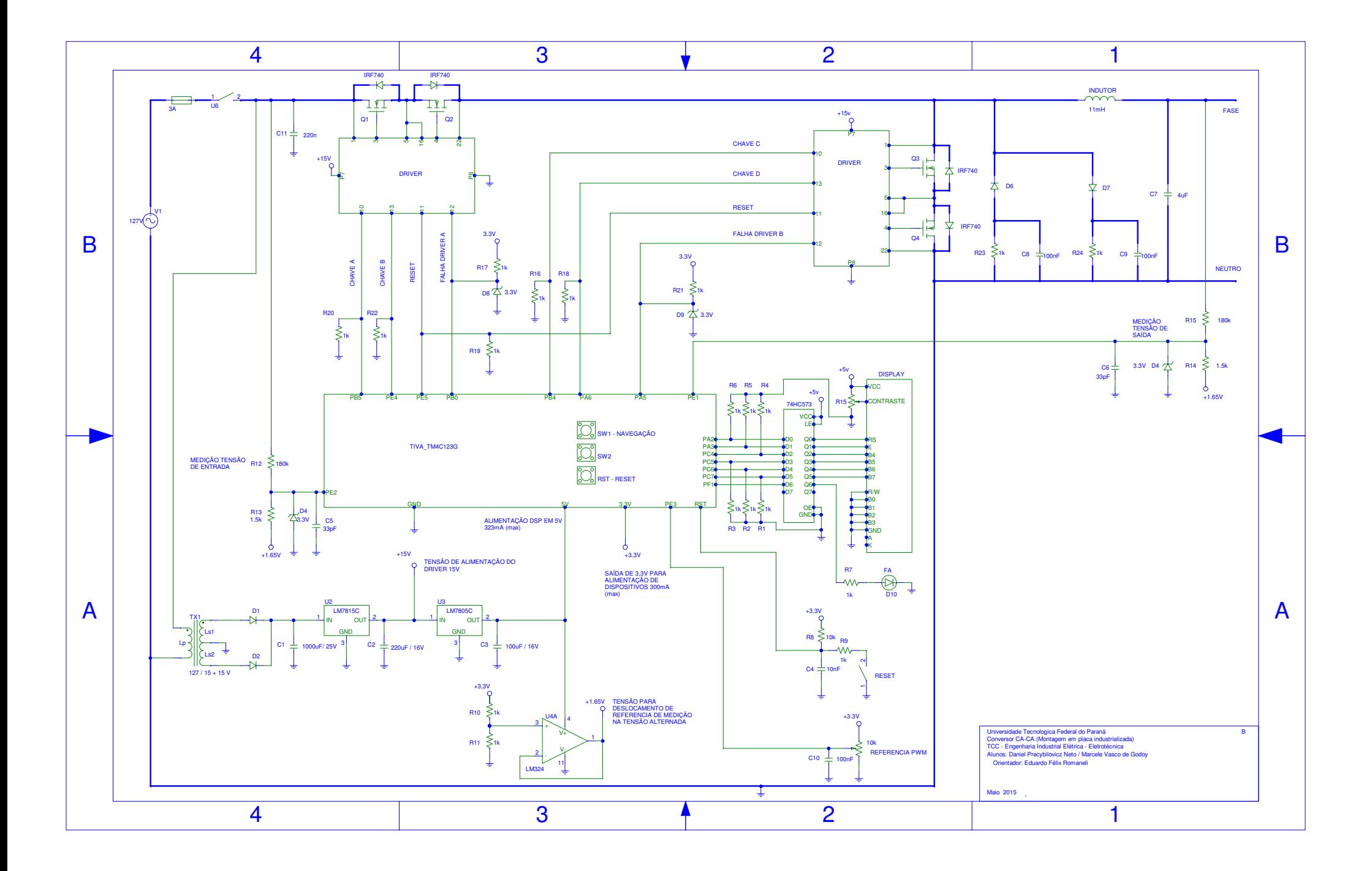

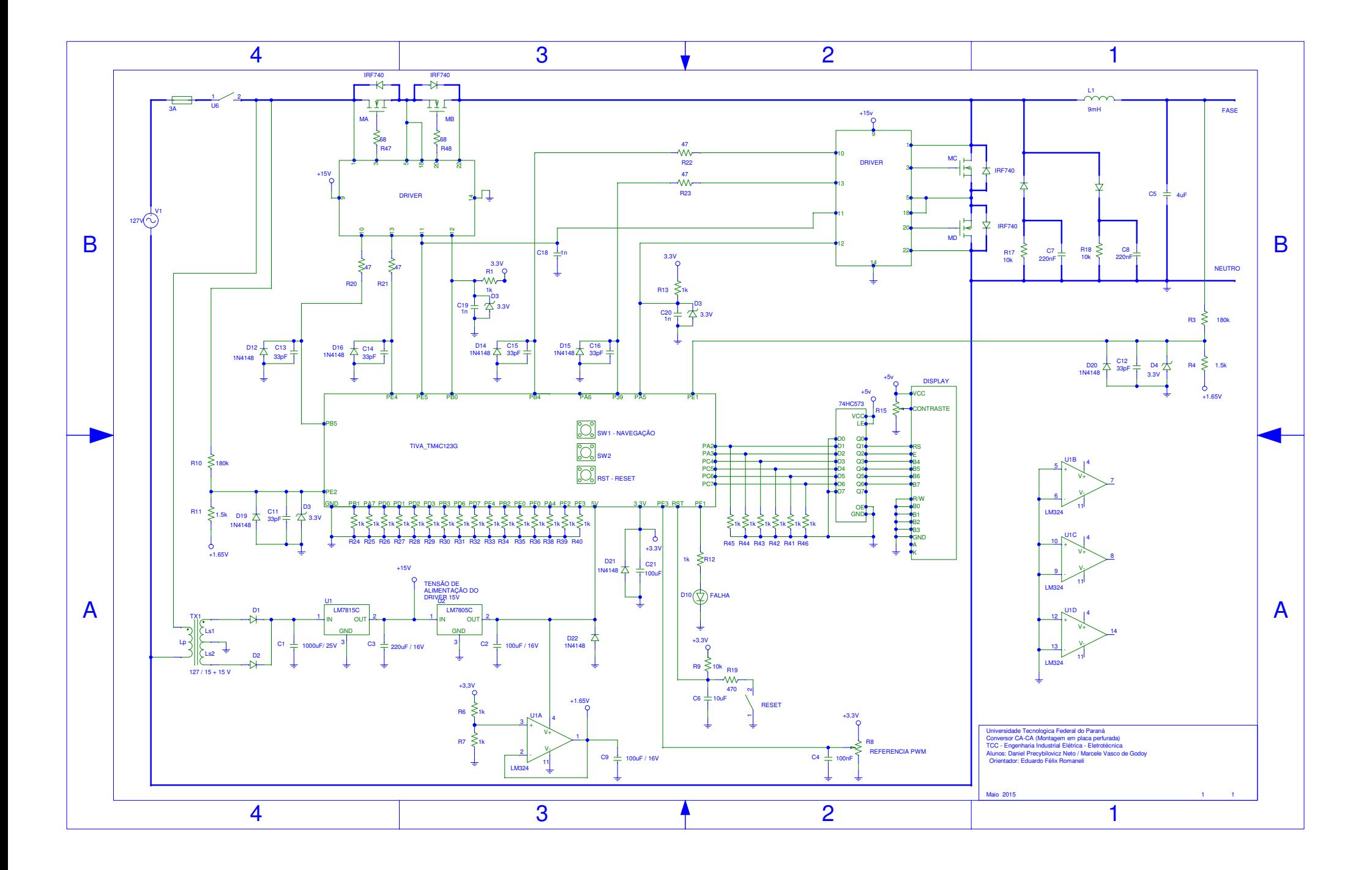

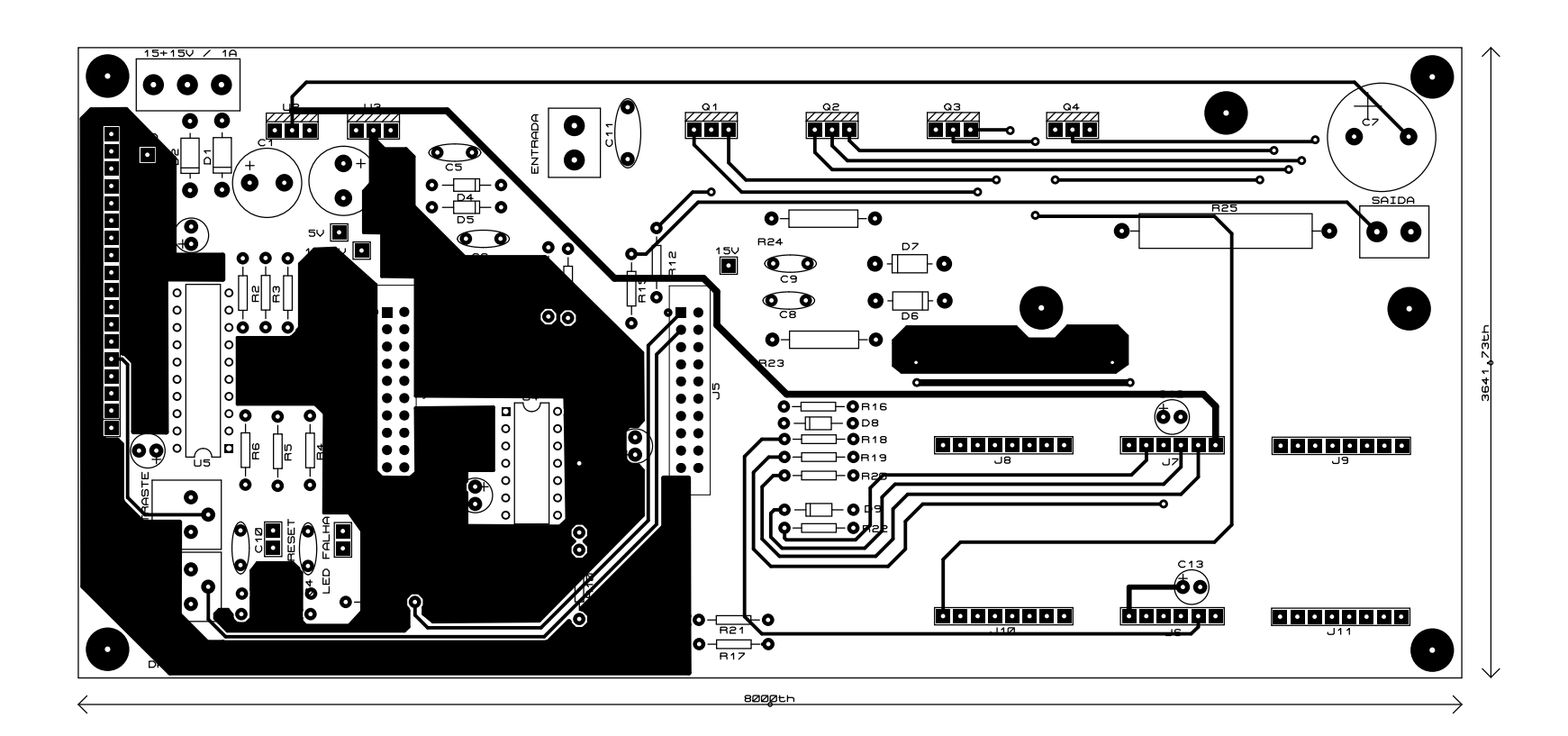

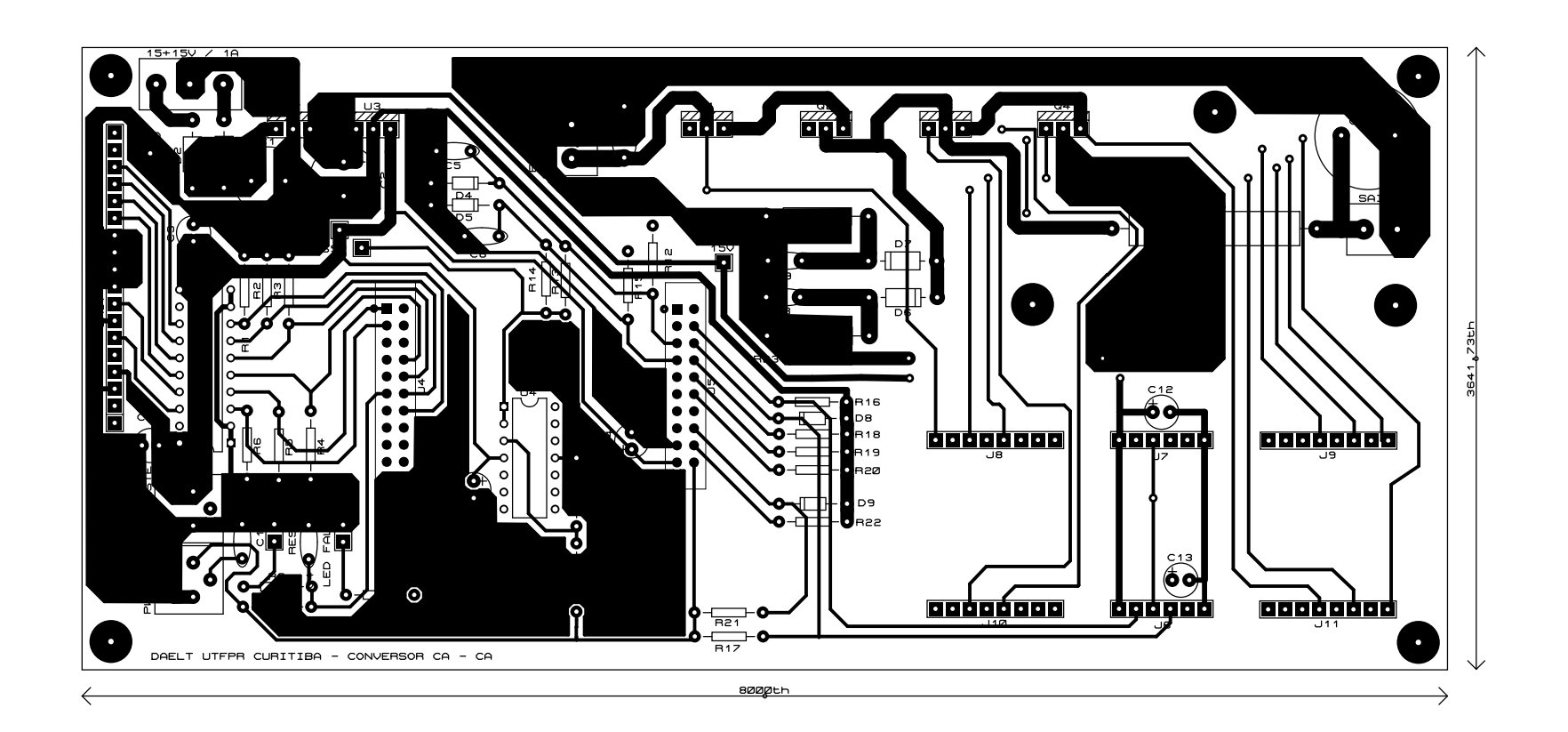